### **Xueyu Chen and Ralph W. Pike**

 **Baton Rouge, Louisiana USA Louisiana State University**

 **Thomas A. Hertwig Convent, Louisiana USA IMC Agrico Company**

 Department of Natural Resources Gulf Coast Hazardous Substance Research Center Acknowledgments Monsanto Enviro-Chem Company

# INTRODUCTION

- o Status of on-line optimization
- o Results of a theoretical and numerical evaluation of the best way to conduct on-line optimization
- o An optimal procedure for on-line optimization
- o Application to a Monsanto contact process
- o Interactive Windows program incorporating these methods

 Mineral Processing Research Institute web site www.leeric.lsu.edu/mpri/

 with the plant's distributed control system Automatically adjust operating conditions

Maintains operations at optimal set points

Requires the solution of three NLP's

gross error detection and data reconciliation parameter estimation economic optimization

Improves plant profit by 3-5%

 Waste generation and energy use are reduced

 Increased understanding of plant operations

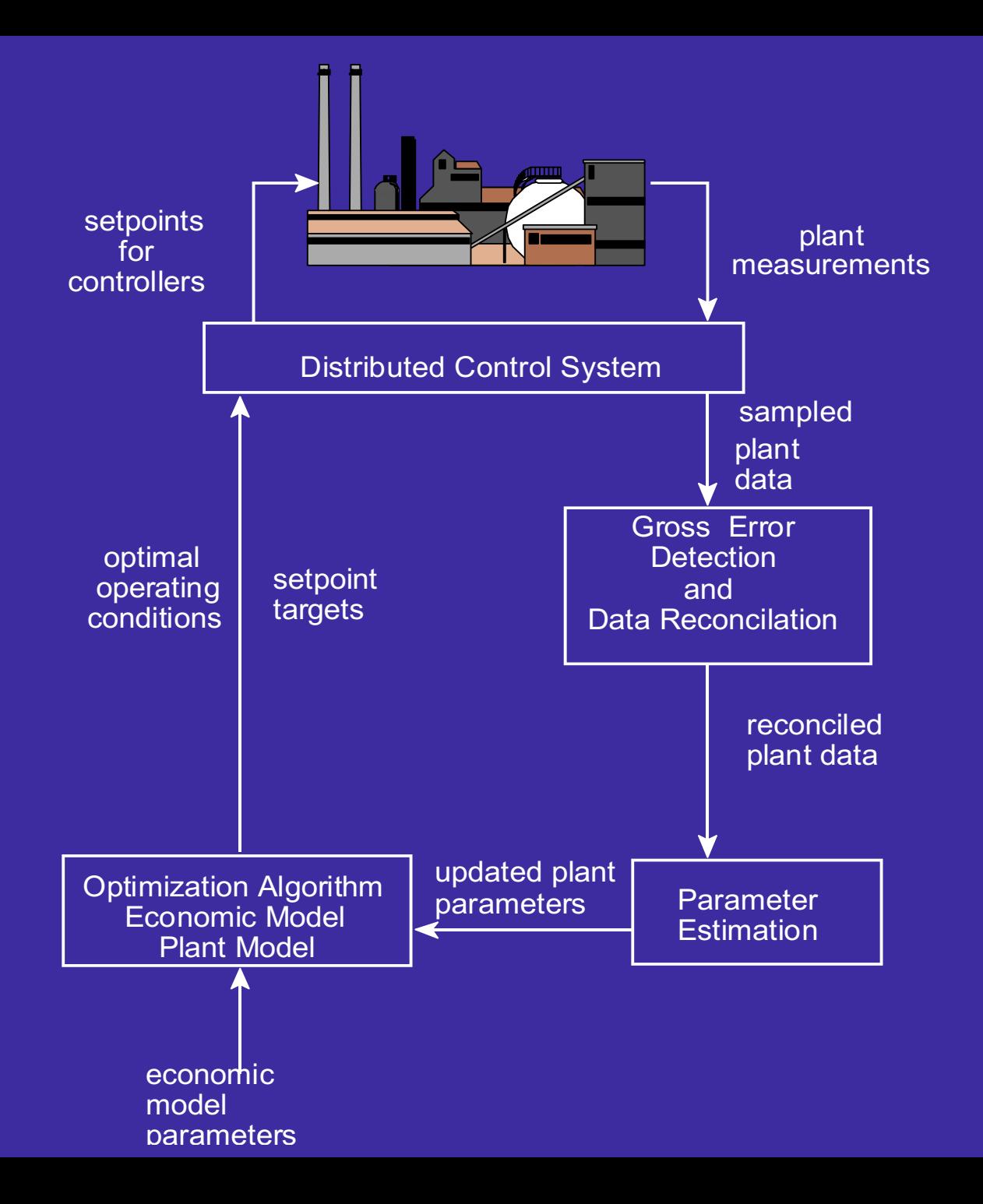

United States Europe Texaco OMV Deutschland Amoco Dow Benelux Conoco Shell Lyondel **OEMV** Sunoco Penex Phillips **Borealis AB** Marathon DSM-Hydrocarbons **Chevron** Pyrotec/KTI NOVA Chemicals (Canada) British Petroleum

mainly crude units in refineries and ethylene plants

### Aspen Technology - RT-OPT

- DMC Corporation

- Setpoint

 Simulation Science - ROM - Shell - Romeo

 Profimatics - On-Opt - Honeywell

Litwin Process Automation - FACS

Hyprotech Ltd.

DOT Products, Inc. - NOVA

- Steady state detection by time series screening
- Gross error detection by time series screening
- Data reconciliation by least squares
- Parameter estimation by least squares
- Economic optimization by standard methods

Gross Error Detection

Data Reconciliation

Parameter Estimation

 Economic Model (Profit Function)

 Plant Model (Process Simulation)

Optimization Algorithm

## **DATA RECONCILIATION**

 Adjust process data to satisfy material and energy balances.

Measurement error - **e** 

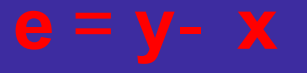

 **y** = measured process variables **x** = true values of the measured variables

a - measurement adjustment

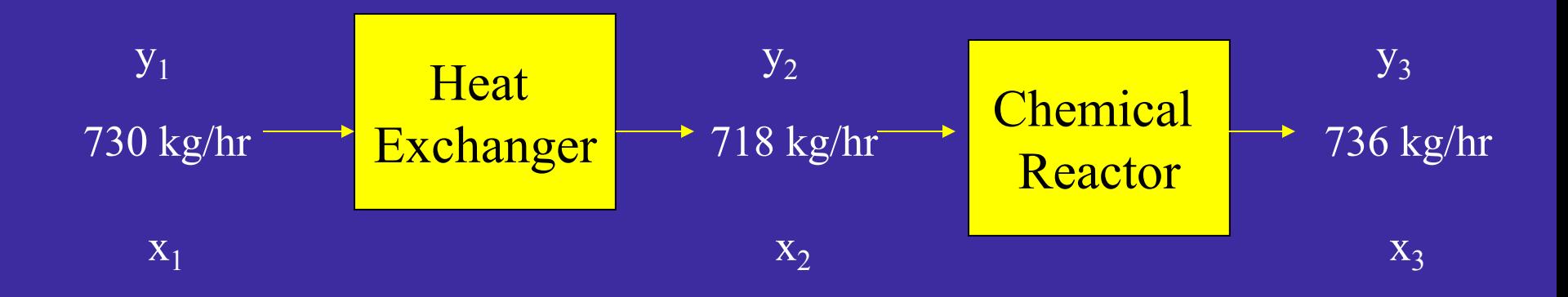

Material Balance  $x_1 = x_2$   $x_1 - x_2 = 0$ Steady State  $x_2 = x_3$   $x_2 - x_3 = 0$ 

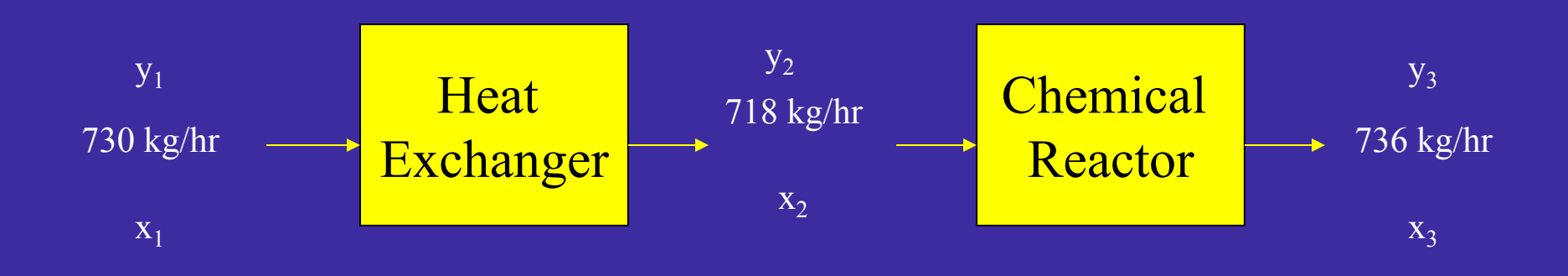

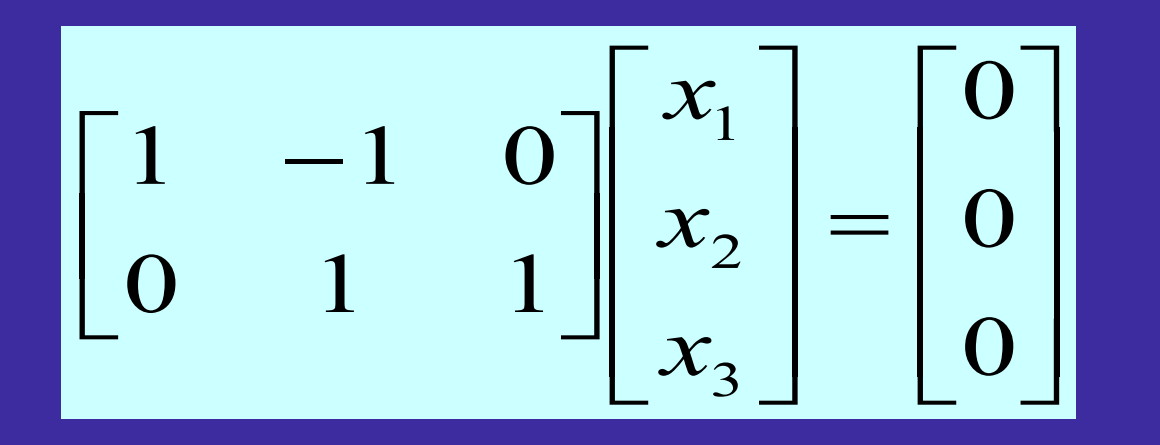

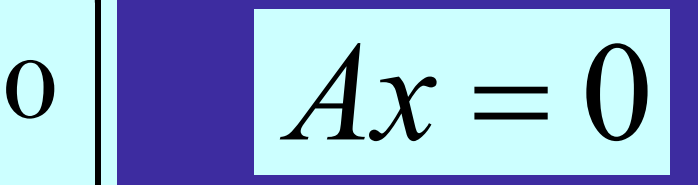

$$
y_{1}
$$
\n
$$
y_{2}
$$
\n
$$
y_{3}
$$
\n
$$
y_{4}
$$
\n
$$
y_{5}
$$
\n
$$
y_{6}
$$
\n
$$
y_{7}
$$
\n
$$
y_{8}
$$
\n
$$
y_{9}
$$
\n
$$
y_{1}
$$
\n
$$
y_{1}
$$
\n
$$
y_{2}
$$
\n
$$
y_{1}
$$
\n
$$
y_{2}
$$
\n
$$
y_{3}
$$
\n
$$
y_{4}
$$
\n
$$
y_{5}
$$
\n
$$
y_{6}
$$
\n
$$
y_{7}
$$
\n
$$
y_{8}
$$
\n
$$
y_{9}
$$
\n
$$
y_{1}
$$
\n
$$
y_{1}
$$
\n
$$
y_{2}
$$
\n
$$
y_{3}
$$
\n
$$
y_{3}
$$
\n
$$
y_{4}
$$

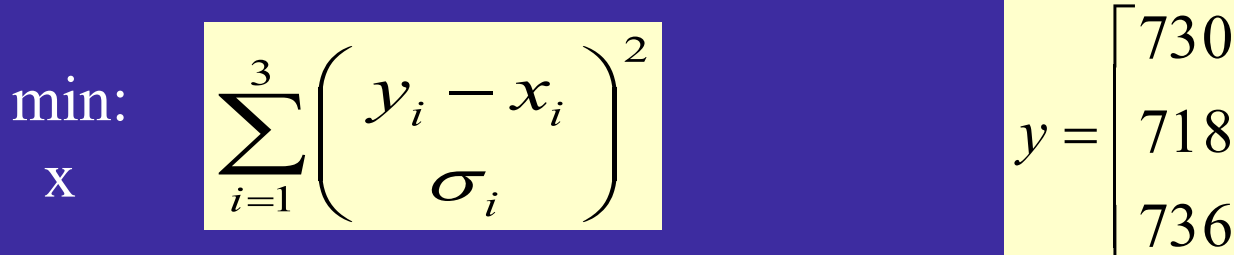

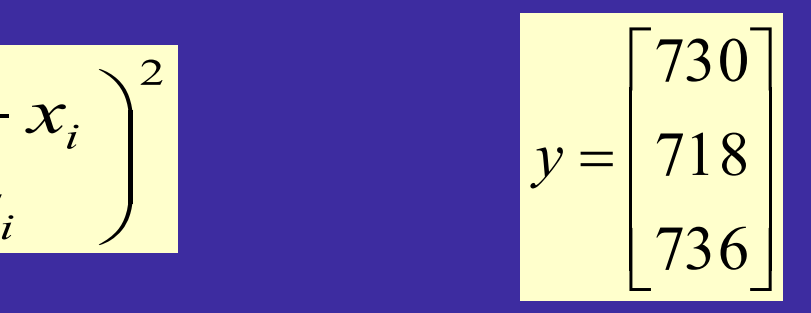

Subject to:

$$
\begin{bmatrix} 1 & -1 & 0 \\ 0 & 1 & -1 \end{bmatrix} \begin{bmatrix} x_1 \\ x_2 \\ x_3 \end{bmatrix} = 0 \qquad \sigma = \begin{bmatrix} 12 & 0 & 0 \\ 0 & 12 & 0 \\ 0 & 0 & 12 \end{bmatrix}
$$

$$
\sigma = \begin{bmatrix} 12 & 0 & 0 \\ 0 & 12 & 0 \\ 0 & 0 & 12 \end{bmatrix}
$$

$$
\begin{aligned}\n\text{min:} \quad & \sum_{i=1}^{n} \left( \frac{y_i - x_i}{\sigma_i} \right)^2 = \min \left( y - x \right)^T Q^{-1} (y - x) \\
\text{Subject to:} \quad & A x = 0\n\end{aligned}
$$

### Analytical solution using LaGrange Multipliers

$$
\hat{x} = y - QA^{T} (AOA^{T})^{-1}Ay
$$

$$
\hat{x} = [728 \quad 728 \quad 728]^{T}
$$

Min: 
$$
(y-x)^T Q^{-1} (y-x)
$$

Subject to: 
$$
f_i(x) = 0
$$
  
 $f_i(x) \le 0$ 

material and energy balances<br>capacities of process units demand for product availability of raw materials

Requires the solution of a nonlinear programming problem

Time series screening

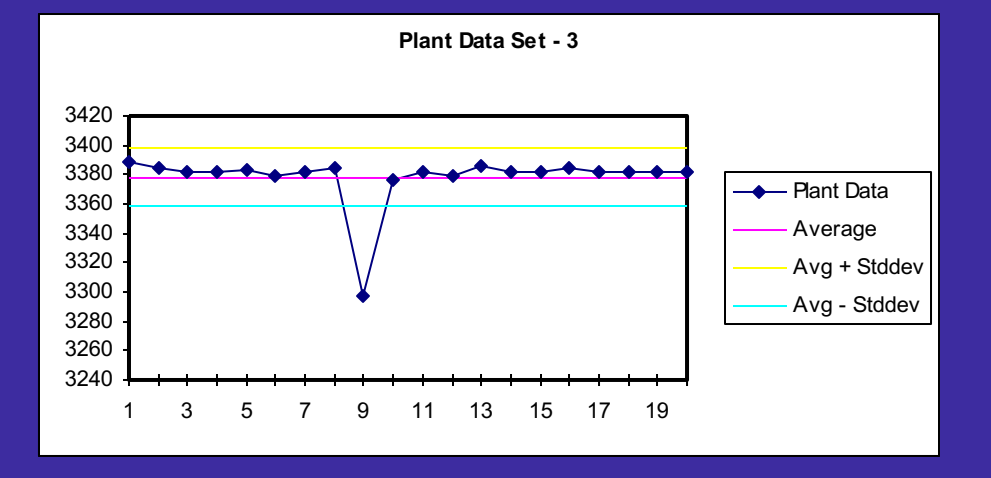

Statistical testing

o many methods

o can include data reconciliation

Measurement Test Method - least squares

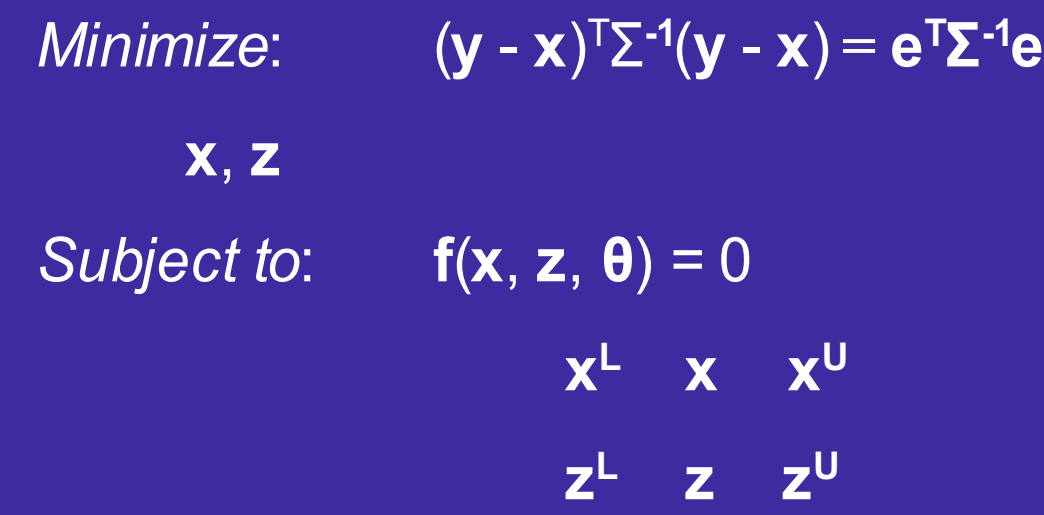

Test statistic:

if  $e_i / \sigma_i \ge C$  measurement contains a gross error

 Least squares is based on only random errors being present Gross errors cause numerical difficulties Need methods that are not sensitive to gross errors

# Tjao-Biegler's Contaminated Gaussian **Distribution**

 $P(y_i \mid x_i, R)$  = probability distribution function for the random error Gross error occur with probability η  $P(y_i | x_i, G)$  = probability distribution function for the gross error.

Gross Error Distribution Function

$$
P(y \mid x, G) = \frac{1}{\sqrt{2\pi b} \sigma} e^{\frac{(y - x)^2}{2b^2 \sigma^2}}
$$

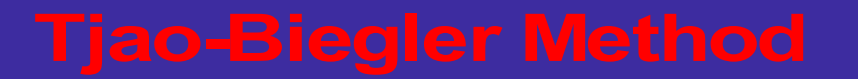

 Maximizing this distribution function of measurement errors or minimizing the negative logarithm subject to the constraints in plant model, i.e.,

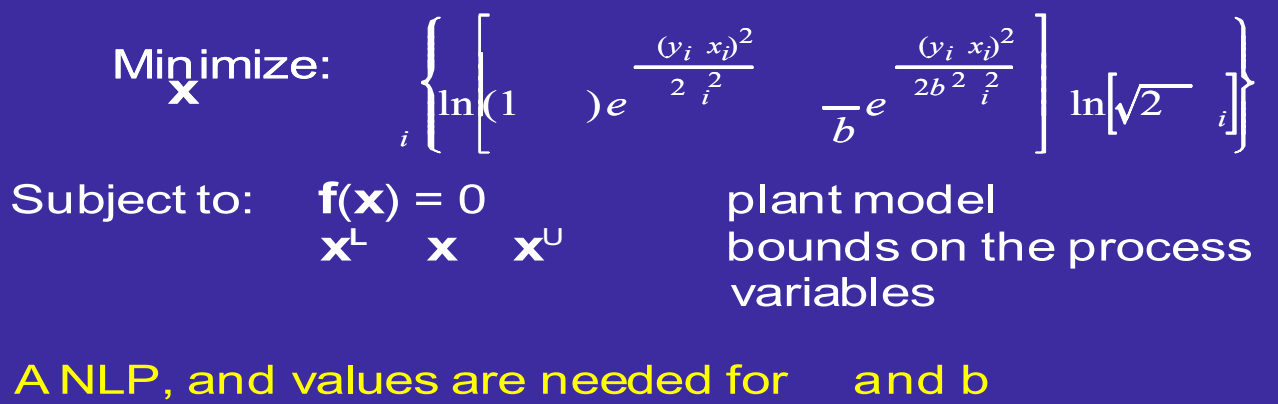

If  $P(y_i x_i, G)$  (1- ) $P(y_i x_i, R)$ , gross error probability of a **probability of a** gross error randomerror

$$
i \qquad \frac{y_i \, x_i}{i} > \sqrt{\frac{2b^2}{b^2} \ln \left[\frac{b(1)}{b}\right]}
$$

Minimize: - 
$$
[p(y_i, x_i) ]
$$

\n**X**  $\mathbf{i}$ 

\nSubject to:  $\mathbf{f}(\mathbf{x}) = 0$ 

\n $\mathbf{x}^L \times \mathbf{x}^U$ 

Lorentzian distribution

$$
\rho(\varepsilon_i) = \frac{1}{1 - \frac{1}{2}\varepsilon_i^2}
$$

Fair function

$$
\rho(\varepsilon_i, c) \quad c^2 \left[ \frac{\varepsilon_i}{c} \quad \log \left( 1 - \frac{\varepsilon_i}{c} \right) \right]
$$
\nc is a tuning parameter

Test statistic

 $\varepsilon_i = (y_i - x_i) \delta_{i}$ 

### Least squares

 **<sup>x</sup>**)T**Σ**-1(**<sup>y</sup>** <sup>=</sup>**e**<sup>T</sup>**Σ**-1 *Minimize*: (**<sup>y</sup>** - - **<sup>x</sup>**) **<sup>e</sup> <sup>θ</sup> θ** - plant parameters *Subject to*: **f**(**x**, **θ**) = 0

 Simultaneous data reconciliation and parameter estimation

> **<sup>x</sup>**)T**Σ**-1(**<sup>y</sup>** <sup>=</sup>**e**<sup>T</sup>**Σ**-1 *Minimize*: (**<sup>y</sup>** - - **<sup>x</sup>**) **<sup>e</sup> <sup>x</sup>**, **<sup>θ</sup>** *Subject to*: **f**(**x**, **θ**) = 0

another nonlinear programming problem

 *Subject to:* **Constraints are the plant**  *Optimize:* **Objective function model** 

Objective function

 parameter estimation - least squares economic optimization - profit function data reconciliation - distribution function

Constraint equations

 material and energy balances chemical reaction rate equations availability of raw materials thermodynamic equilibrium relations capacities of process units demand for product

 **for Data Reconciliation Theoretical Evaluation of Algorithms**

 Determine sensitivity of distribution functions to gross errors

 Objective function is the product or sum of distribution functions for individual measurement errors

 $P = p(\varepsilon)$   $ln p(\varepsilon)$   $\rho(\varepsilon)$ 

 of the robustness and precision of an estimator from a distribution function in the theoretical evaluation

### Influence Function

 Robustness of an estimator is unbiasedness (insensitivity) to the presence of gross errors in measurements. The sensitivity of an estimator to the presence of gross errors can be measured by the influence function of the distribution function. For M-estimate, the influence function is defined as a function that is proportional to the derivative of a distribution function with respect to the measured variable,  $( x \times)$ 

 The precision of an estimator from a distribution is measured by the relative efficiency of the distribution. The estimator is precise if the variation (dispersion) of its distribution function is small

 The break-down point can be thought of as giving the limiting fraction of gross errors that can be in a sample of data and a valid estimation of the estimator is still obtained using this data. For repeated samples, the break-down point is the fraction of gross errors in the data that can be tolerated and the estimator gives a meaningful value.

### **Influence Function**

proportional to the derivative of the distribution function,  $IF - \rho / x$ 

represents the sensitivity of reconciled data to the presence of gross errors

$$
IF_{M\!T} \quad \frac{\rho_i}{x_i} \quad \frac{y_i}{\sigma_i^2} \quad \frac{\varepsilon_i}{\sigma_i}
$$

*EXECUTE:* 
$$
IF \frac{\rho_i}{x_i} = \frac{\frac{\epsilon_i}{\sigma_i} \left(1 \eta\right) e^{-\frac{\epsilon_i^2}{2} \left(1 \frac{1}{b^2}\right)} \frac{\eta}{\frac{\eta}{b^3}}\right)}{\frac{\left(1 \eta\right) e^{-\frac{\epsilon_i^2}{2} \left(1 \frac{1}{b^2}\right)} \frac{\eta}{b}}
$$
\n*Historian* 
$$
IF_{Lorentian} = \frac{\rho_i}{\epsilon_i} = \frac{\epsilon_i}{\left(1 \frac{1}{2} \epsilon_i^2\right)^2}
$$

Fair Function

Lorentzian Distr

$$
IF_{Fair} \quad \leftarrow \quad \frac{\rho_i}{\varepsilon_i} \quad c \left\{ \frac{1}{c} \quad \frac{1}{c} \quad \frac{1}{\varepsilon_i} \right\} \quad \frac{1}{\frac{1}{\varepsilon_i} \quad \frac{1}{c}}
$$

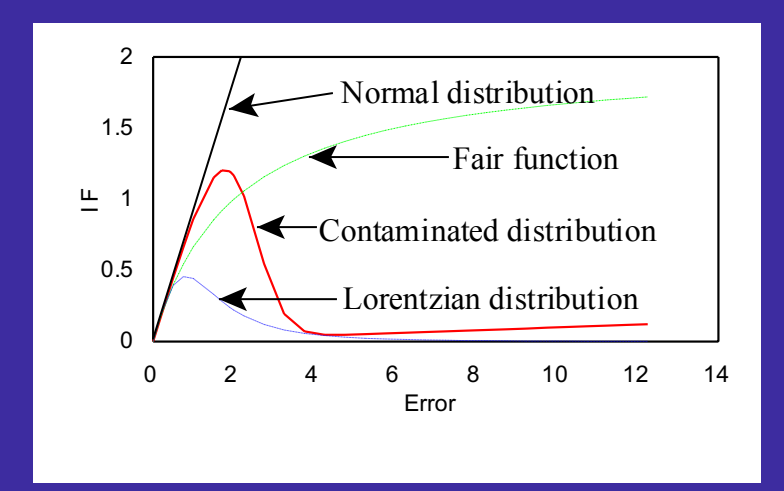

 Effect of Gross Errors on Reconciled Data - Least to Most Lorentzian Lorentzian distribution<br>
Lorentzian distribution<br>
Effect of Gross Errors on Reconciled Data - Least to Most<br>
Lorentzian Contaminated Gaussian Fair Normal

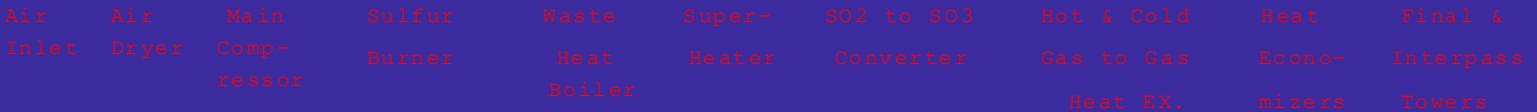

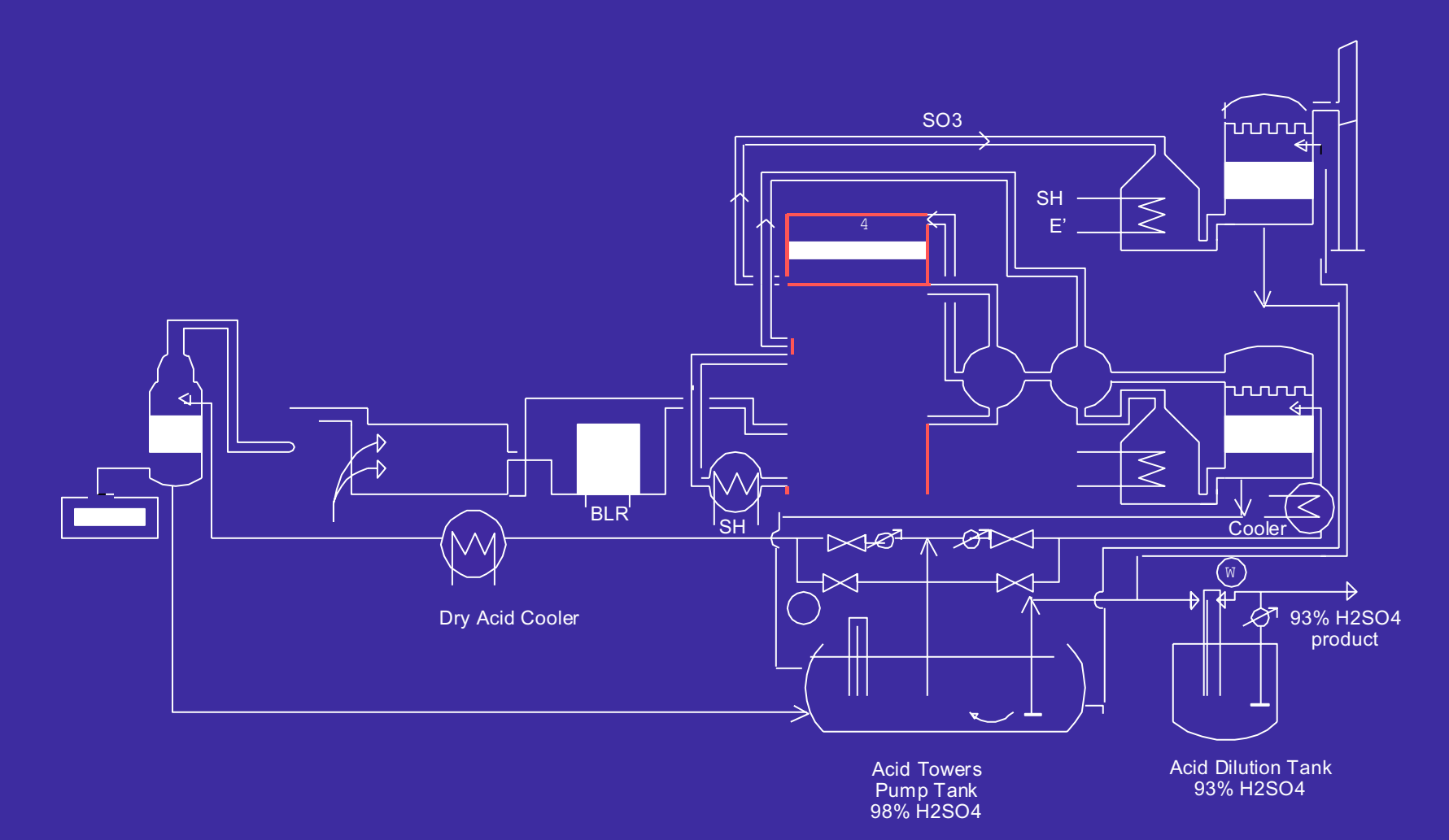

Simulated plant data is constructed by

**y**= **x** + **e** + a

**y** - simulatedmeasurement vectorfor measured variables

- **x** true values (plant design data) for measured variables
- **e** random errors added to the true values
- a magnitude of a gross error added to one of measured variables
	- - a vector with one in one elementcorresponding to the measured variable with gross error and zero in other elements

 **Gross error detection rate** - ratio of number of gross errors that are correctly detected to the total number of gross errors in measurements

 **Number of type I errors** - If a measurements does identifies the measurement as having a gross error, it is called a type I error not contain a gross error and the test statistic

**Random and gross error reduction** - the ratio of the remaining error in the reconciled data to the error in the measurement

## Comparison of Gross Error Detection Rates 390 Runs for Each Algorithm

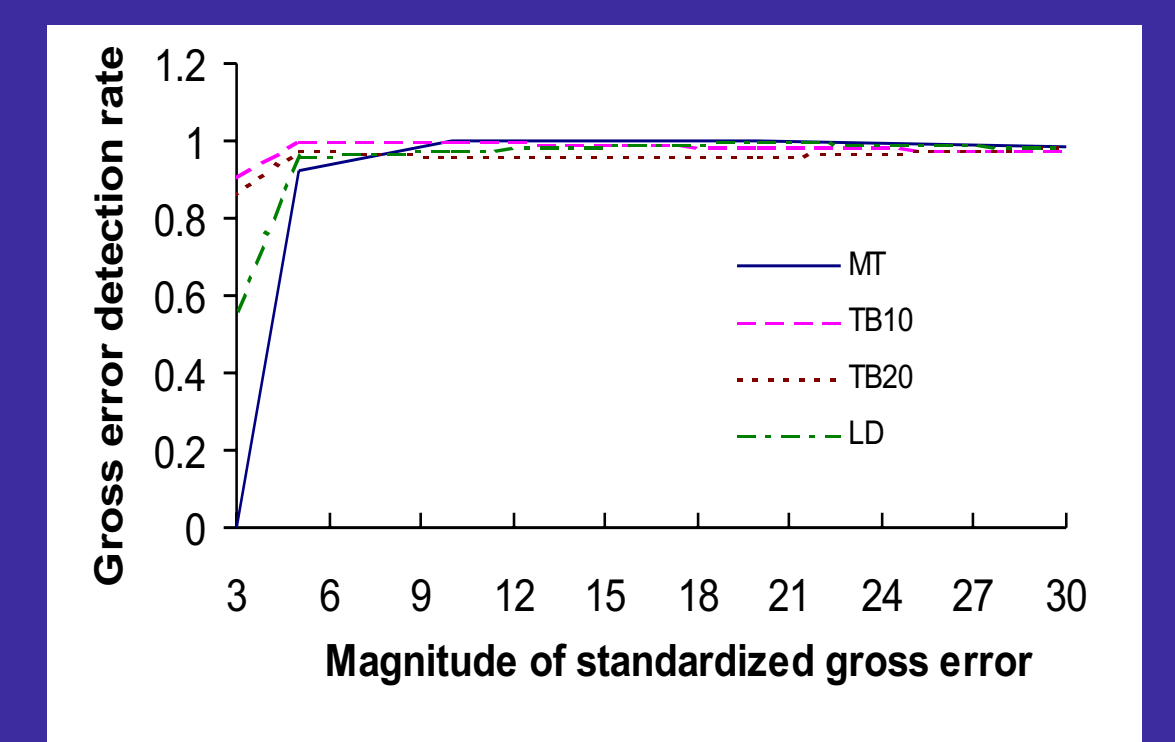

# Comparison of Numbers of Type I Errors 390 Runs for Each Algorithm

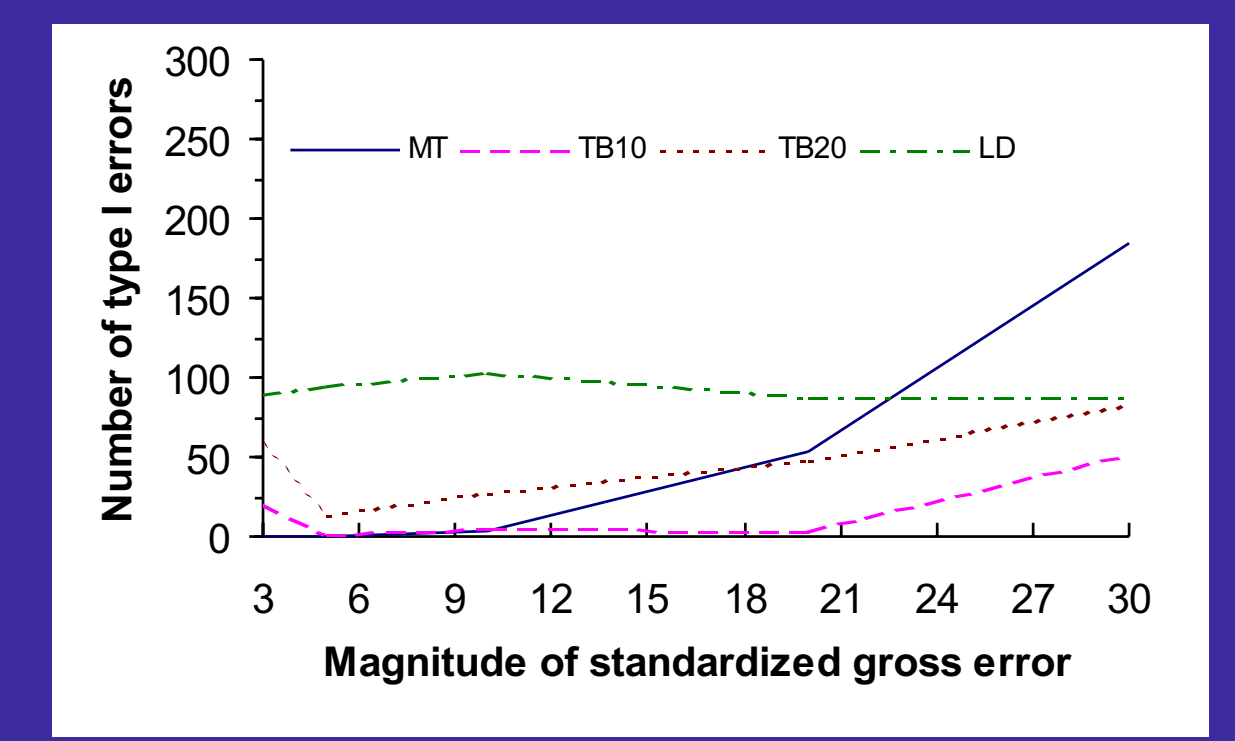

# Comparison of Relative Gross Error Reductions 645 Runs for Each Algorithm

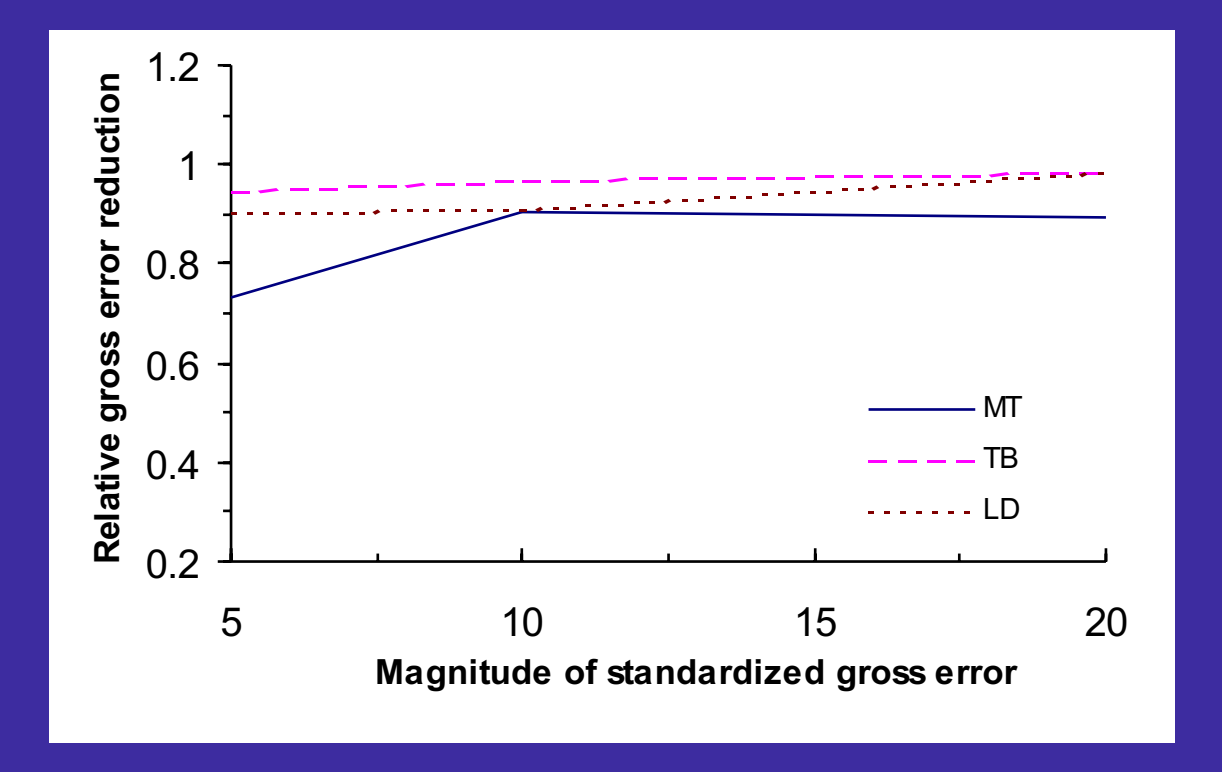

 Tjoa-Biegler's method has the best performance for measurements containing random errors and moderate gross errors (3σ-30σ)

 Robust method using Lorentzian distribution is more effective for measurements with very large gross errors (larger than 30σ)

 Measurement test method gives a more accurate estimation for measurements containing only random errors. It gives significantly biased estimation when measurements contain gross errors larger than 10σ

 1. Conduct combined gross error detection and data reconciliation to detect and rectify gross errors in plant data sampled from distributed control system using the Tjoa-Biegler's method (the contaminated Gaussian distribution) or robust method (Lorentzian distribution).

### **Thisstep generates a set of measurementscontaining only randomerrors for parameter estimation**.

 2. Use this set of measurements for simultaneous parameter estimation and data reconciliation using the least squares method.

### **Thisstep provides the updated parametersin the plantmodel for economic optimization.**

 3. Generate optimal set points for the distributed control system from the economic optimization using the updated plant and economic models.

# Value Added Profit Function

 ${\mathsf s}_{\mathsf{F64}}{\mathsf F}_{\mathsf{64}}+{\mathsf s}_{\mathsf{F88}}{\mathsf F}_{\mathsf{S8}}+{\mathsf s}_{\mathsf{F814}}{\mathsf F}_{\mathsf{S14}}$  -  ${\mathsf c}_{\mathsf{F50}}{\mathsf F}_{\mathsf{50}}$  -  ${\mathsf c}_{\mathsf{F81}}{\mathsf F}_{\mathsf{S1}}$  -  ${\mathsf c}_{\mathsf{F65}}{\mathsf F}_{\mathsf{65}}$ On-Line Optimization Results

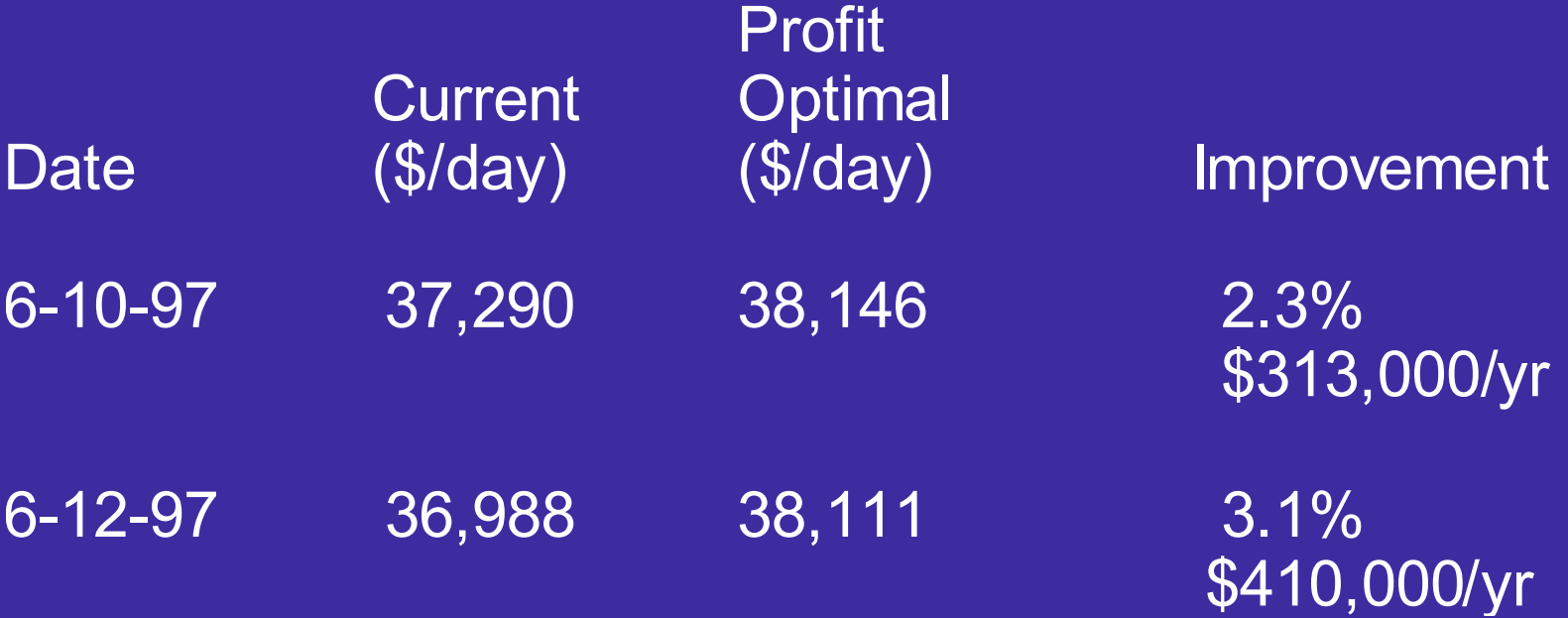

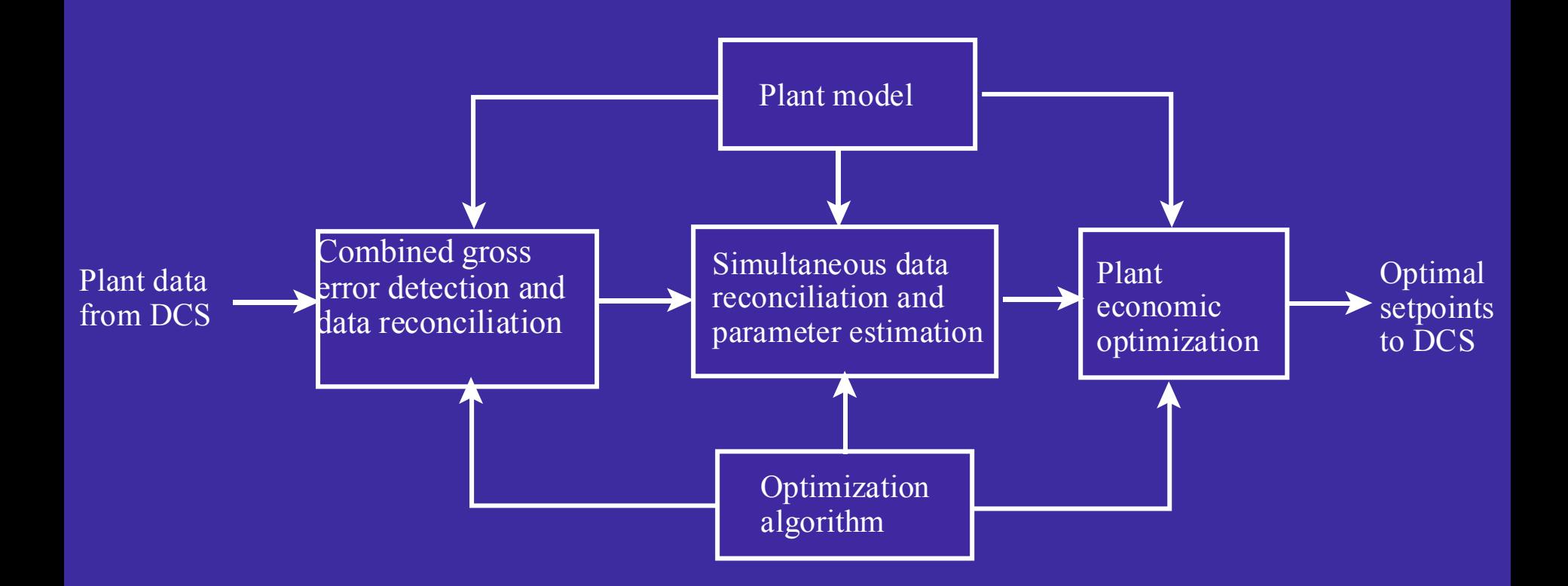
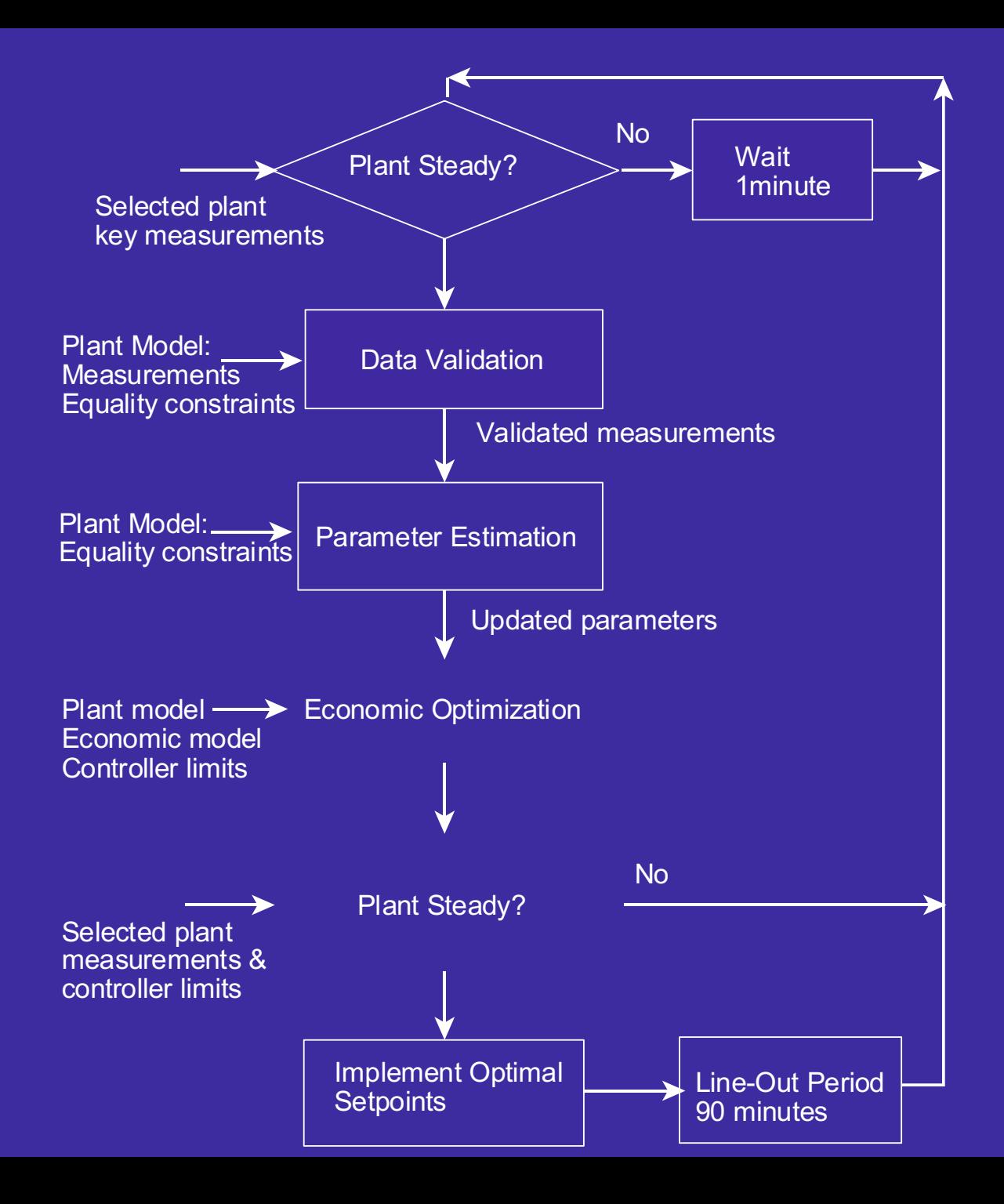

 Process and economic models are entered as equations in a form similar to Fortran

 The programwrites and runs three GAMS programs.

Results are presented in a summary form, on a process flowsheet and in the full GAMS output

 The programand users manual (120 pages) can be downloaded from the LSU Minerals Processing Research Institute web site

**Redundancy** 

**Observeability** 

Variance estimation

**Closing the loop** 

 Dynamic data reconciliation and parameter estimation

 Most difficult part of on-line optimization is developing and validating the process and economic models.

 Most valuable information obtained from on-line optimization is a more thorough understanding of the process

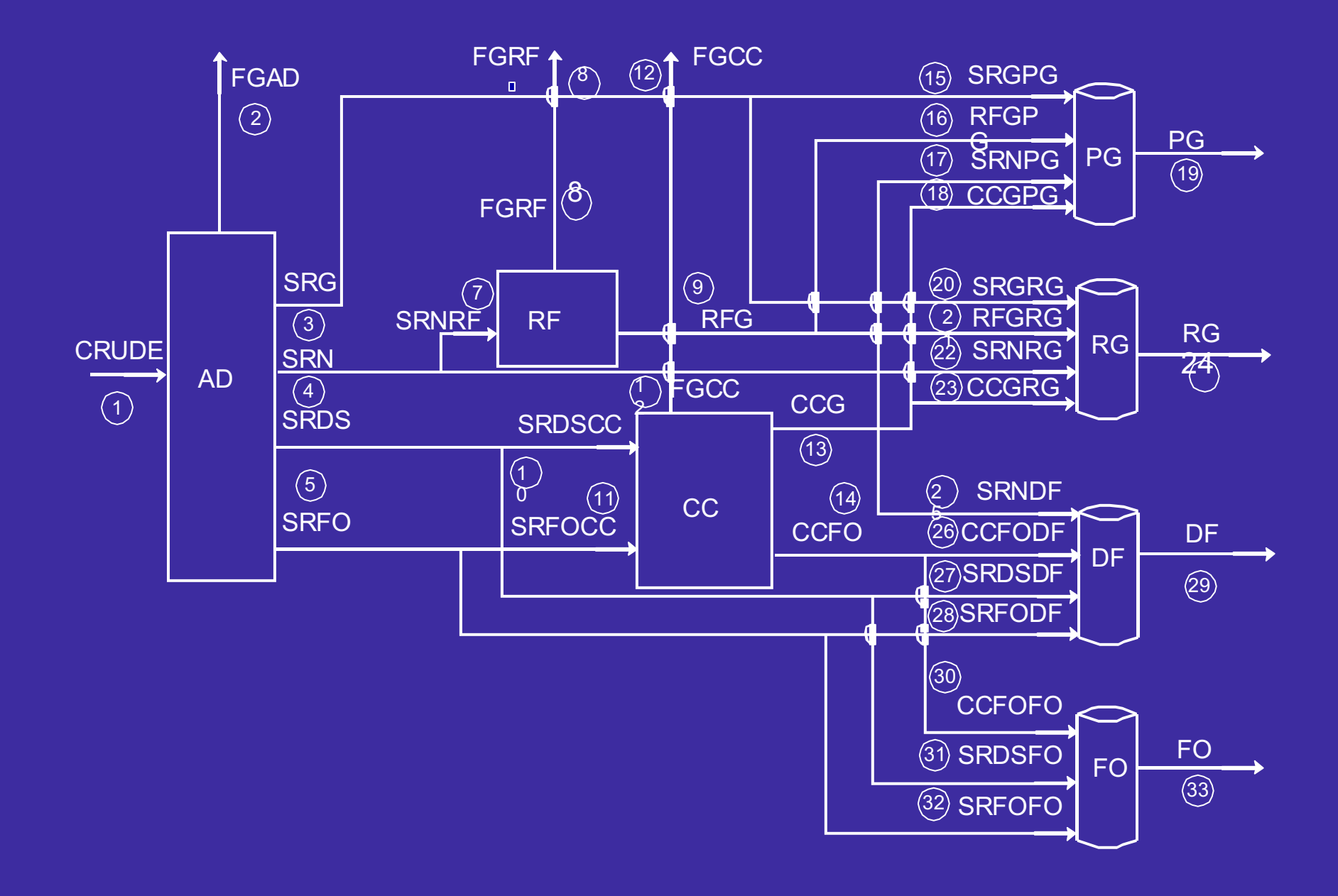

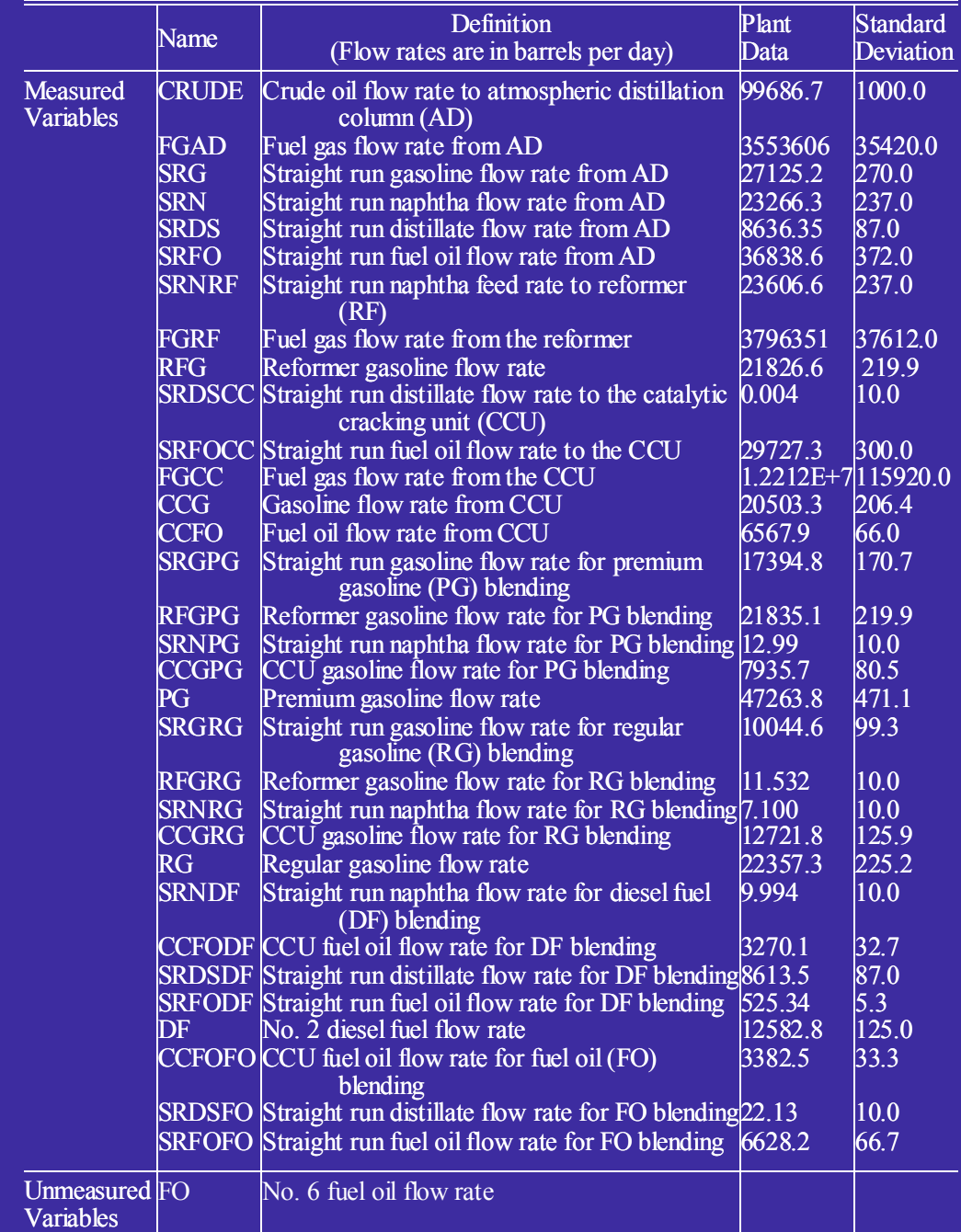

 $\sim 10^{-10}$ 

Table 20 Description and Plant Data for Process Variables of the Refinery

 for the Refinery Process Units Table 21 Capacities, Operating Costs and Volumetric Yields

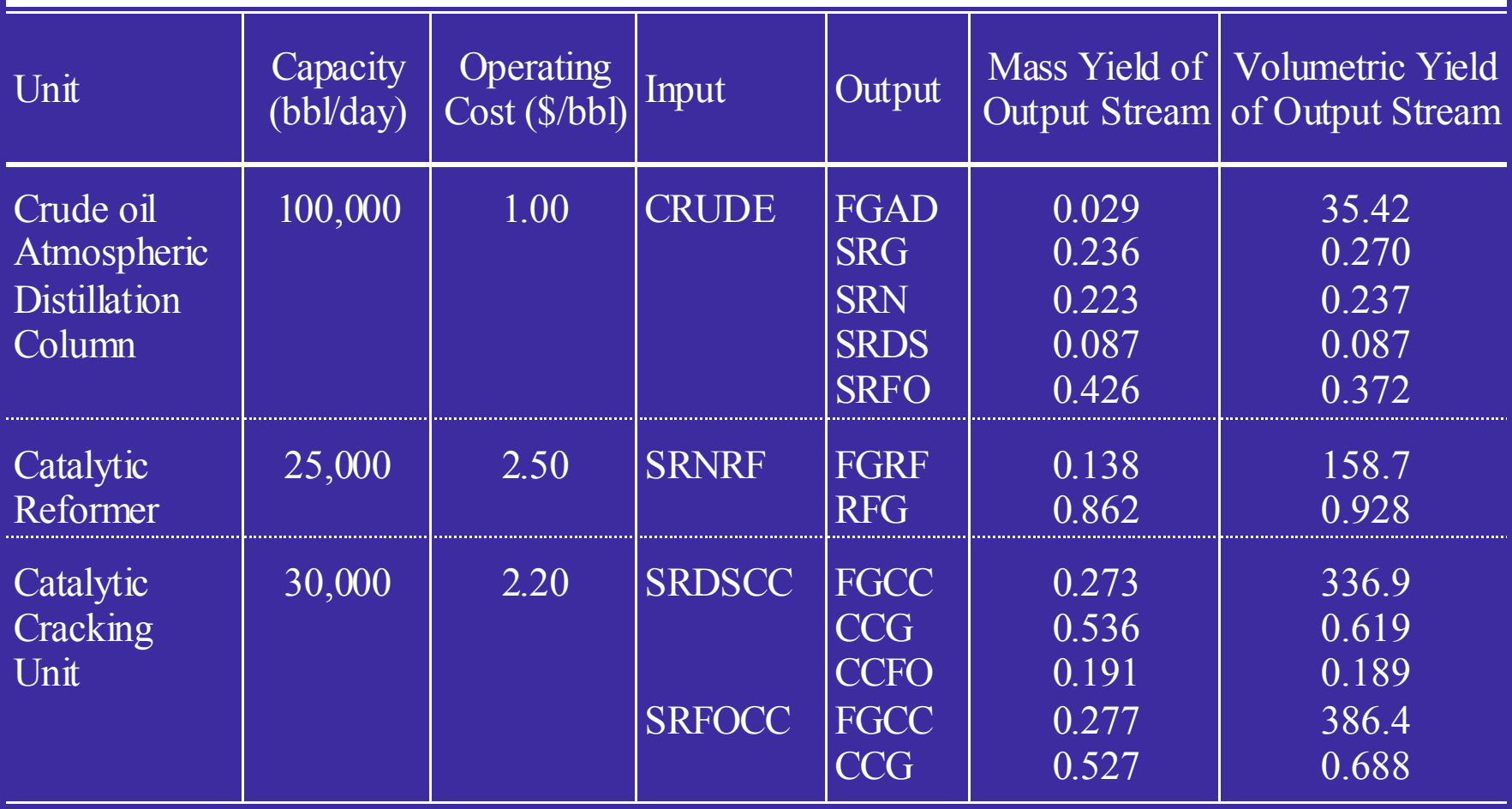

## Table 22 Names and Definition of Parameters for the Refinery

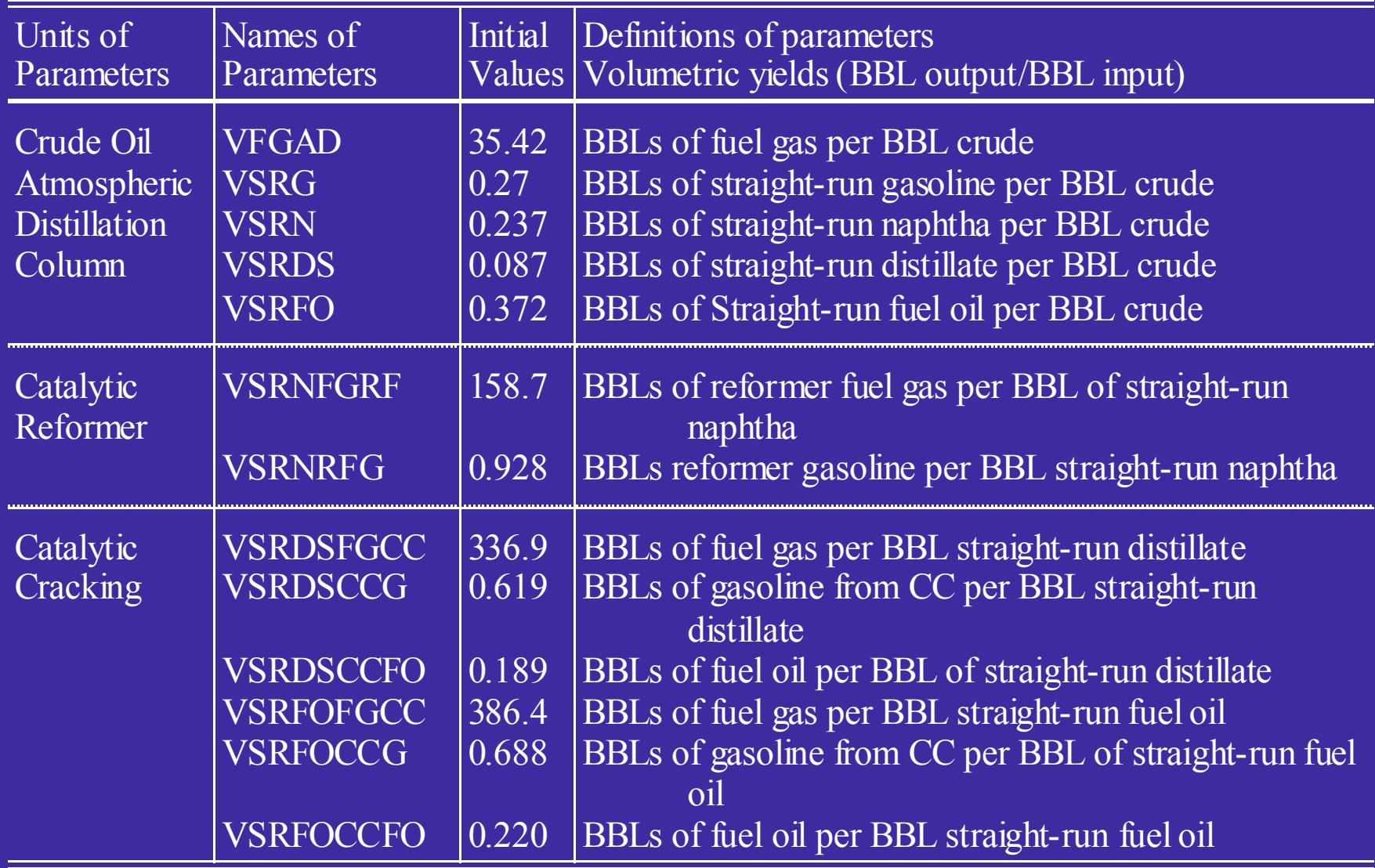

#### and Intermediate Streams for the Refinery Table 23 Quality Specifications and Physical Properties for Products

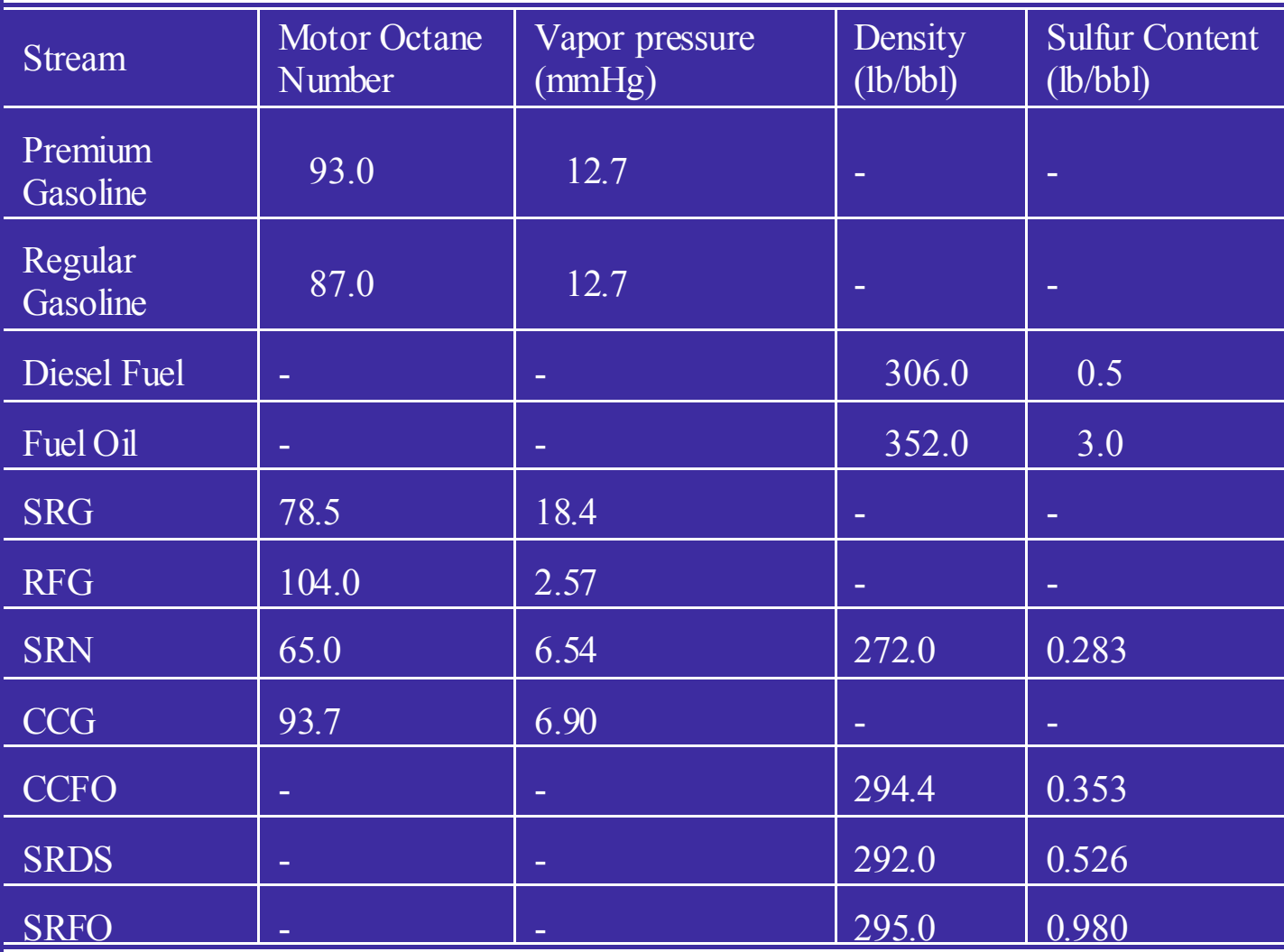

# Table 24 Crude Oil Cost and Product Sales Prices for the Refinery

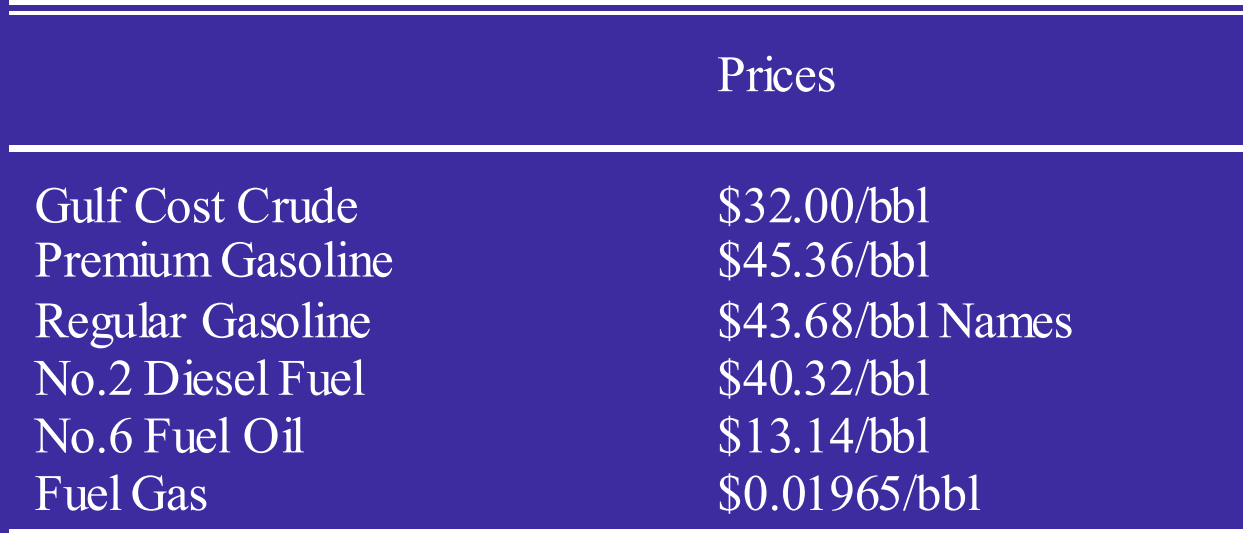

## Table 25 Refinery Objective Function and Constraint Equations

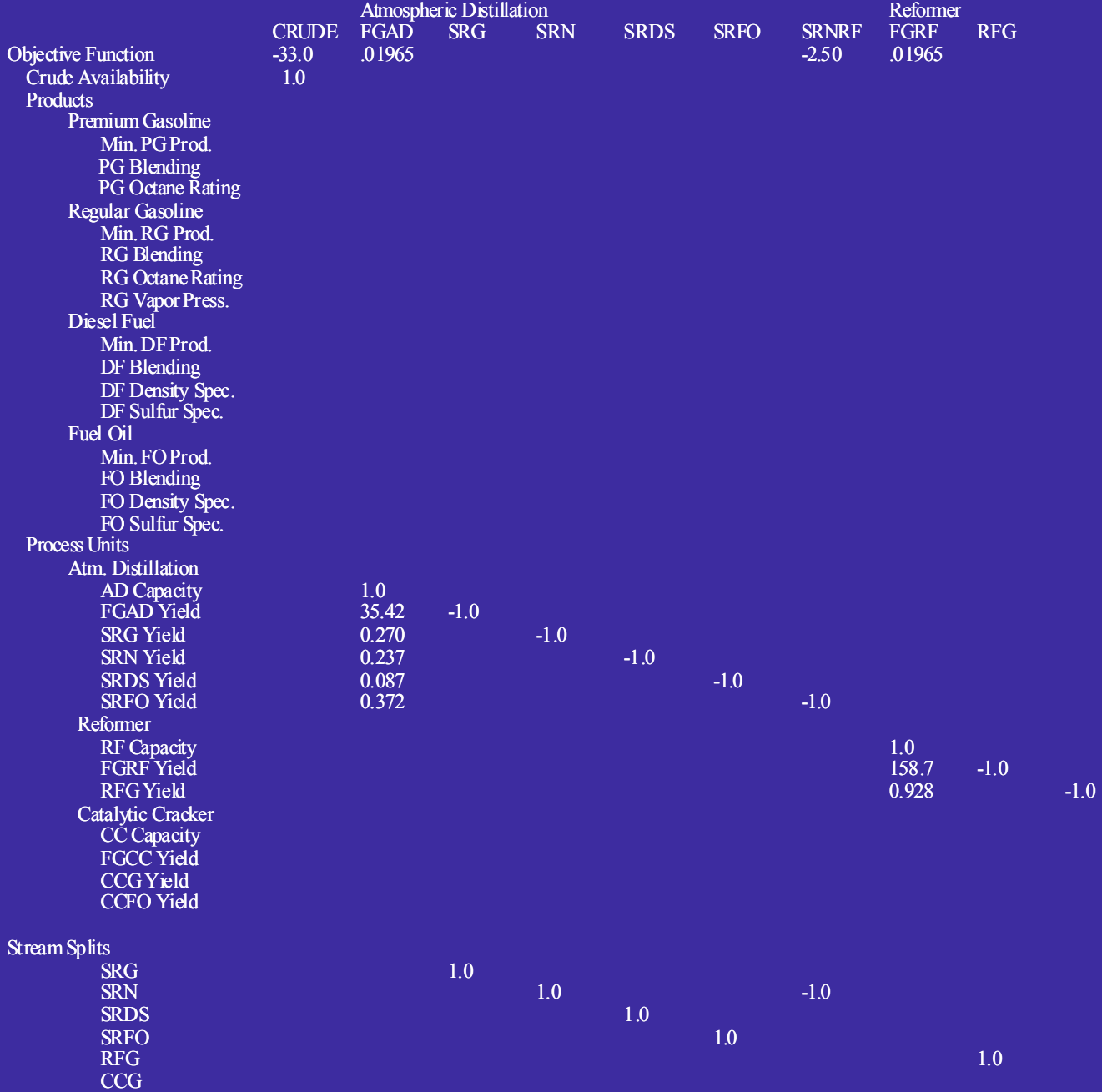

CCFO

## Table 25 Refinery Objective Function and Constraint Equations (continued)

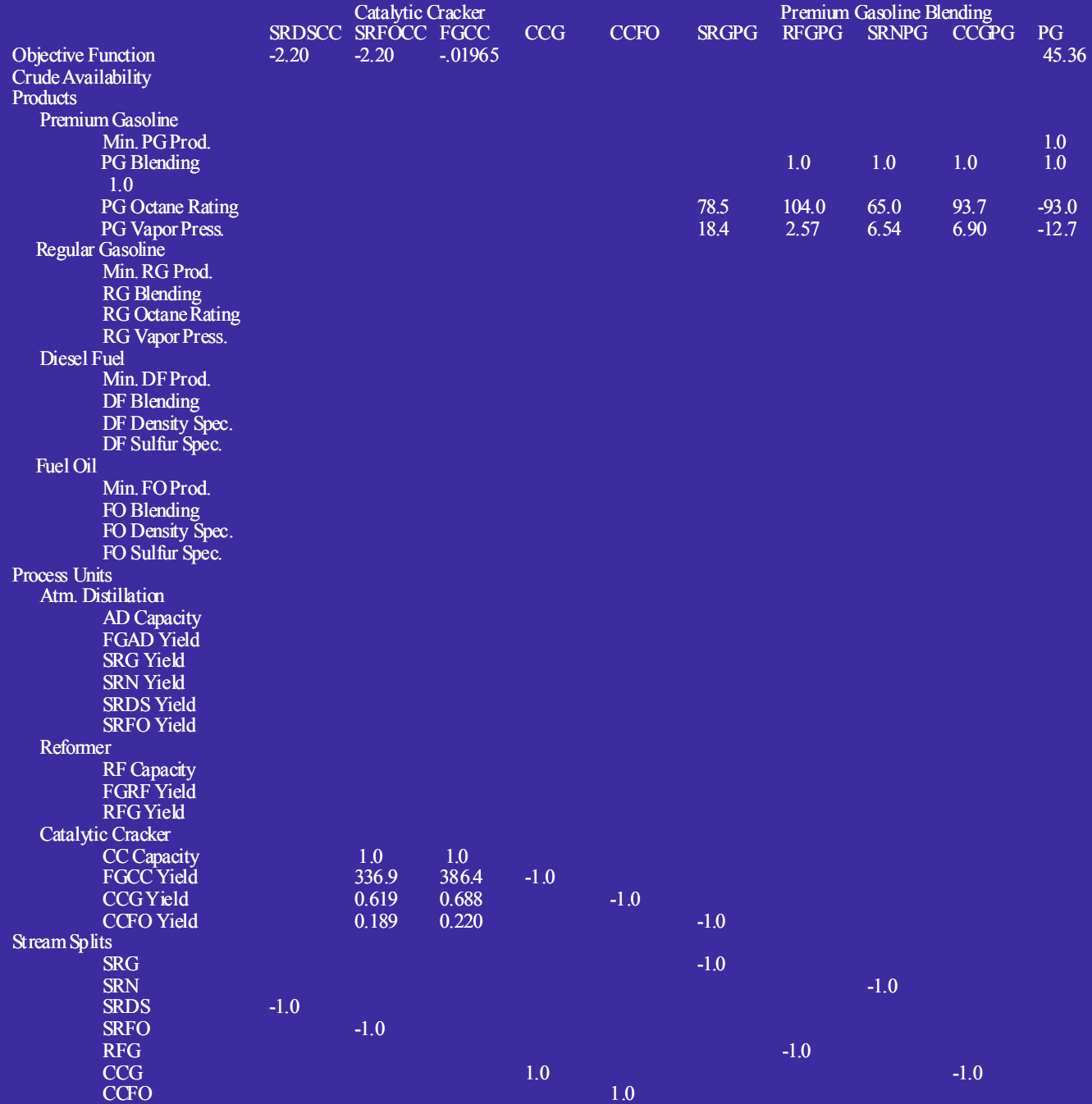

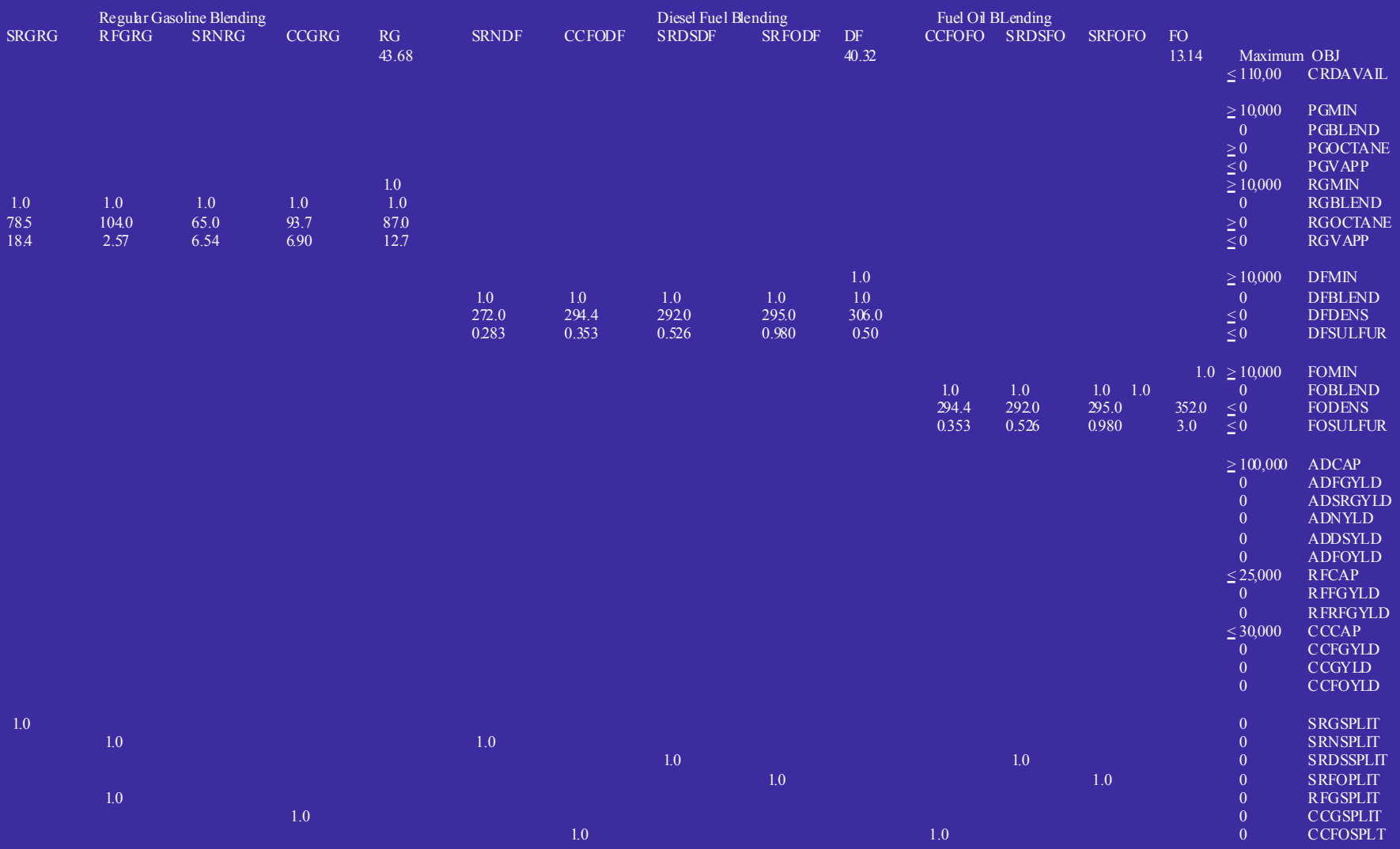

## Table 25 Refinery Objective Function and Constraint Equations (continued)

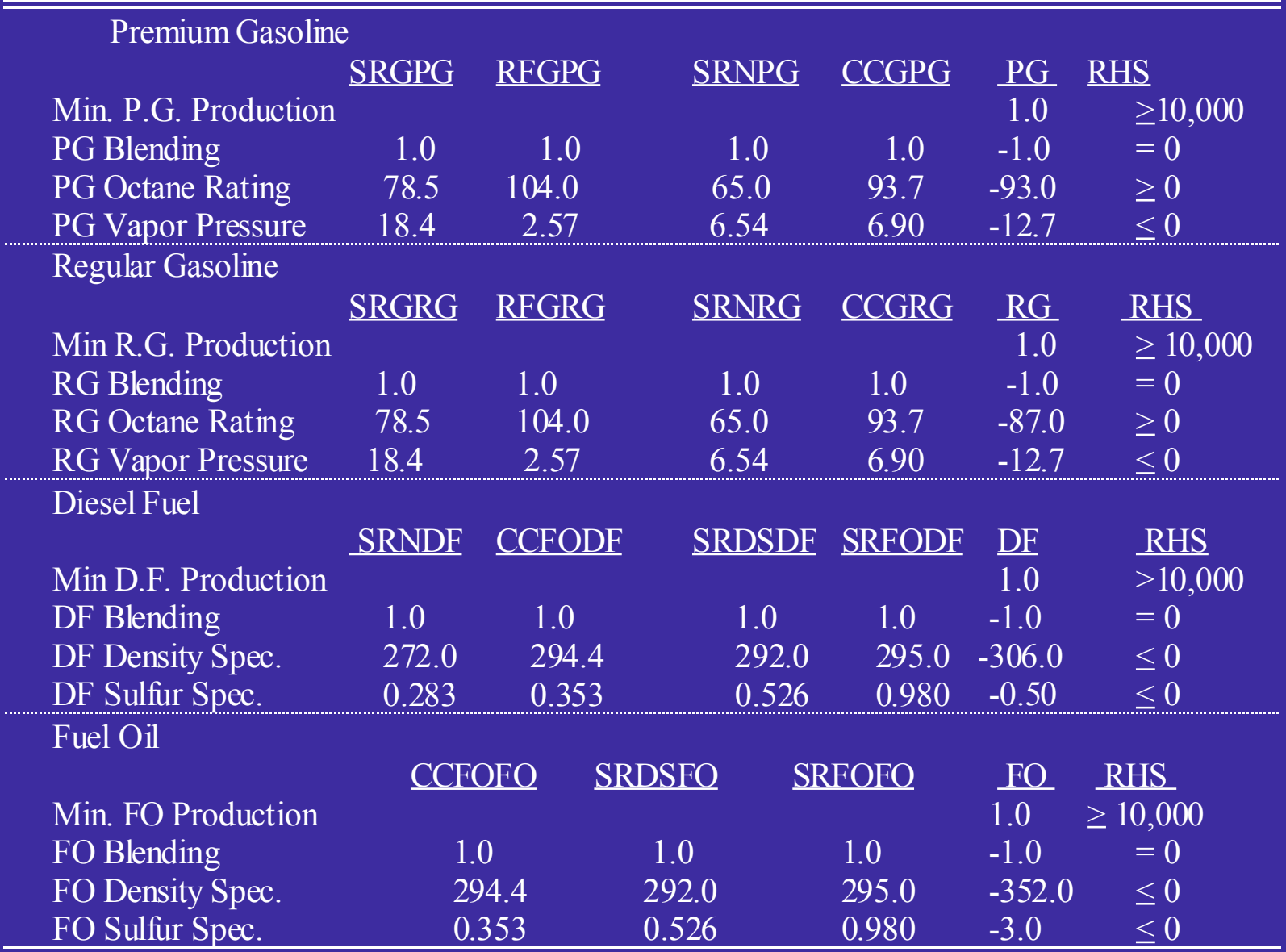

 $\sim 100$ 

 $\sim$ 

Ξ

## Table 26 Quantity and Quality Constraints of the Refinery Products

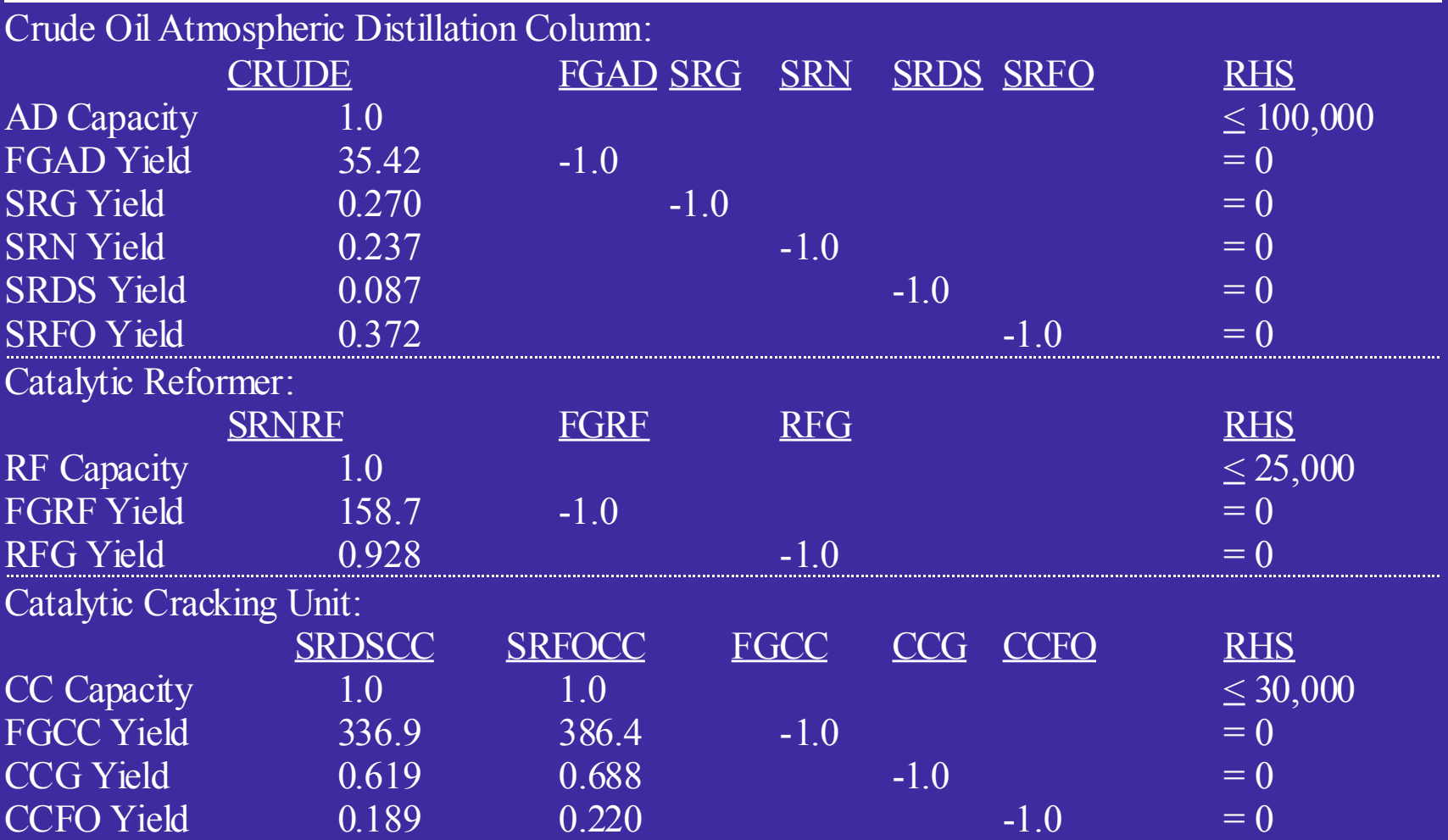

## Table 27 Process Unit Material Balances Using Volumetric Yields

**Service Service** 

#### **Illnstructions**

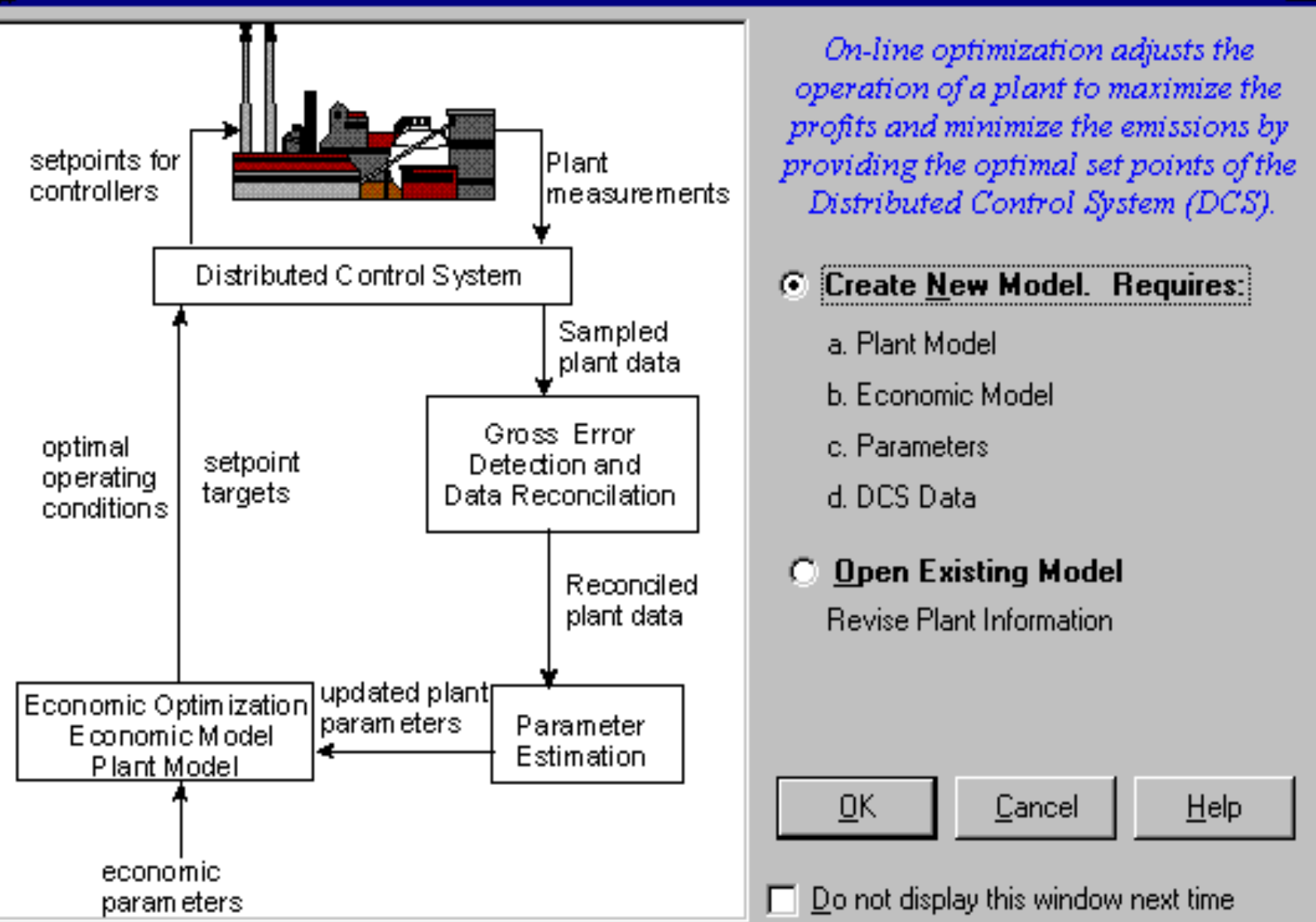

×

#### **Illnstructions**

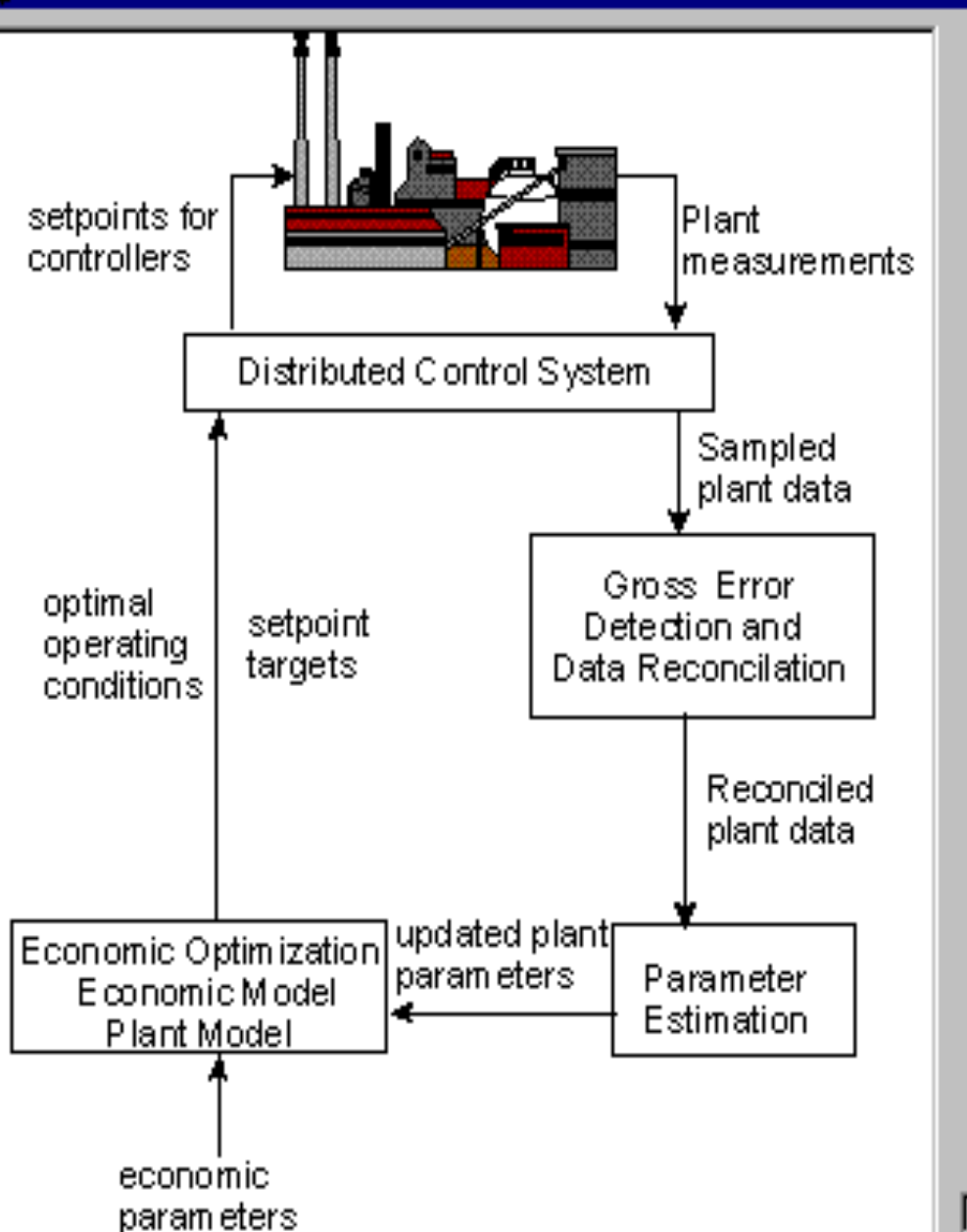

On-line optimization adjusts the operation of a plant to maximize the profits and minimize the emissions by providing the optimal set points of the Distributed Control System (DCS).

### Create New Model. Requires:

- a. Plant Model
- b. Economic Model
- c. Parameters
- d. DCS Data

<u>ок</u>

*C* **Open Existing Model Revise Plant Information** 

Do not display this window next time

Cancel

Help

 $\vert x \vert$ 

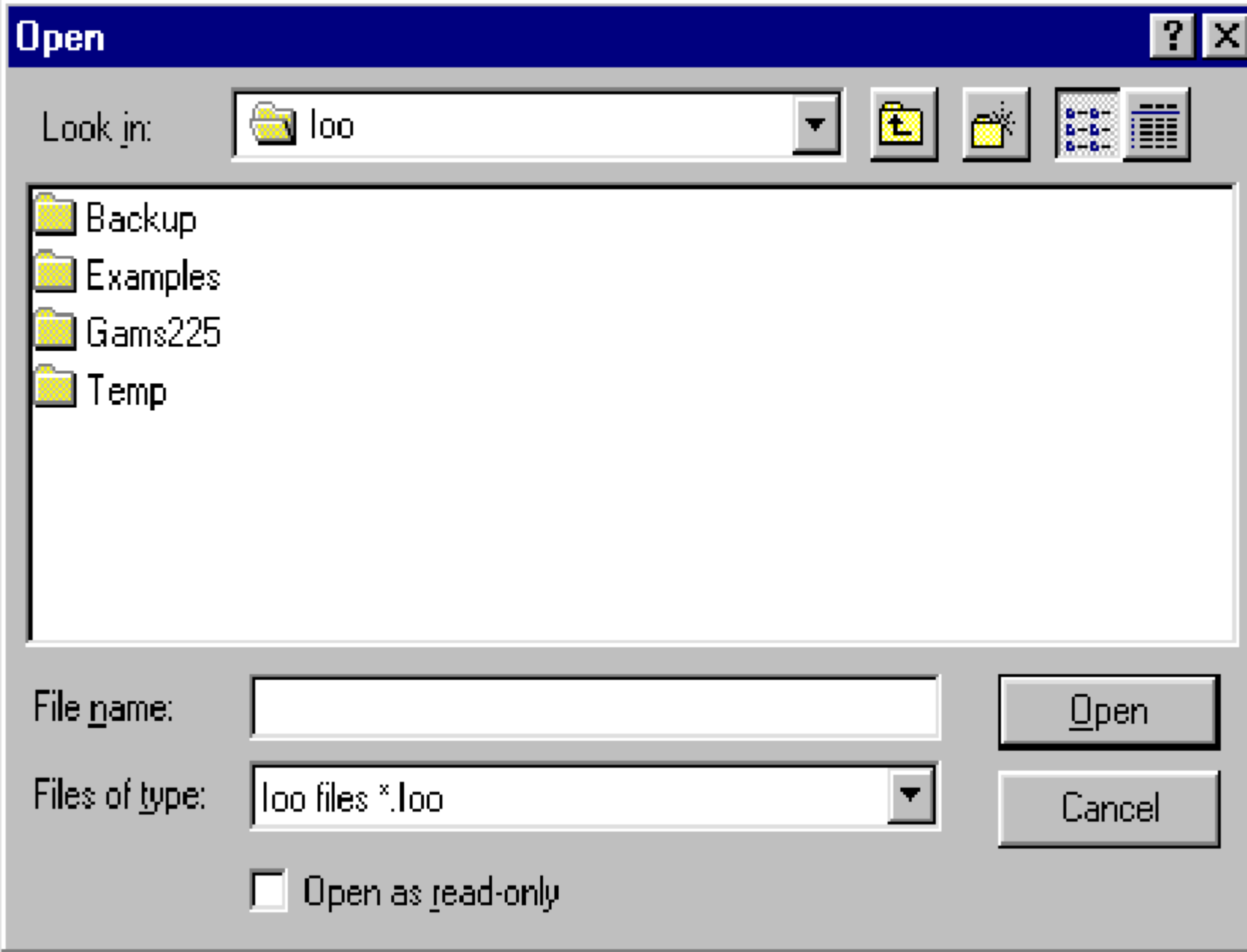

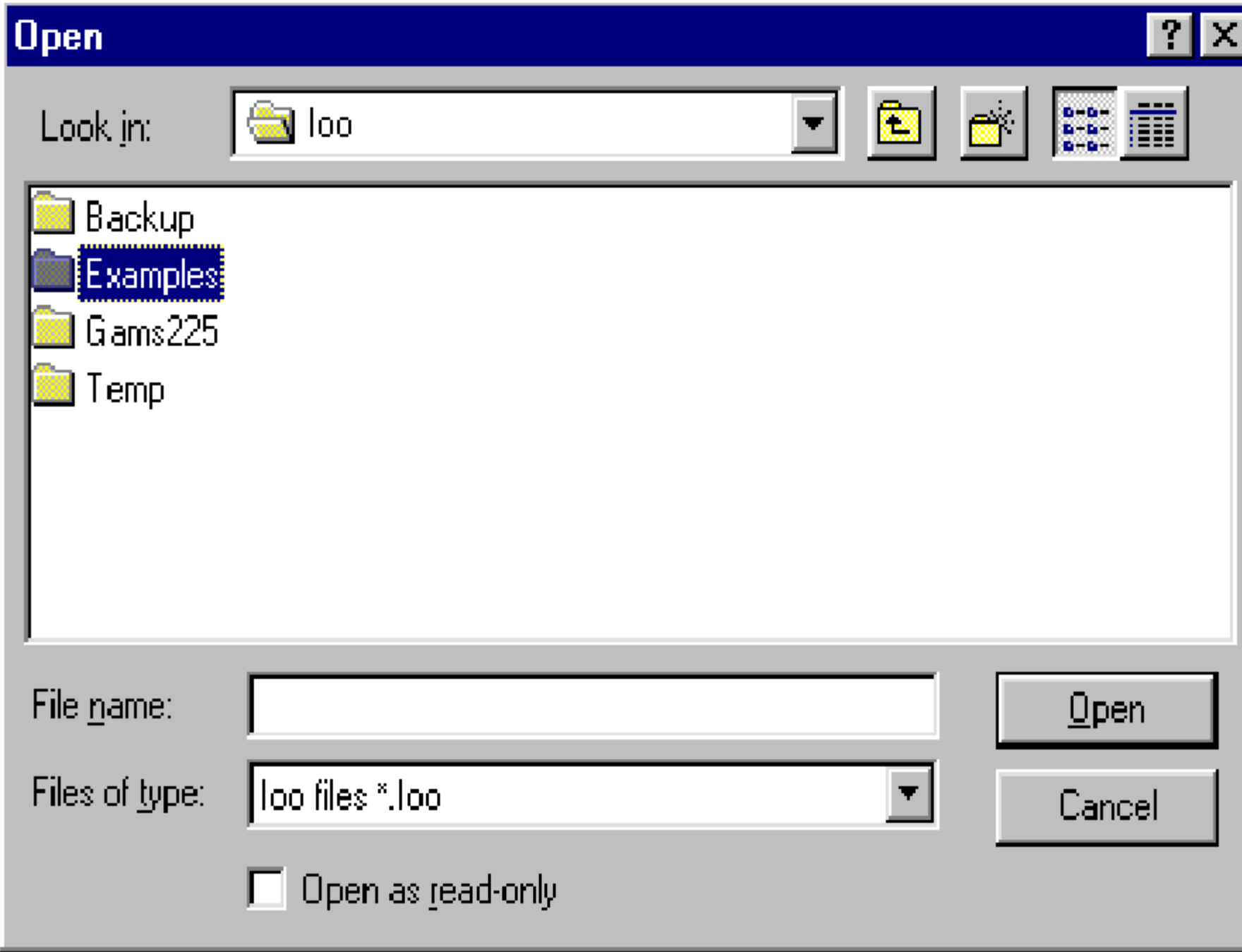

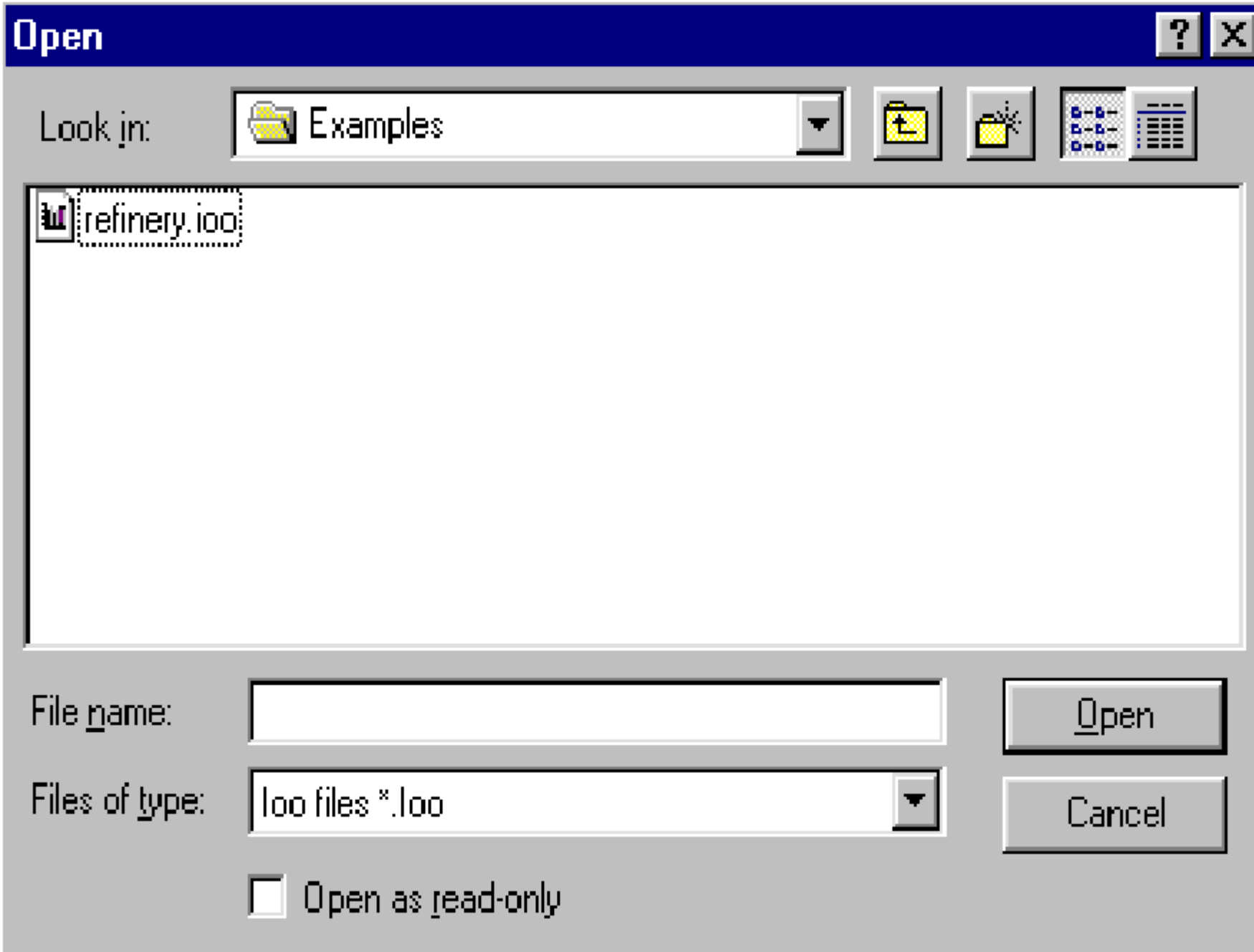

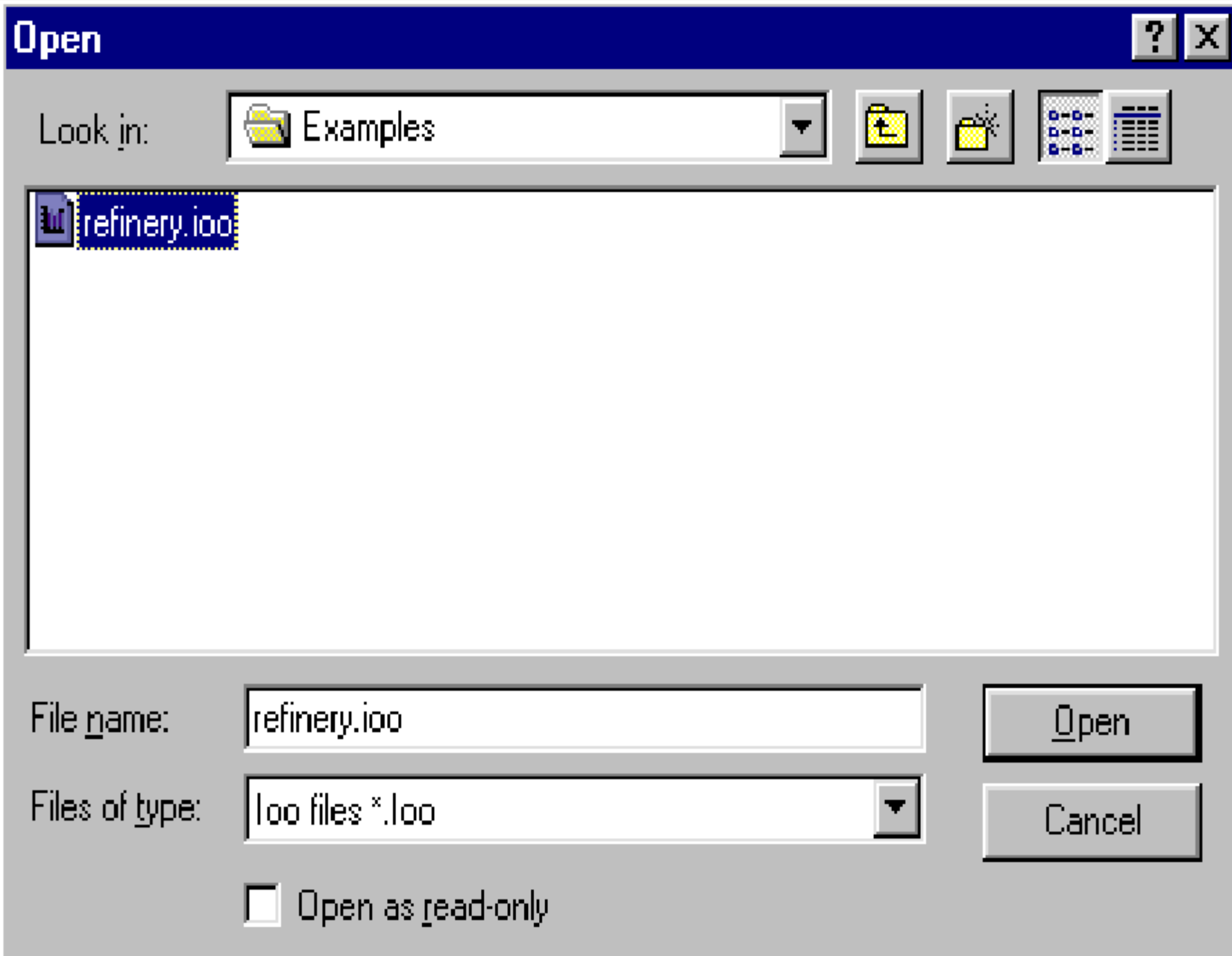

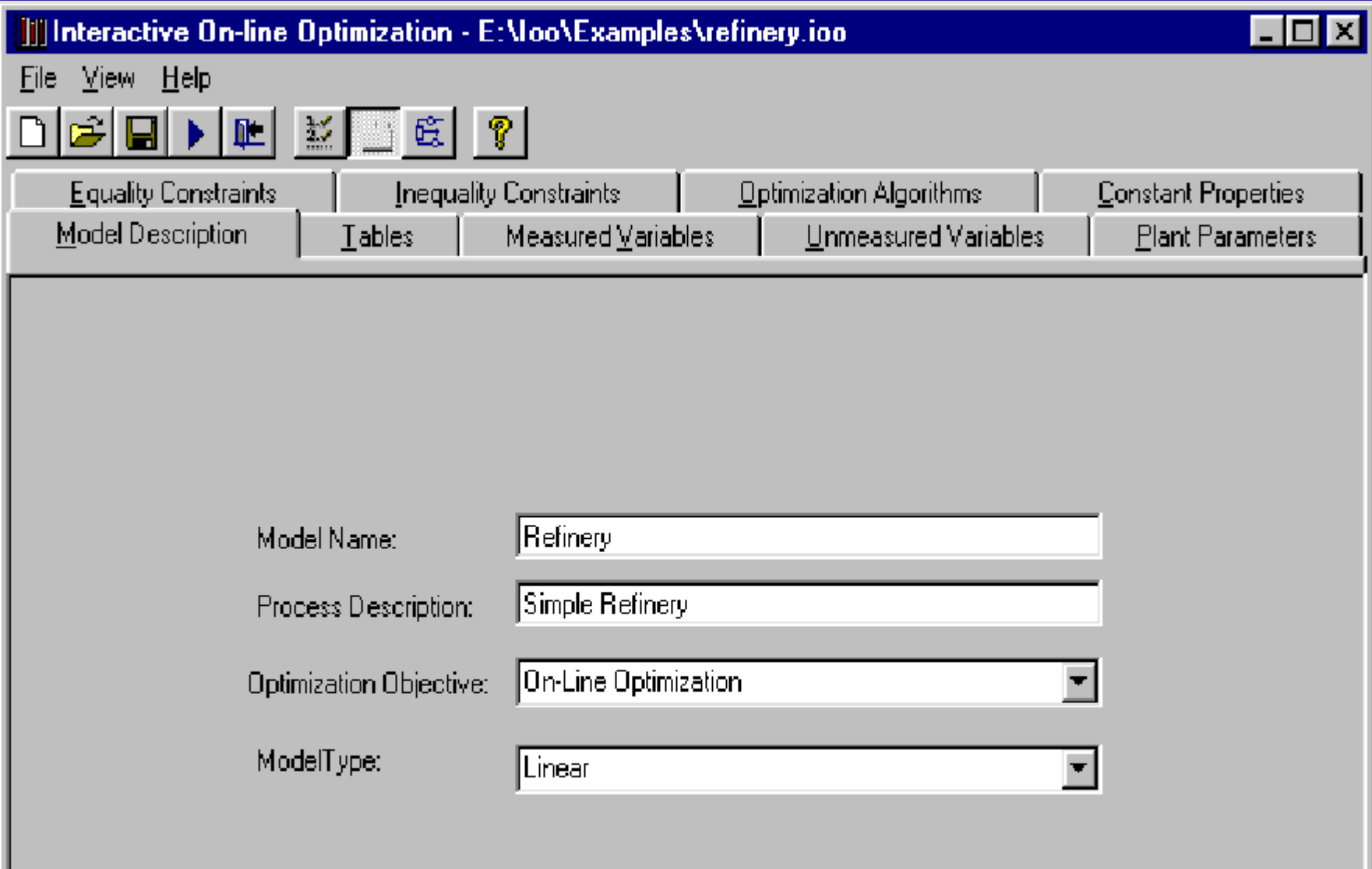

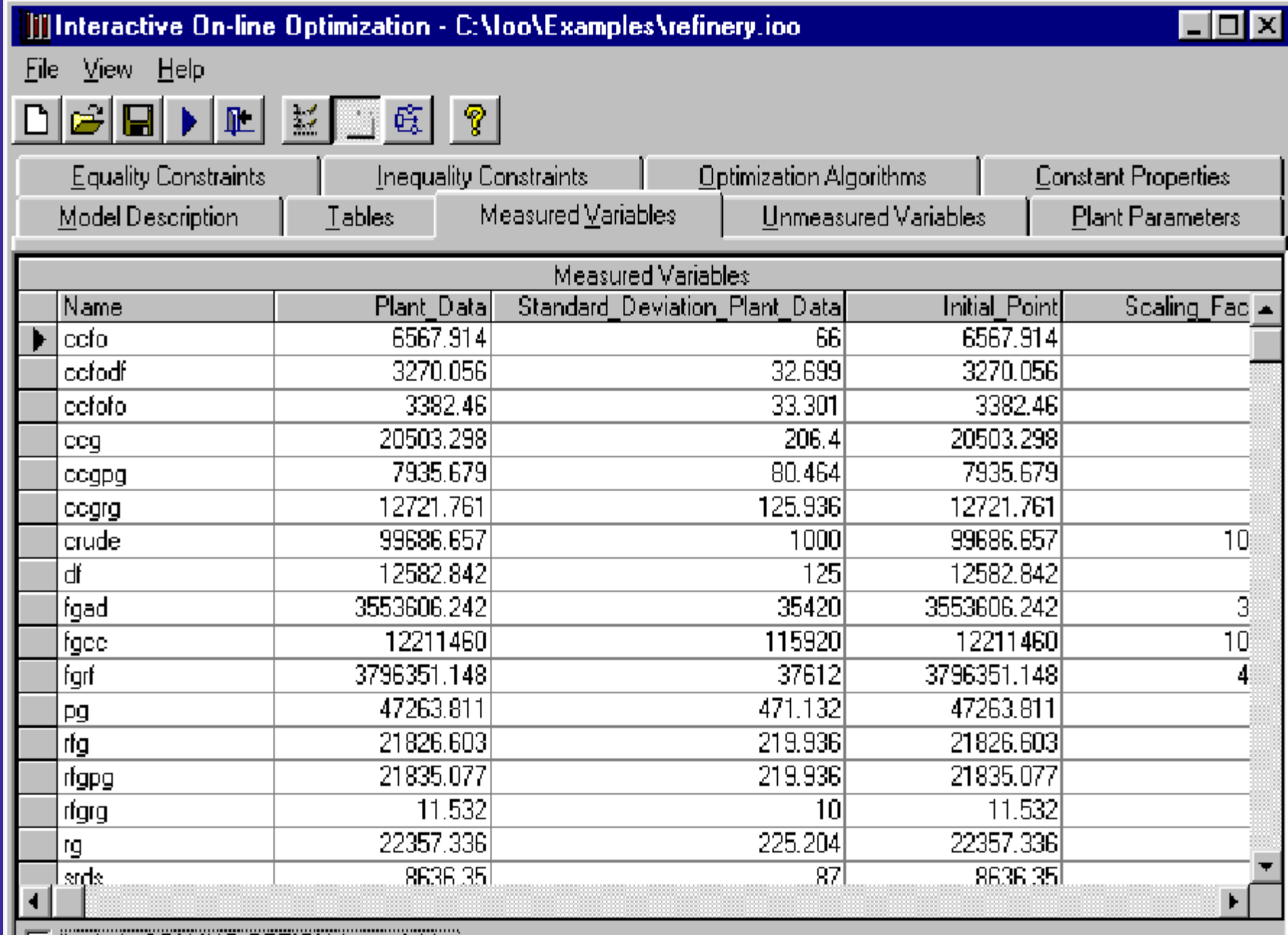

Ⅳ Include SCALING OPTION for variables

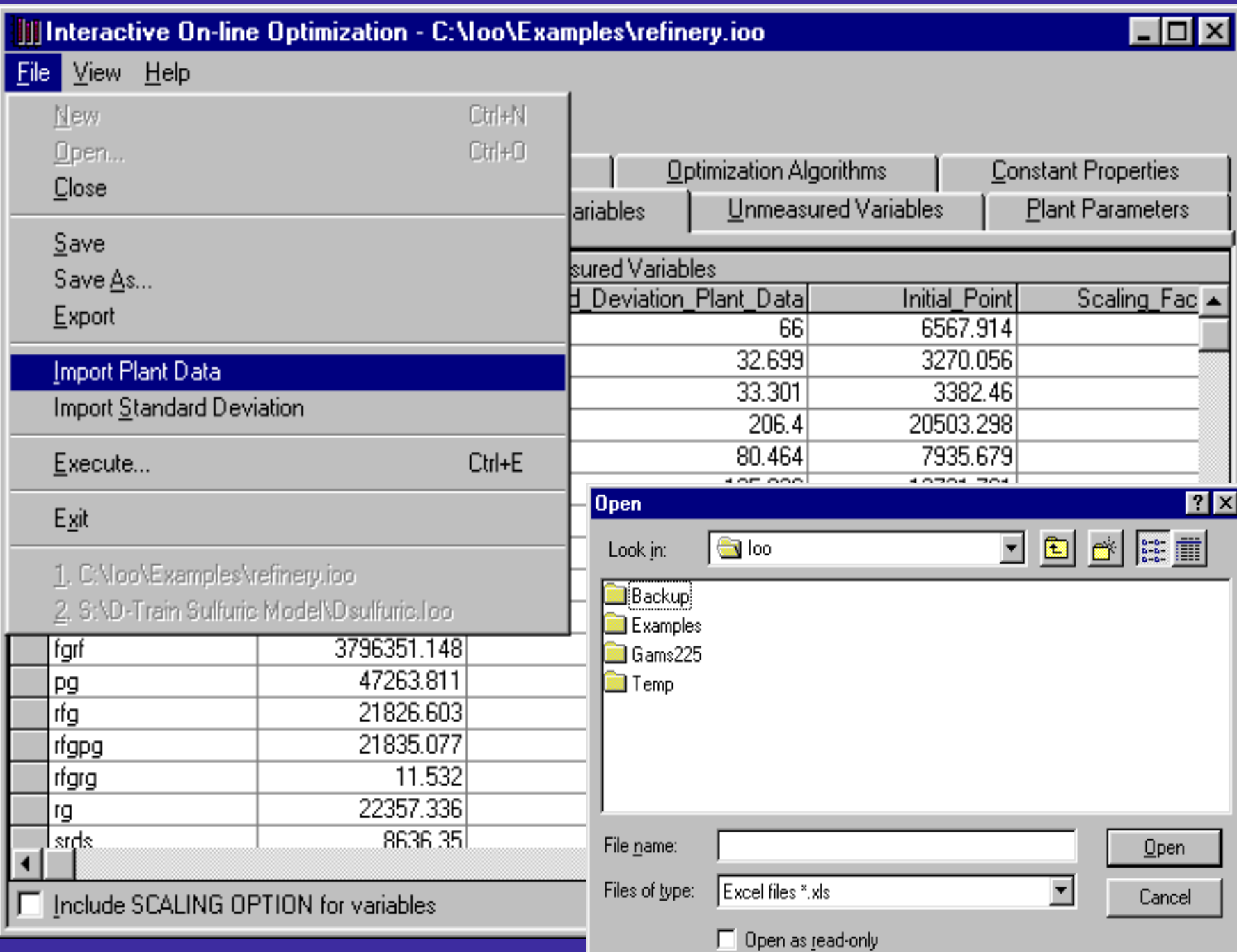

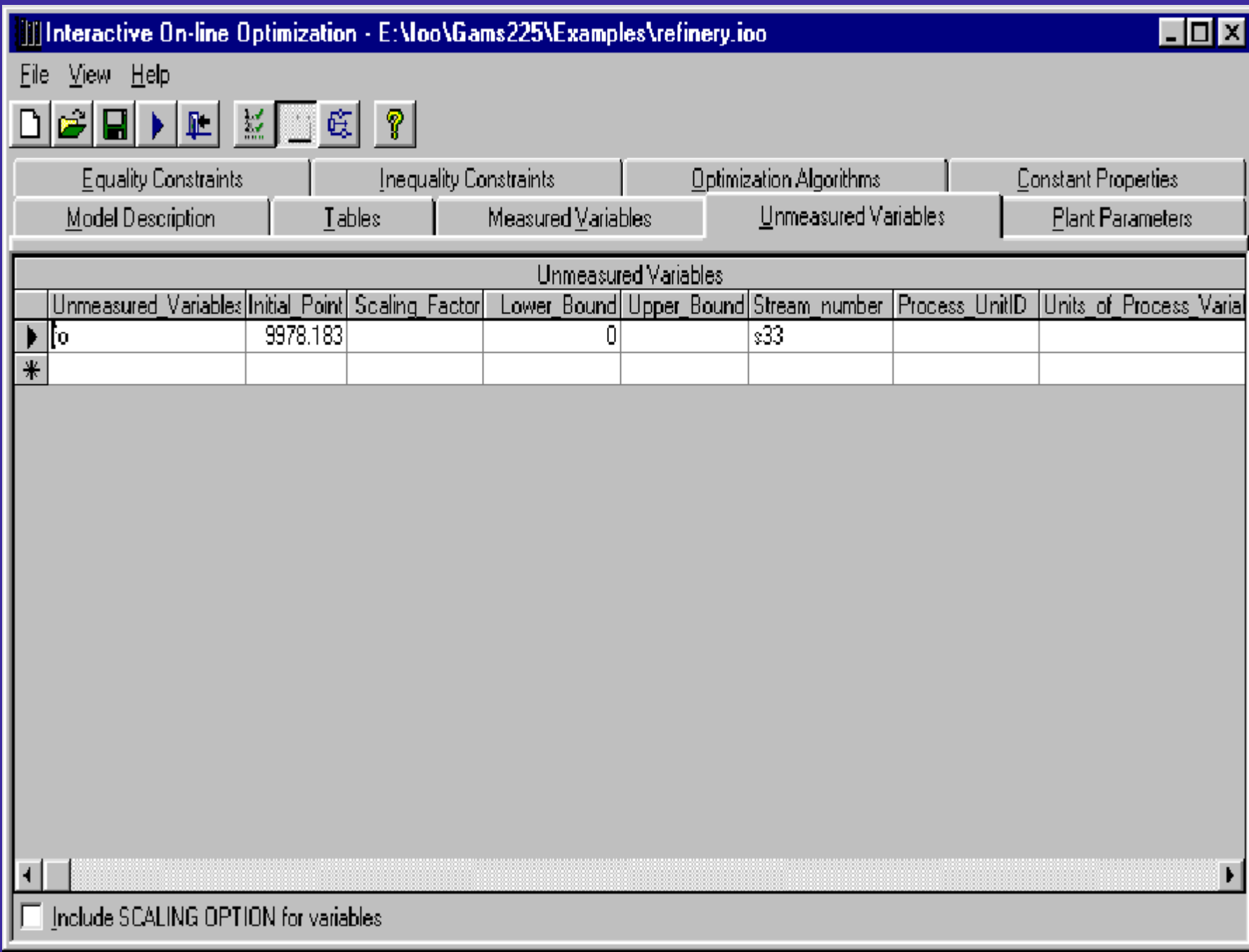

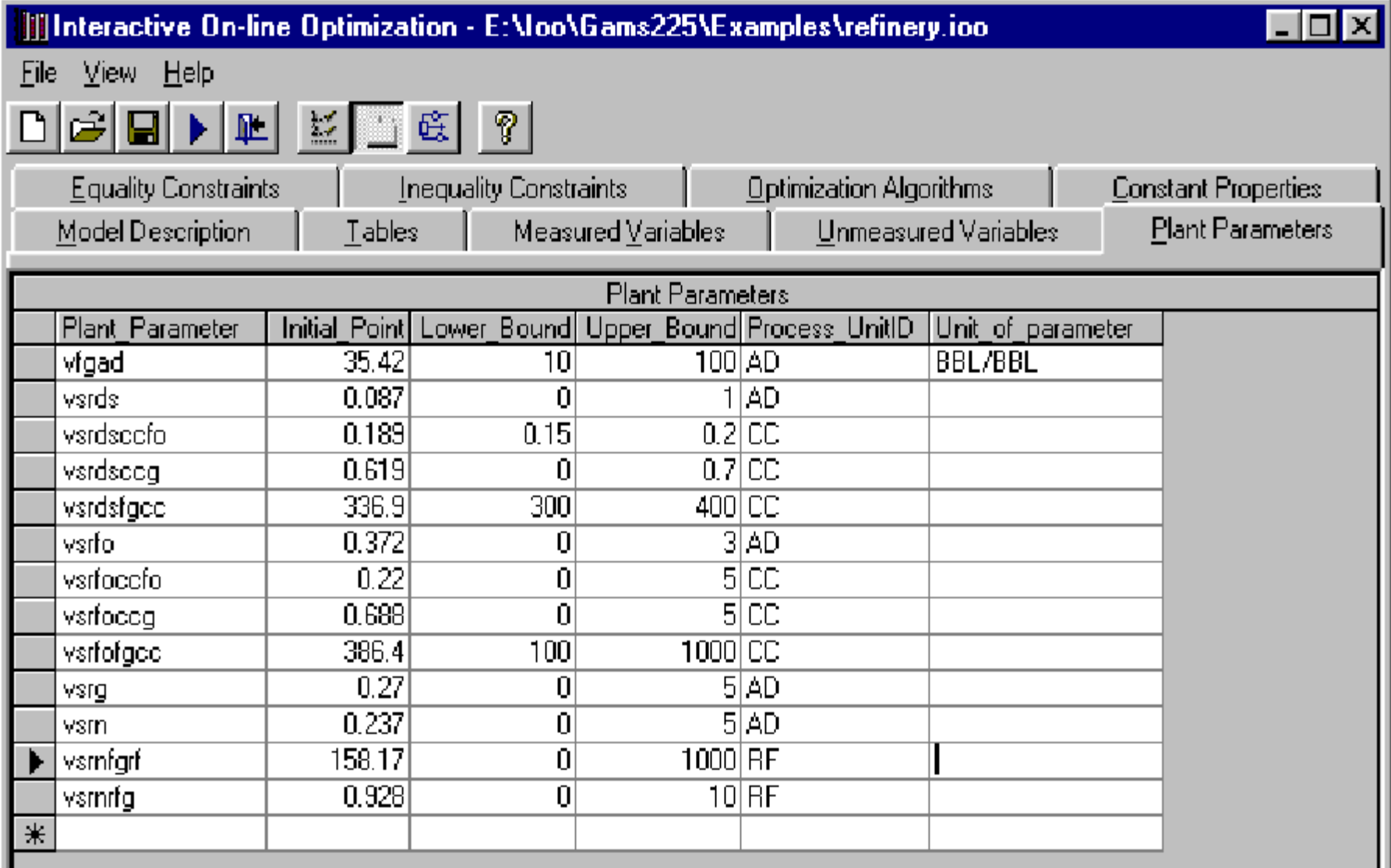

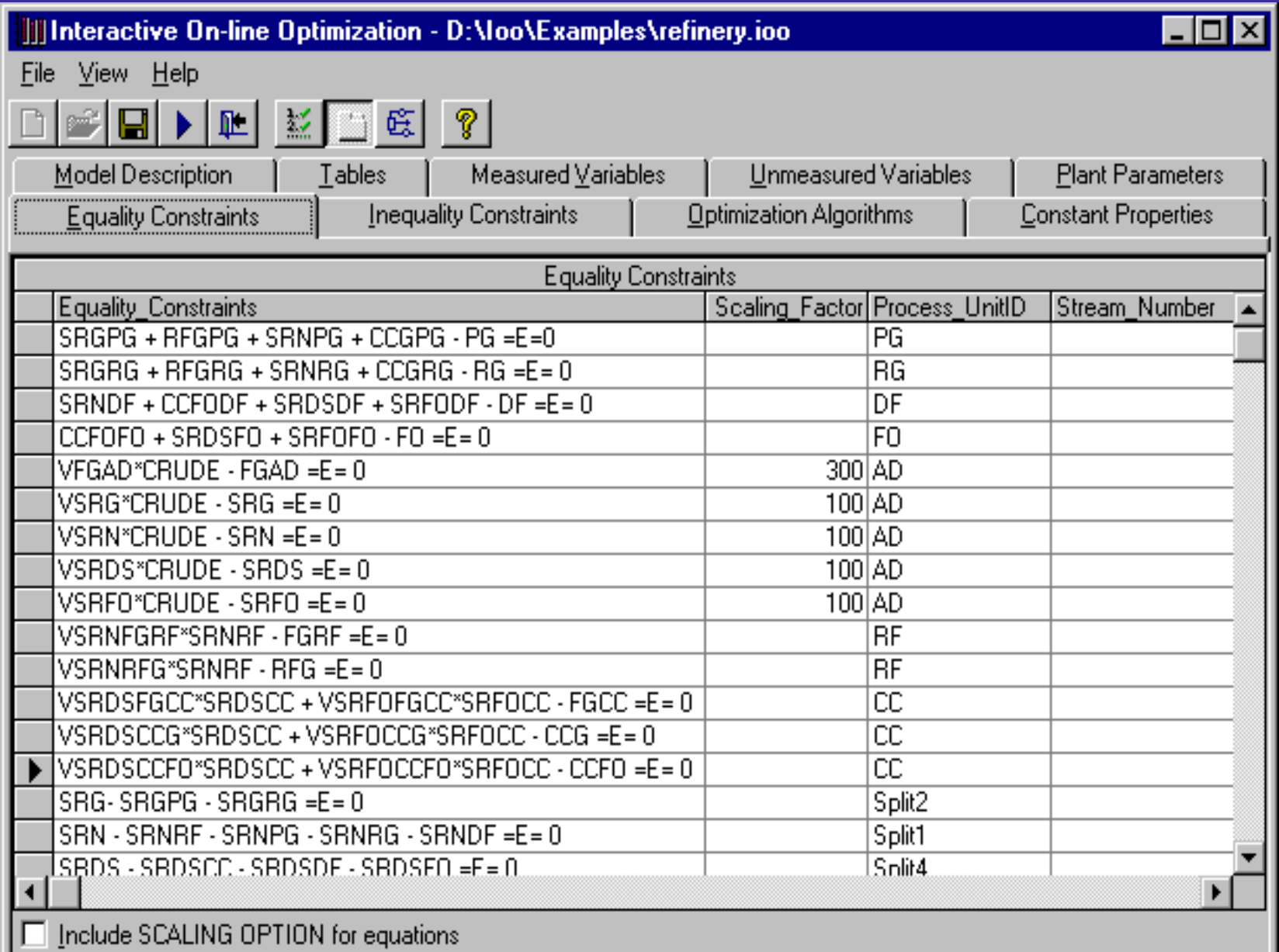

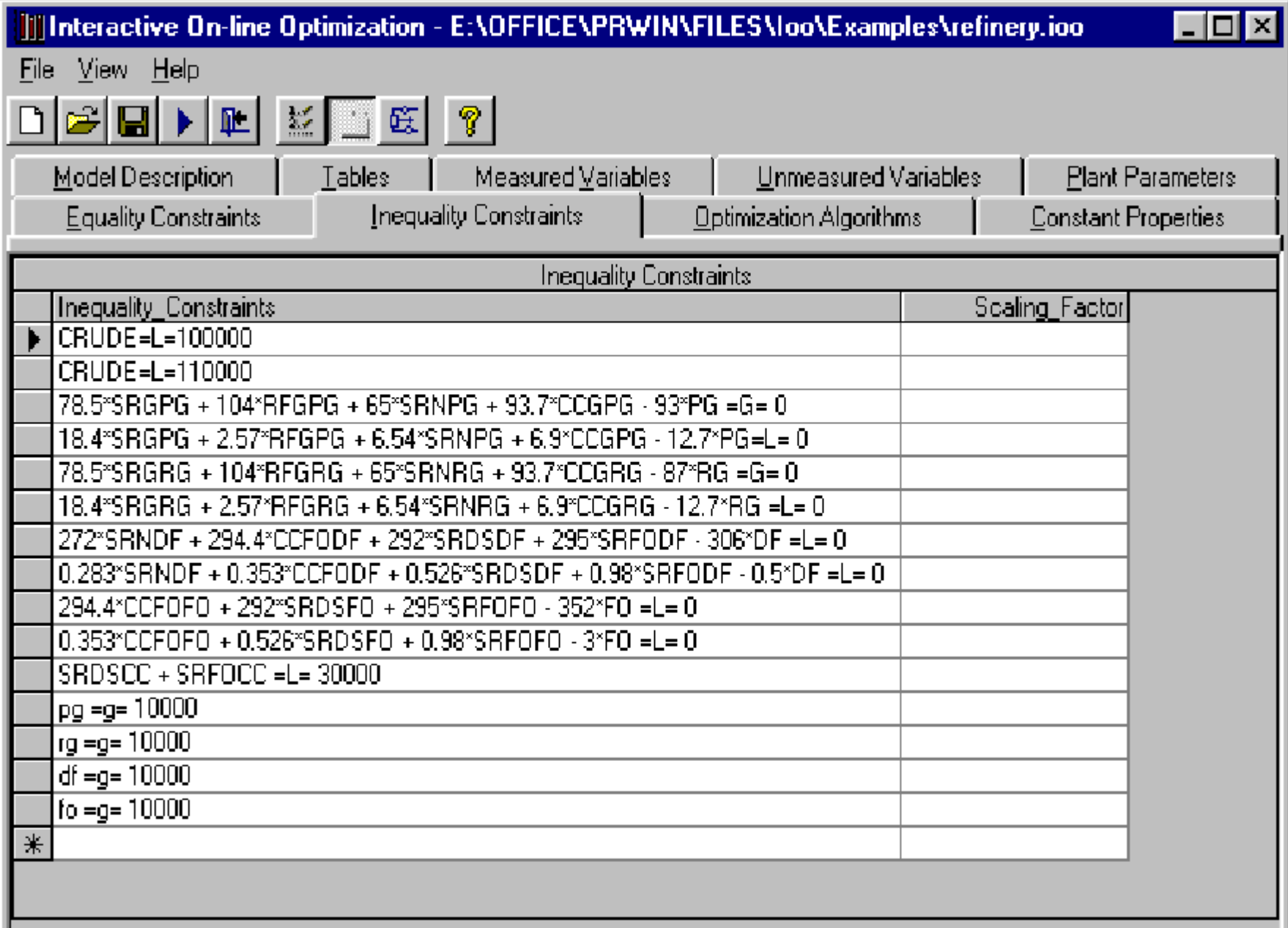

区 Include SCALING OPTION for equations

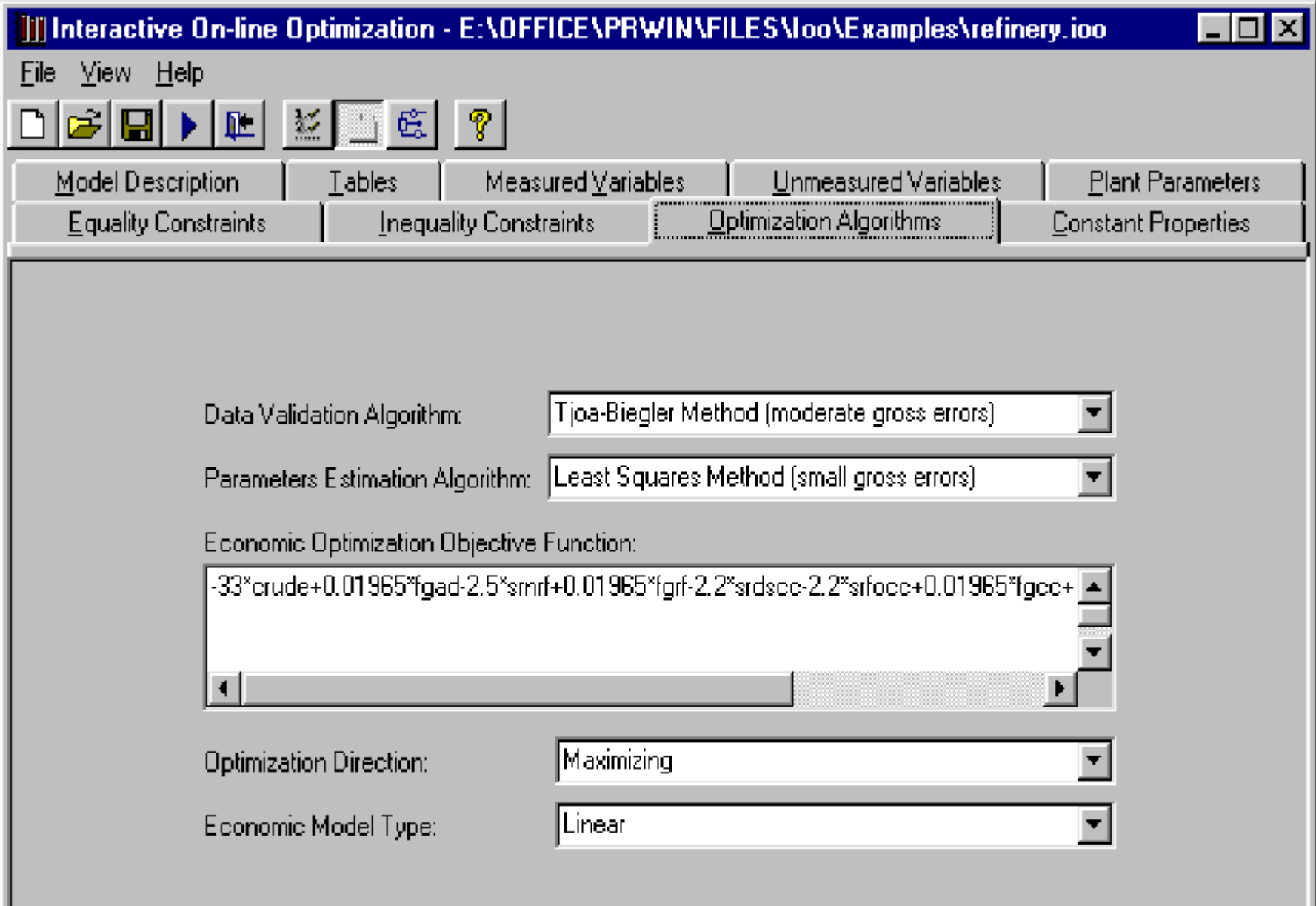

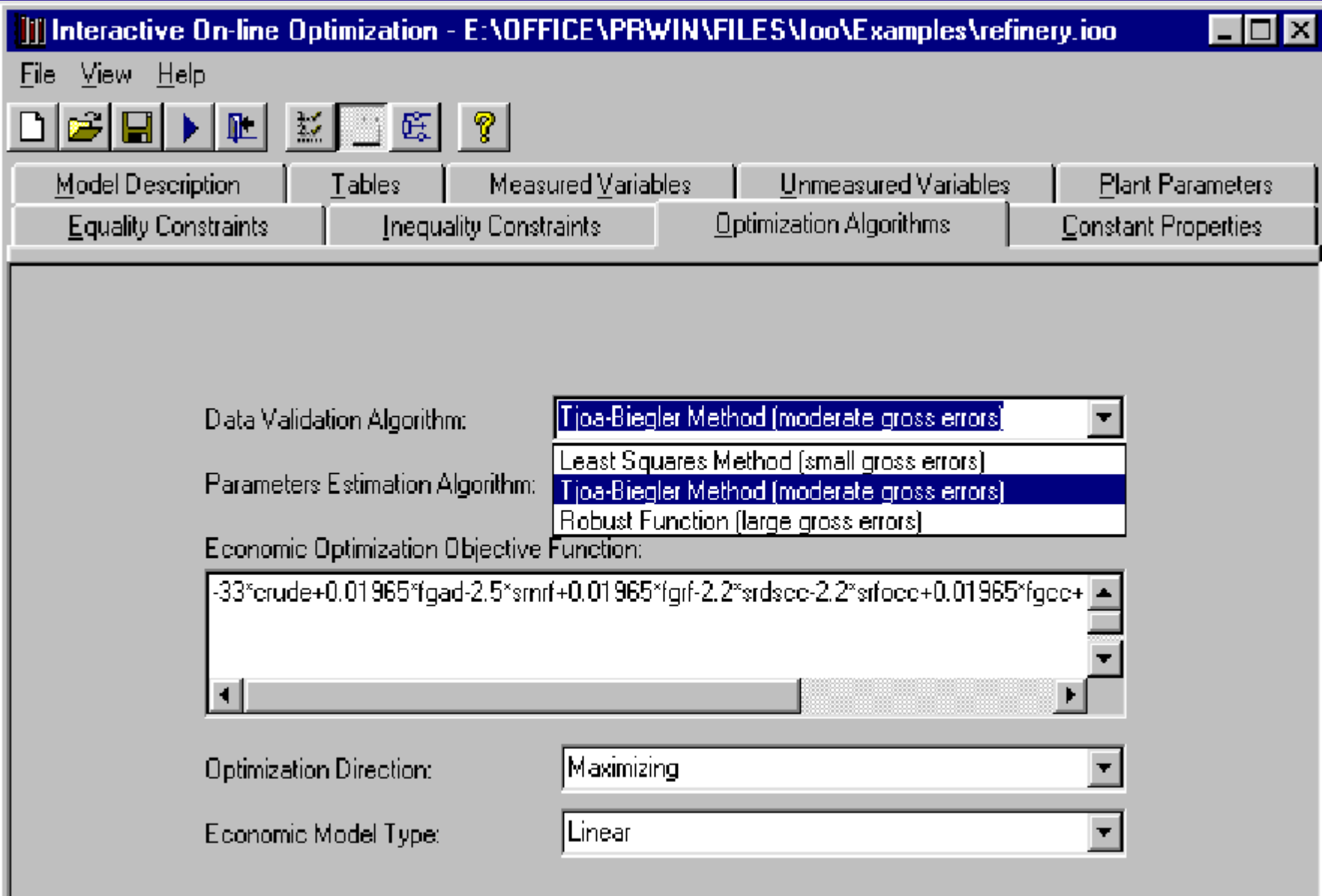

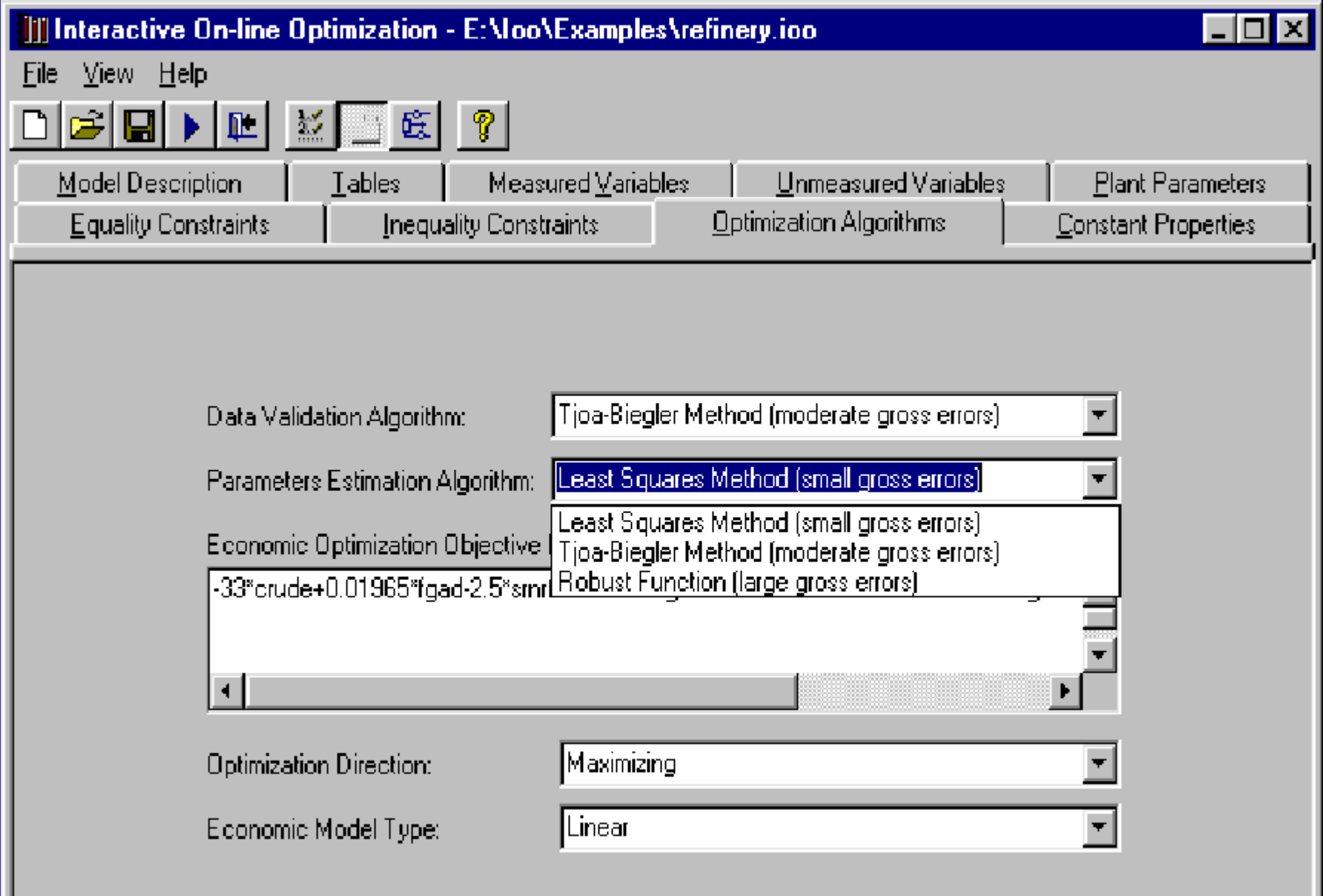

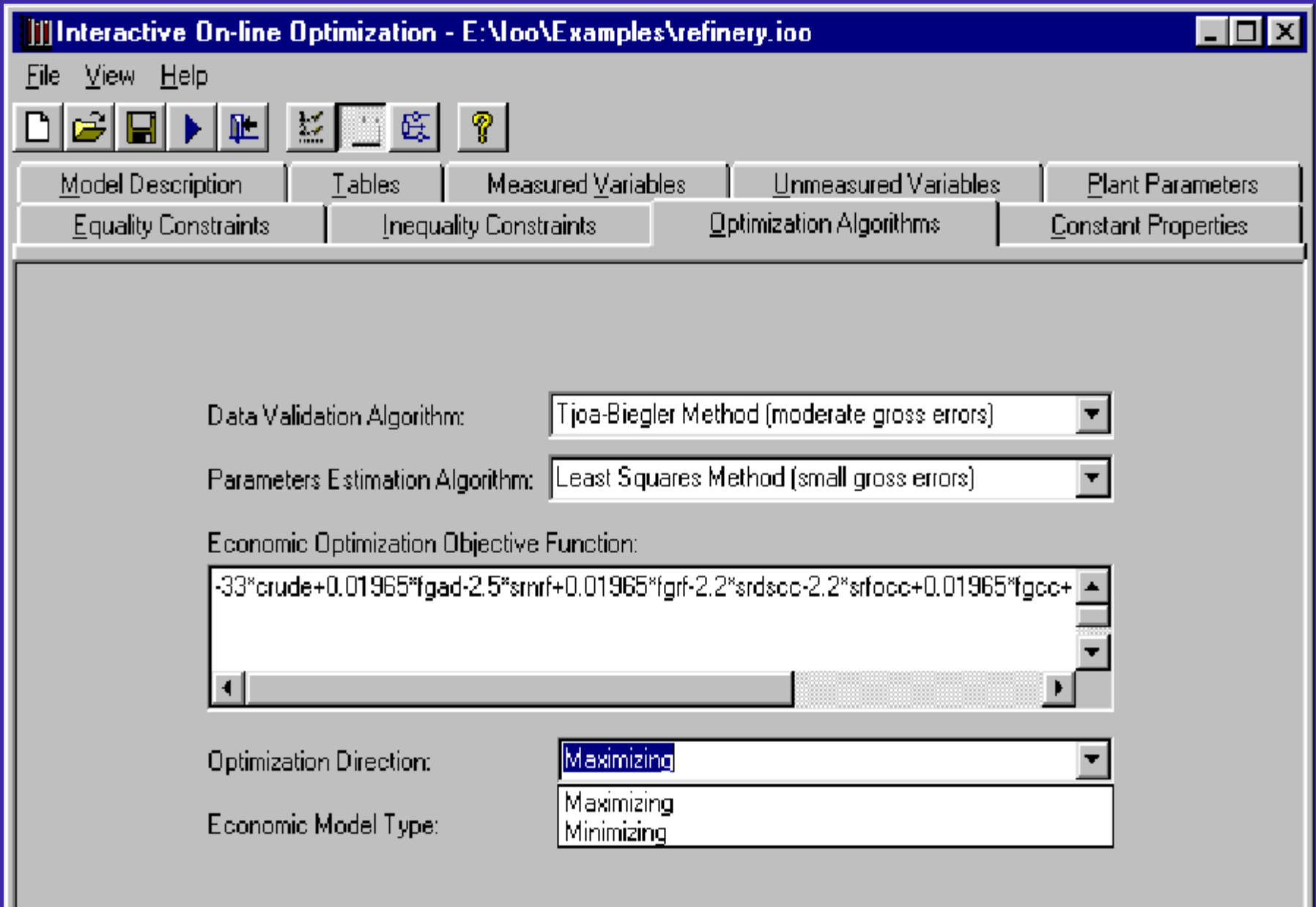

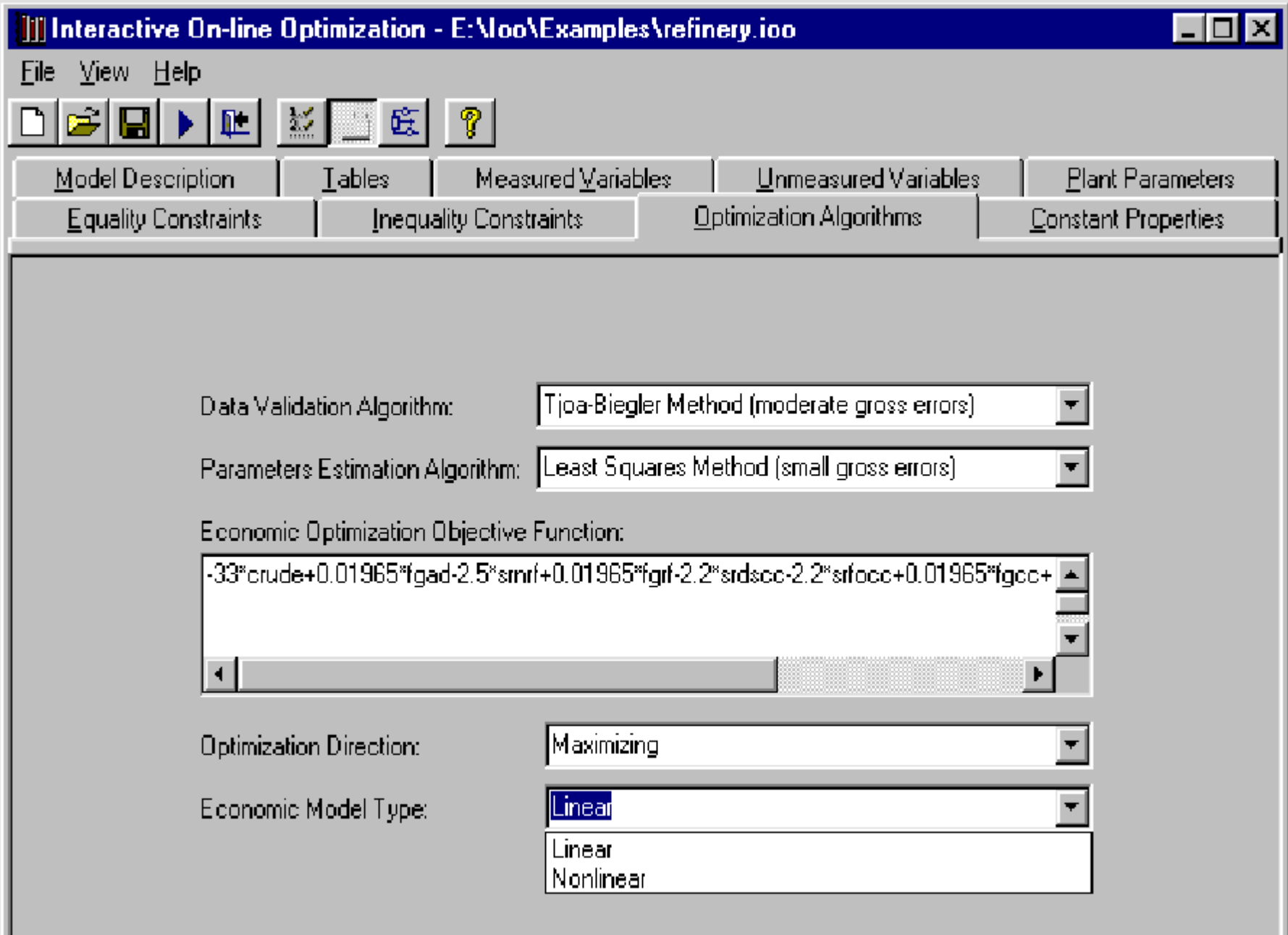

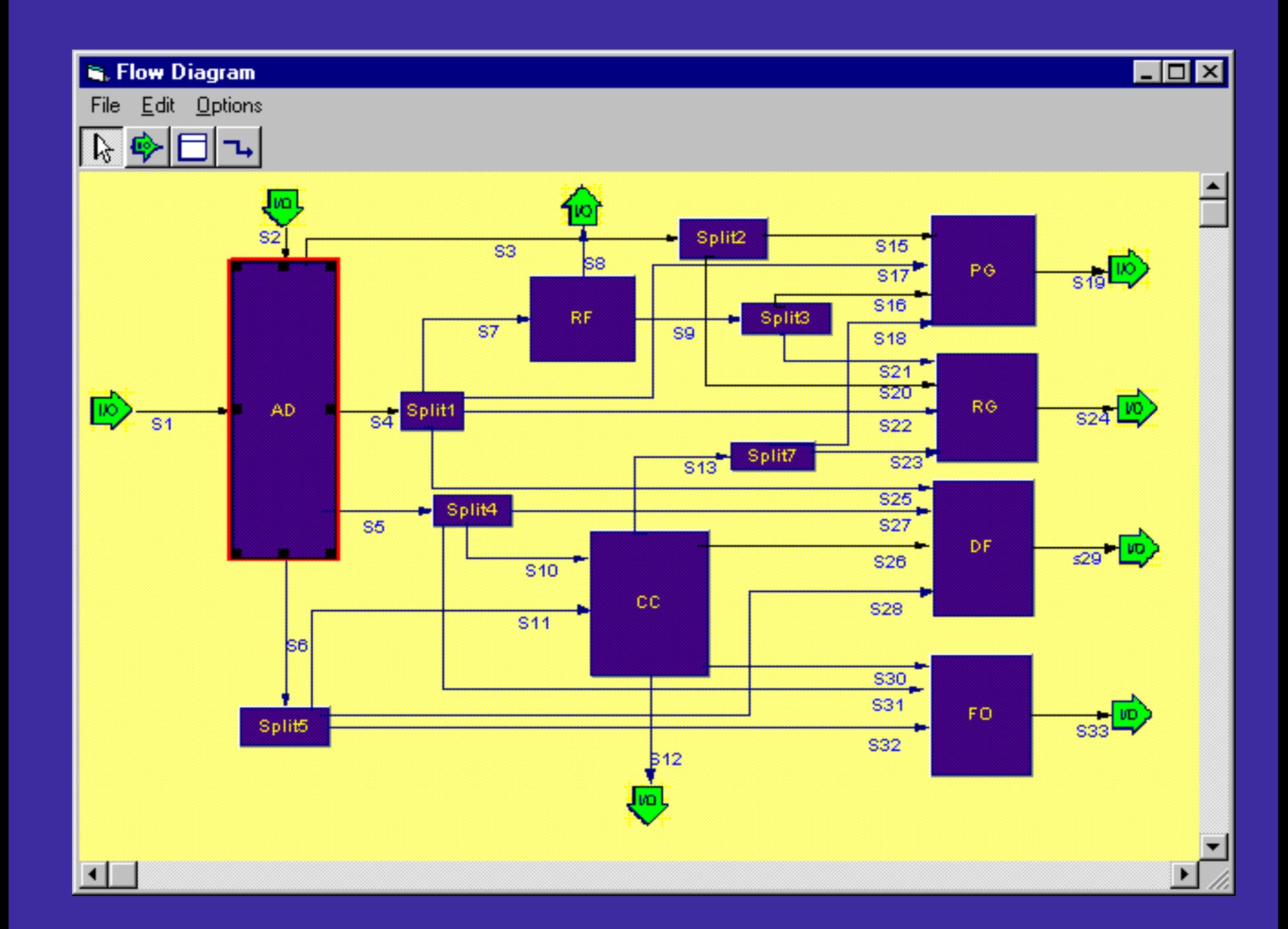

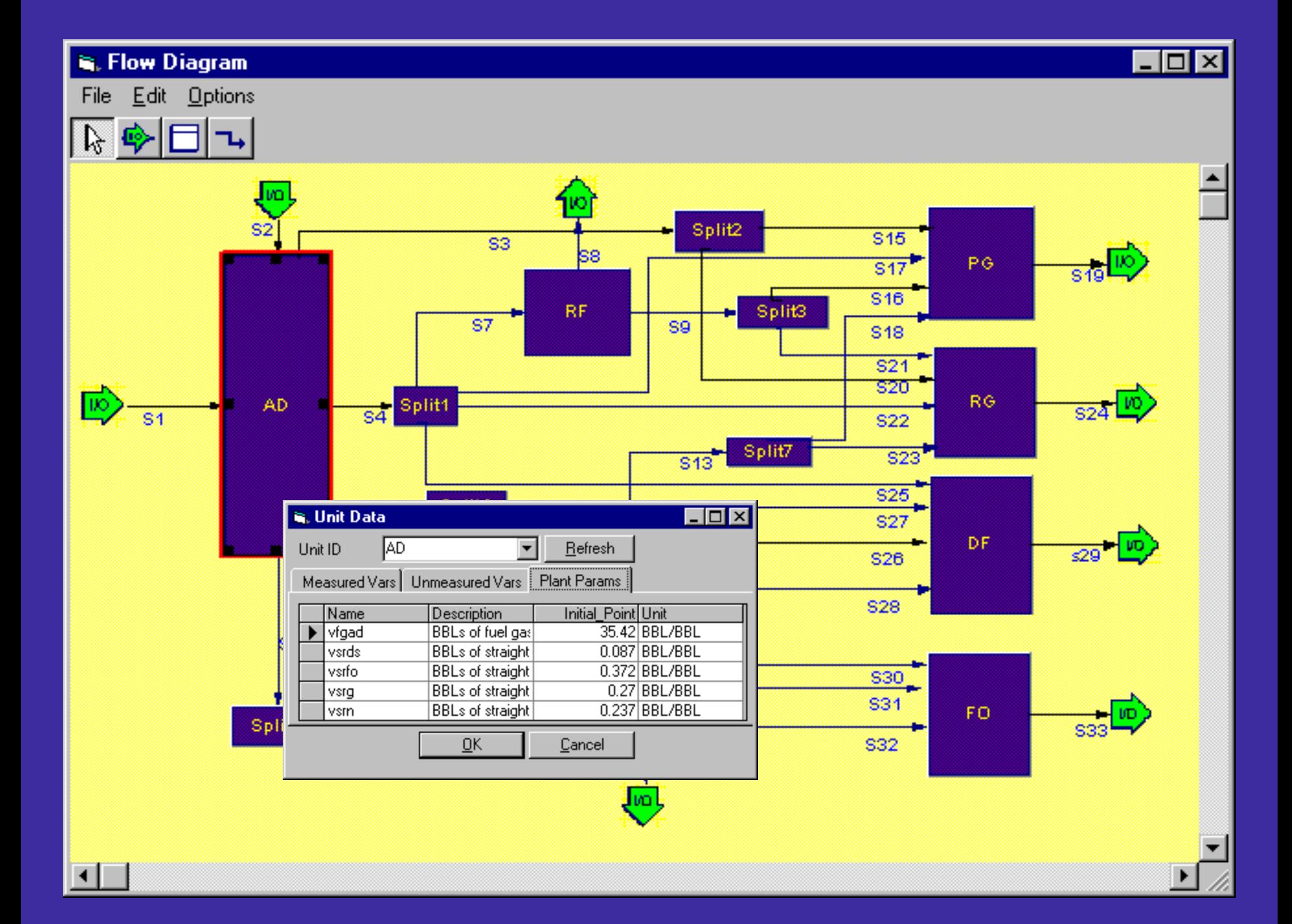

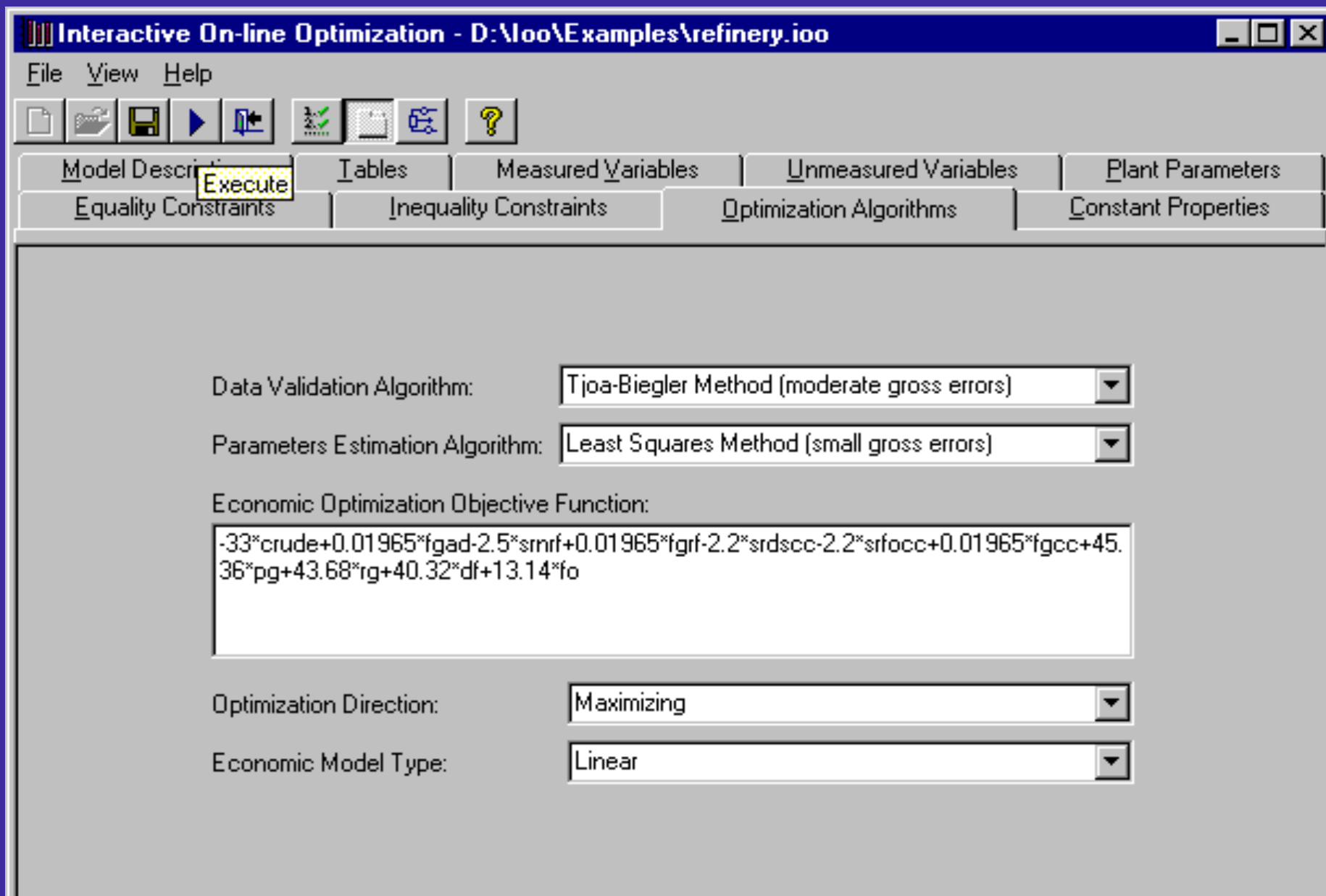
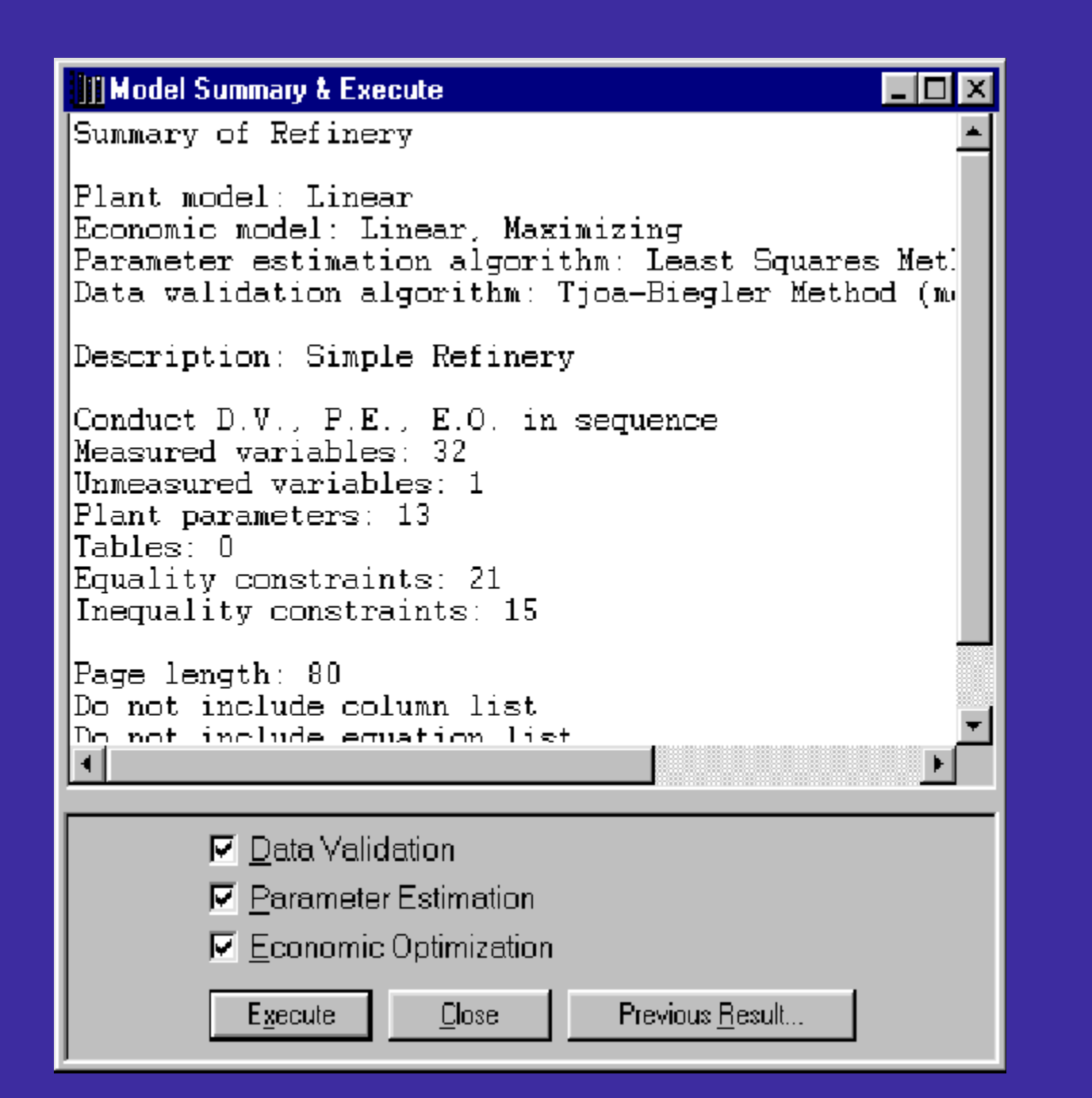

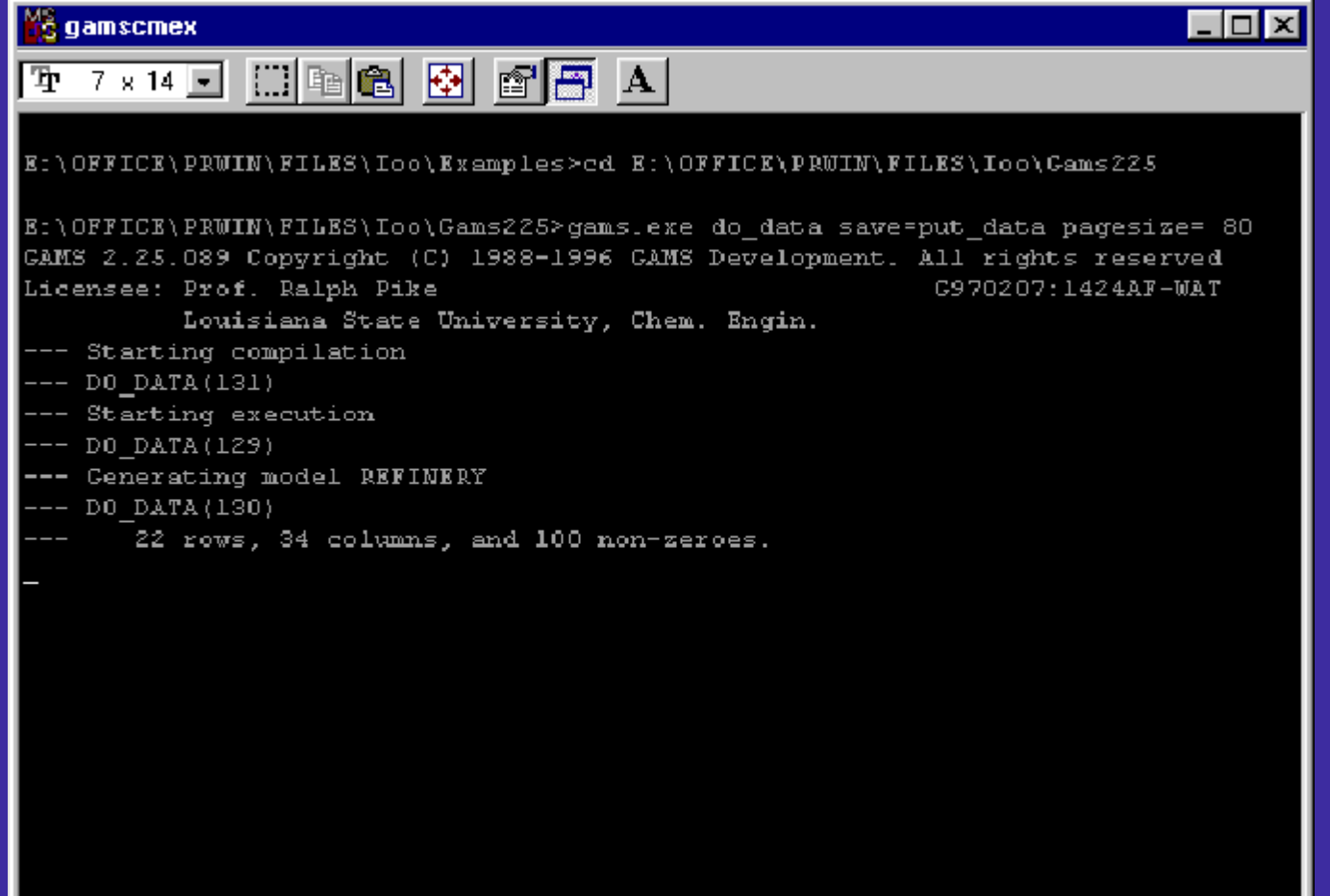

### output

# $Eile$   $\forall$ iew

# Economic Objective =  $700734.61975$

9/28/98 3:48:00 PM

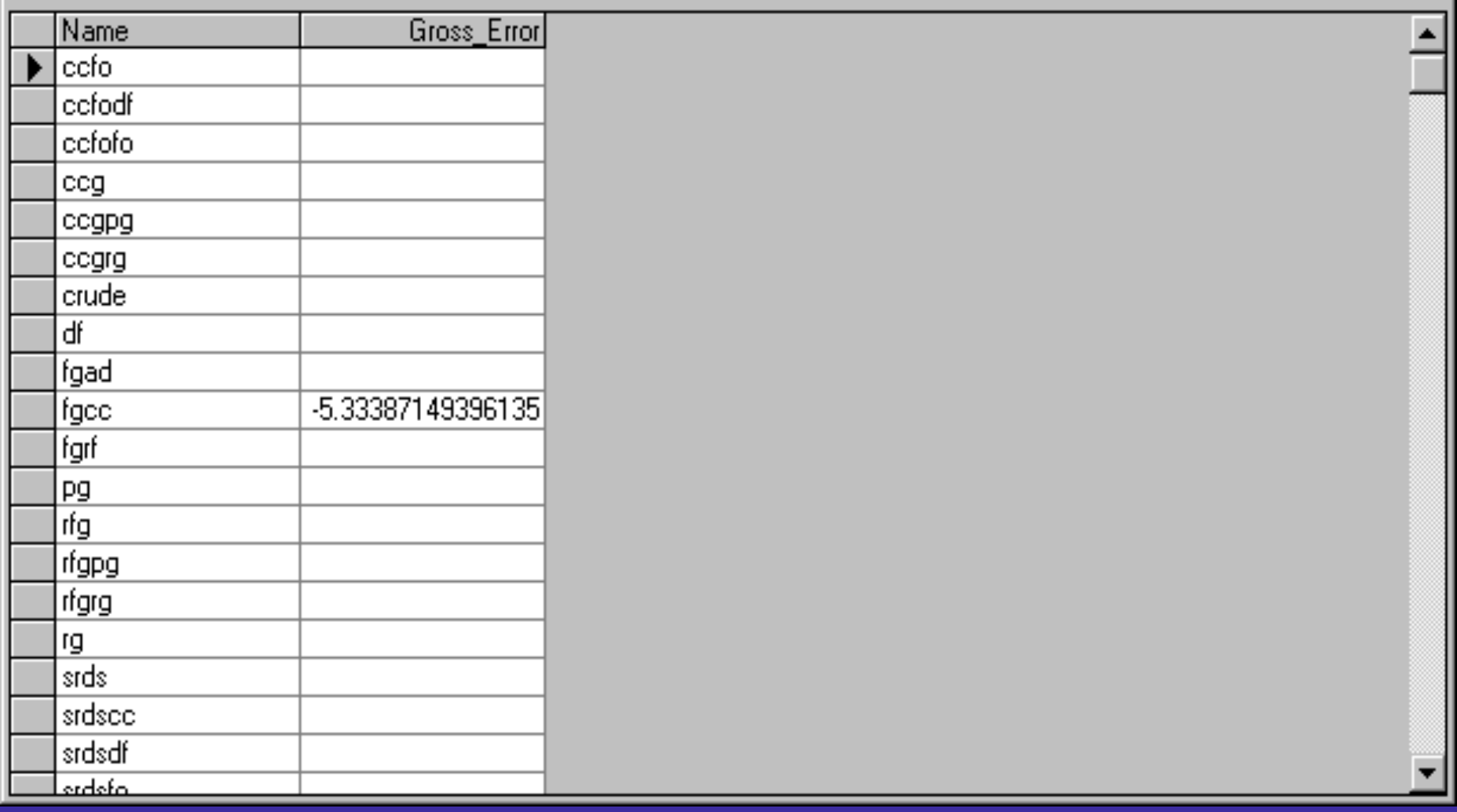

# 墨 Output

# $Eile - V$ iew

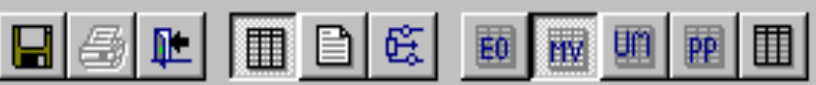

# **Values of Measured Variables**

9/28/98 3:48:00 PM

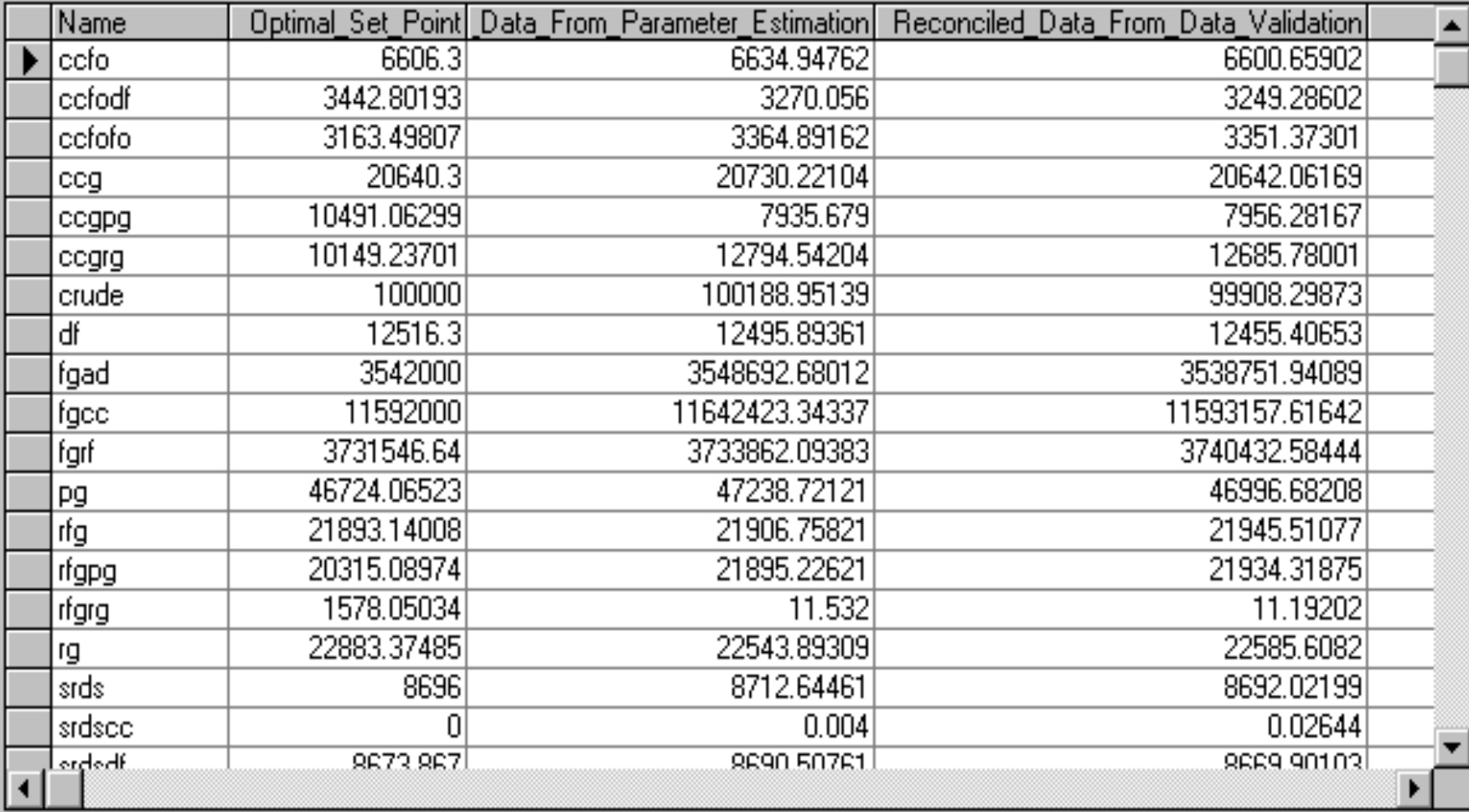

 $\Box$ o $\times$ 

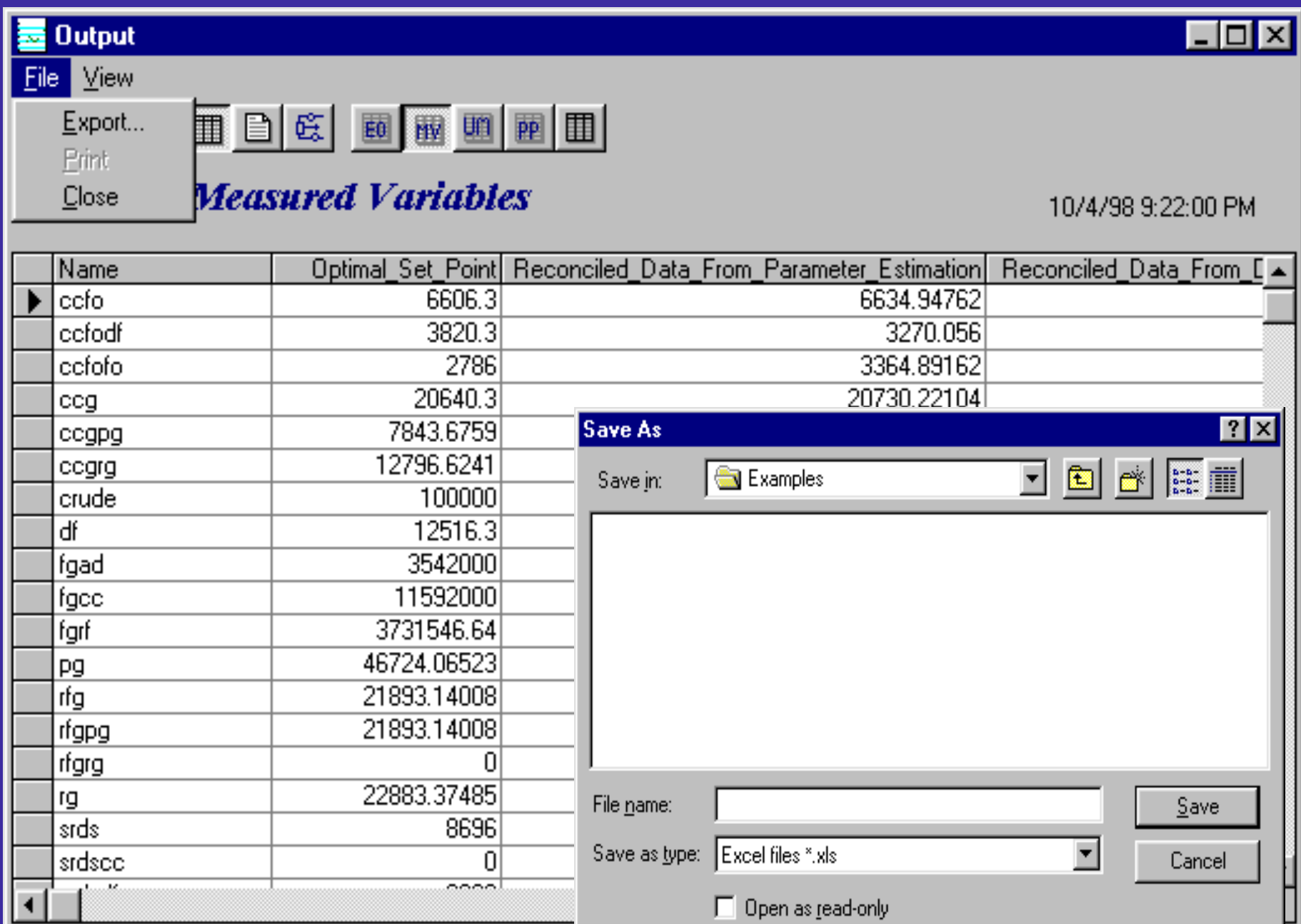

# **最 Output**

# $\Box$ o $\times$

# Eile View

# **Values of Unmeasured Variables**

9/28/98 3:48:00 PM

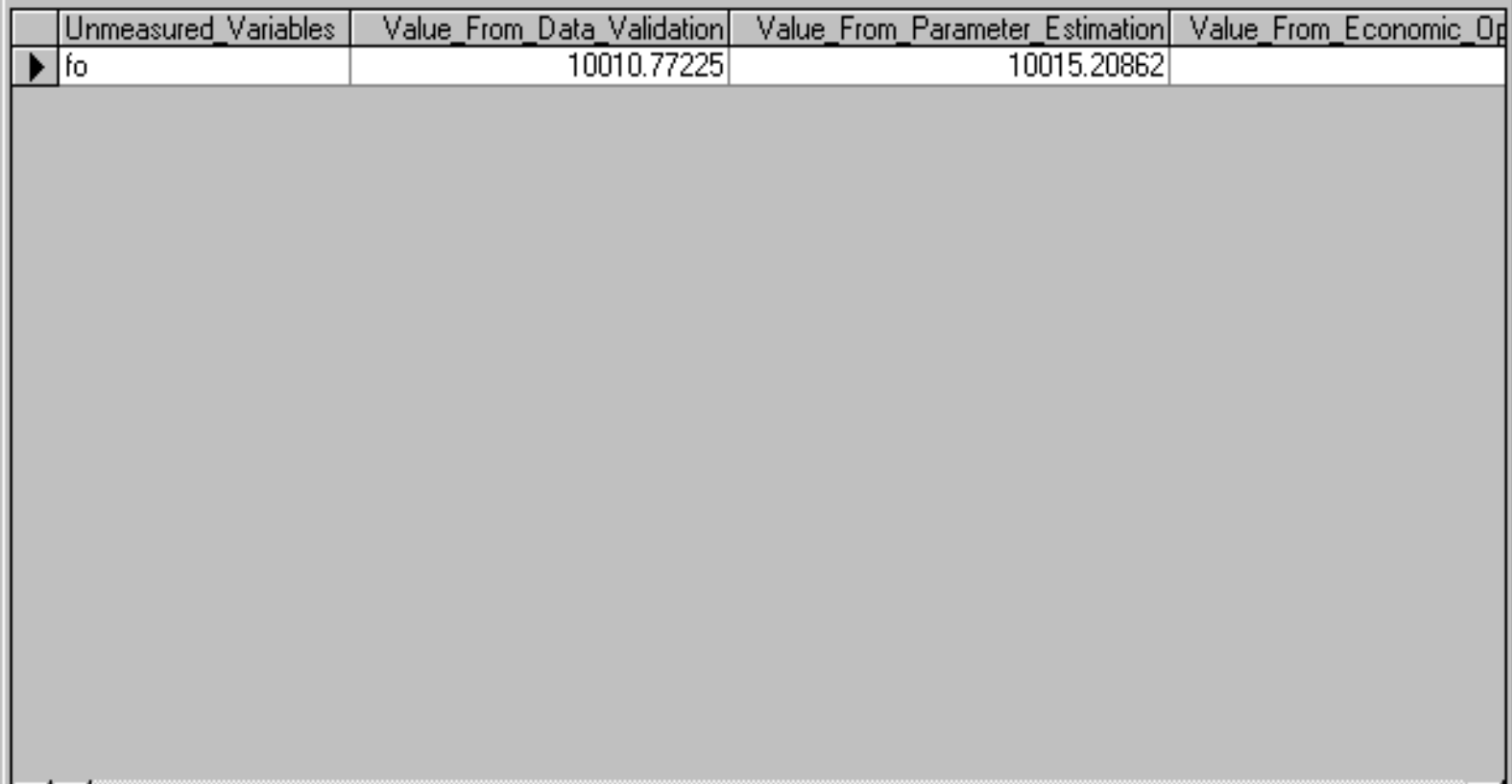

# $\overline{\mathbf{z}}$  Output

# **I** . 10

# Eile View

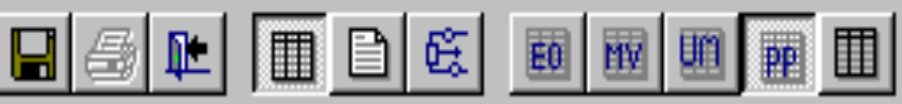

# **Values of Plant Parameters**

9/28/98 3:

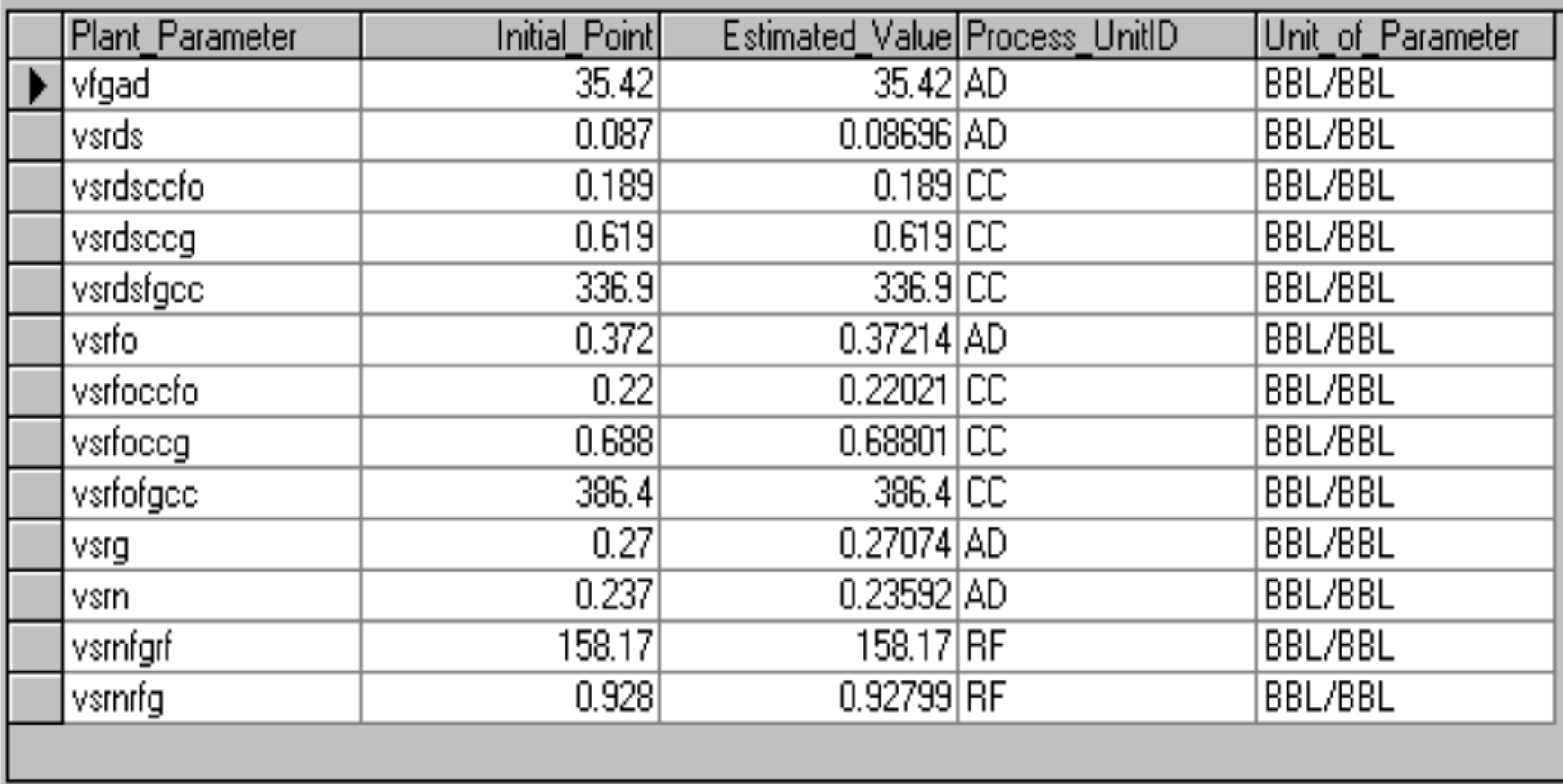

### **Output**

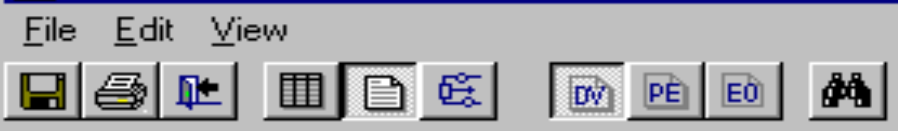

# Data Validation Output file

IGAMS 2.25.089 DOS Extended/C | Data Validation Program

09/28/98 15:48:48 PAGE

1

2<br>5 6 \* The following are the Measured Variables 7 VARIABLES 8 cefo, ecfodf, ecfofo, eeg, eegpg, eegrg, erude, df, 9 fgad, fgcc, fgrf, pg, rfg, rfgpg, rfgrg, rg, 10 srds, srdscc, srdsdf, srdsfo, srfo, srfocc, srfodf, srfofo, 11 srg, srgpg, srgrg, srn, smdf, smpg, smrf, smrg;  $12$ 13 \* The following are the Unmeasured Variables **14 VARIABLES**  $15$  fo: 16 17 \* The following are the Parameters in the Model 18 SCALARS 19 vfgad  $735.427$ 20 vsrds  $70.0877$ 21 vsrdseefo  $70.1897$ 22 vsrdsoog  $70.6197$ 23 vsrdsfgod - 7 336.97  $70.3727$ 24 vsrfo 25 vsrfoccfo  $70.227$ 26 vsrfocca  $70.6887$  $27$  underland  $1.000 \pm 1.$ 

### **Output**

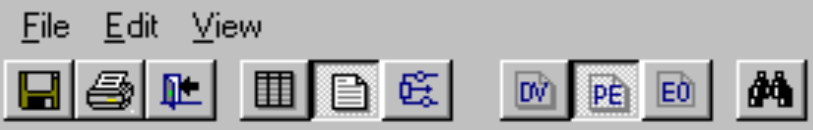

# **Parameter Estimation Output file**

IGAMS 2.25.089 DOS Extended/C 09/28/98 15:48:50 PAGE 1 Parameter Estimation Program 2<br>5 6 \* The following are the Measured Variables 7 VARIABLES 8 cefo, cefodf, cefofo, eeg, eegpg, eegrg, crude, df, 9 fgad, fgcc, fgrf, pg, rfg, rfgpg, rfgrg, rg, 10 srds, srdscc, srdsdf, srdsfo, srfo, srfocc, srfodf, srfofo, 11 srg, srgpg, srgrg, sm, smdf, smpg, smrf, smrg;  $12$ 13 \* The following are the Unmeasured Variables **14 VARIABLES** 15 fo: 16 17 VARIABLE ObjVar Objective function using "algorithm 18 yfgad, vsrds, vsrdsoefo, vsrdsoeg, vsrdsfgod, vsrfo, vsrfoedfo, vsrfoedg, 19 vsrfofgee, vsrg, vsrn, vsrnfgrf, vsrnrfg; 20 21 EQUATIONS 22 \* The Constraints 23 EQU1, EQU2, EQU3, EQU4, EQU5, EQU6, 24 EQU7, EQU8, EQU9, EQU10, EQU11, EQU12, 25 EQU13, EQU14, EQU15, EQU16, EQU17, EQU18, 26 EQU19, EQU20, EQU21, ObiName; 27

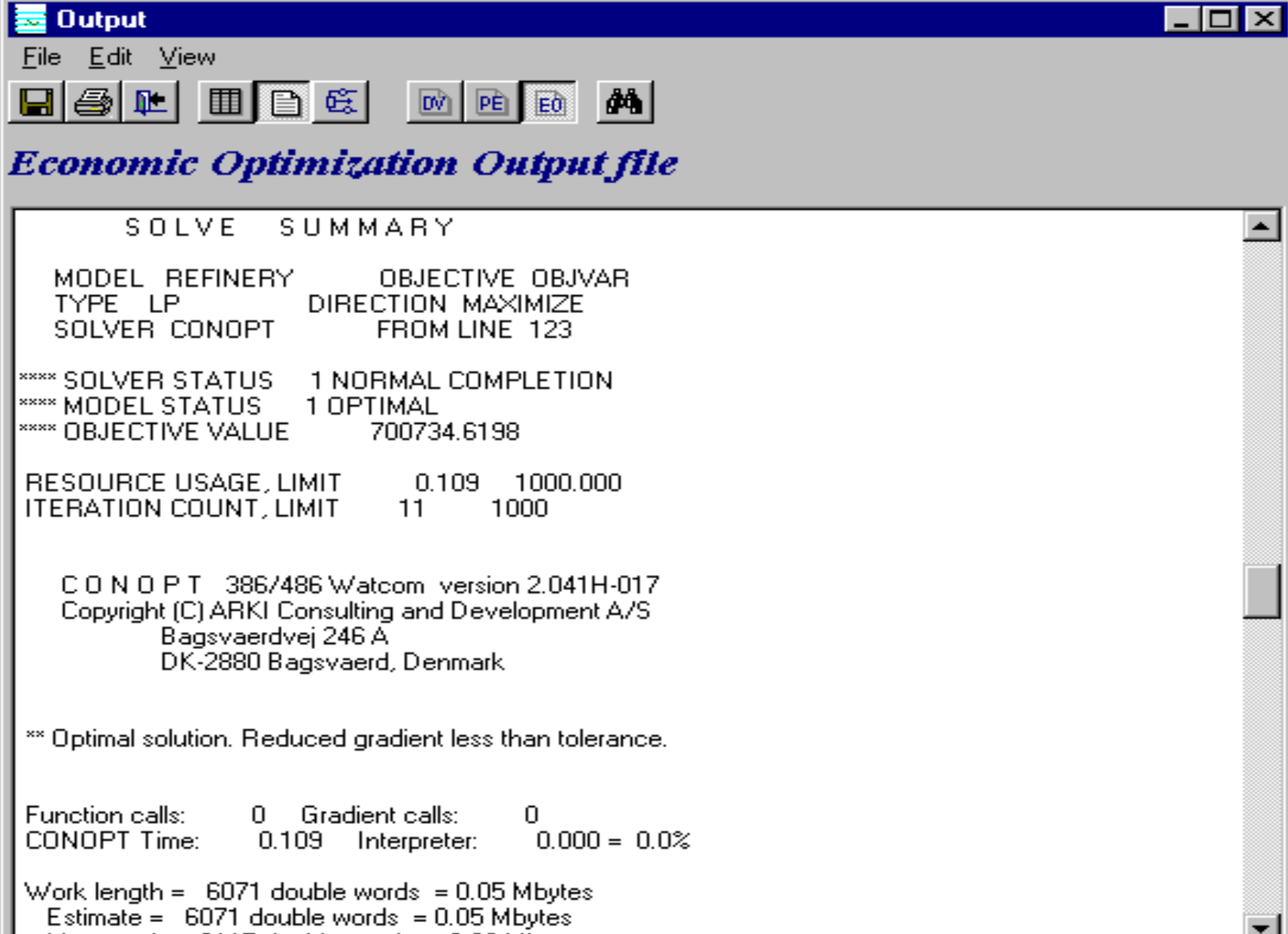

Miscrossed = 19117 deutskiednede = 0.02 Miscłes

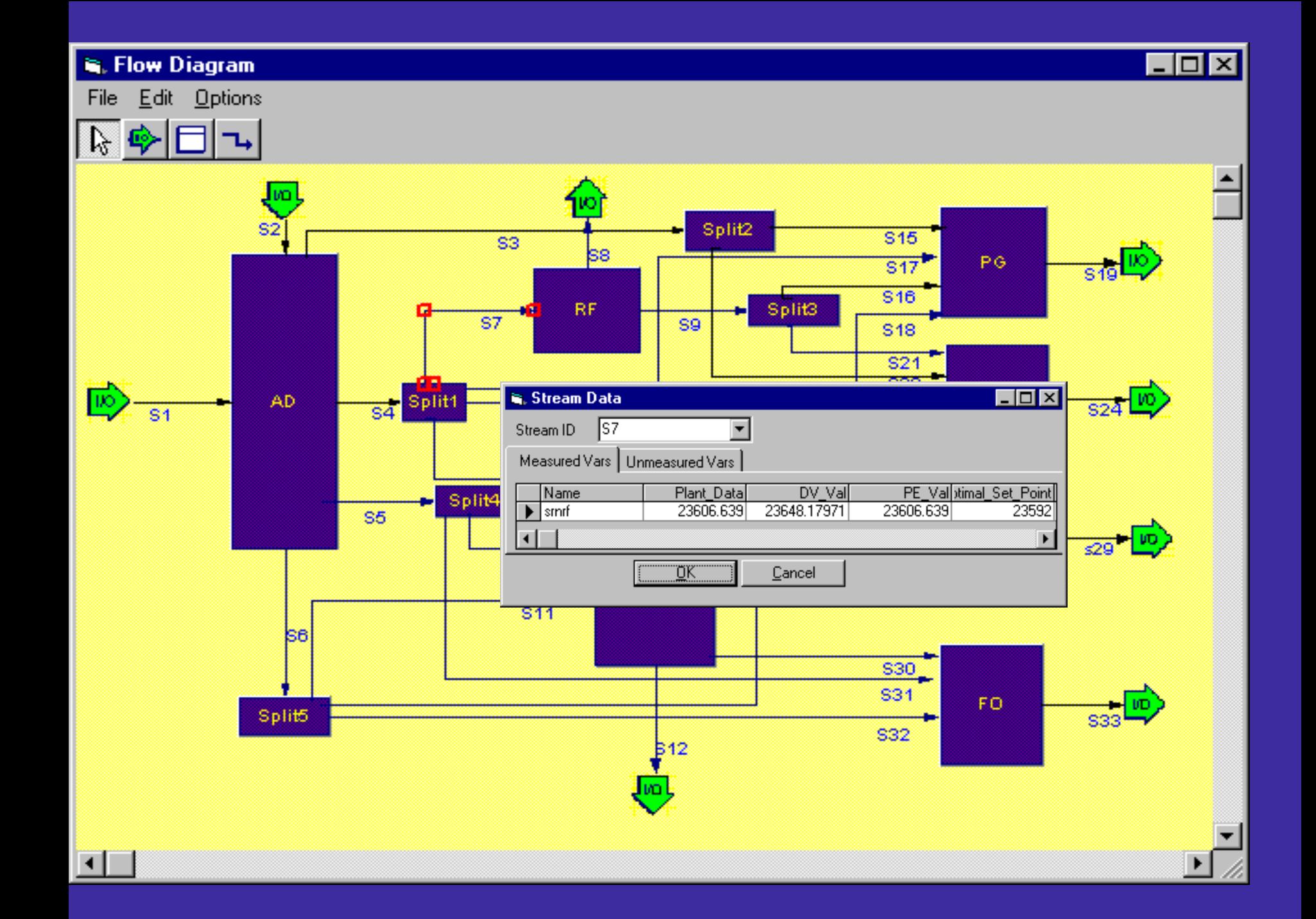

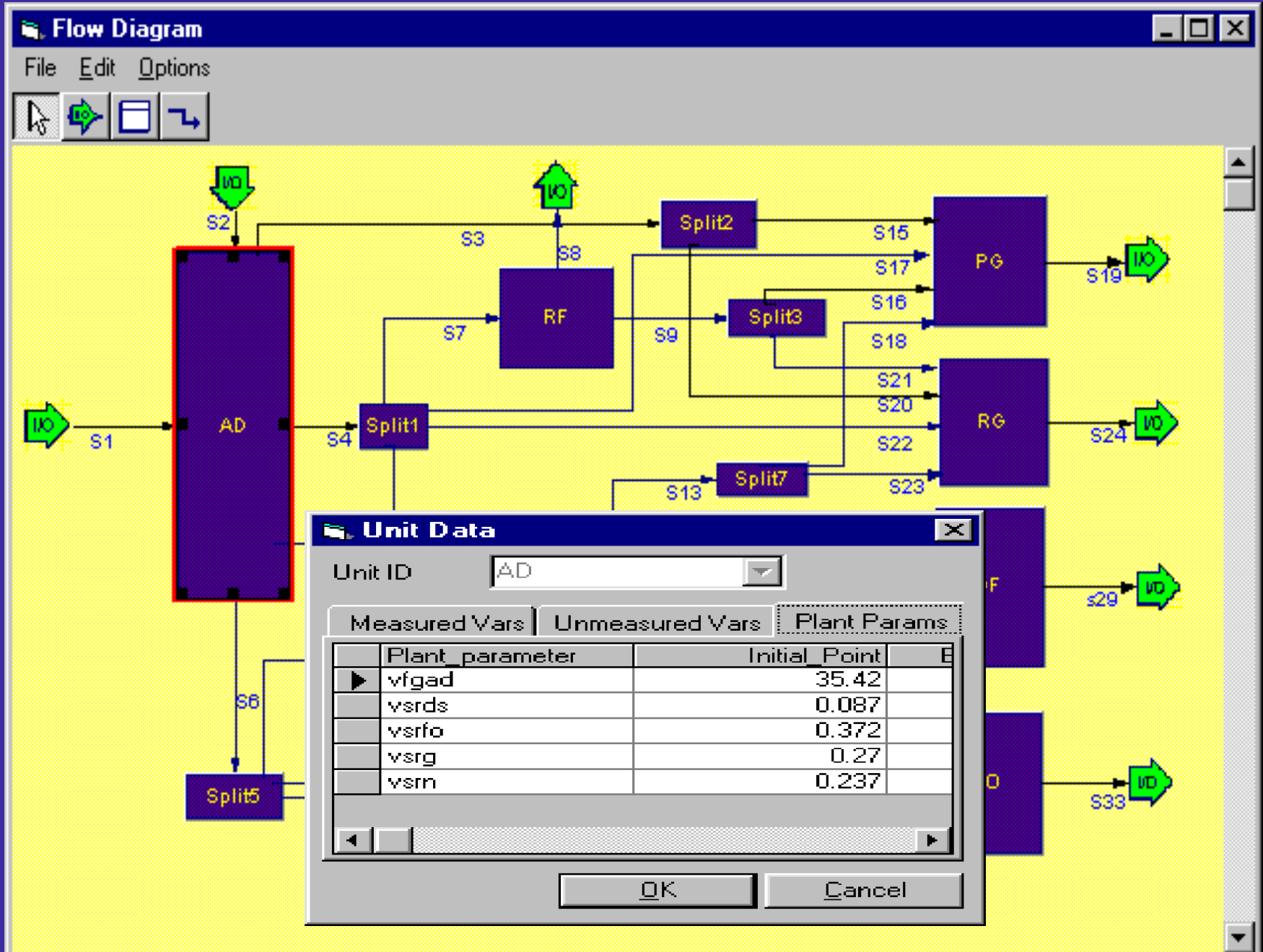

### **显 Output**

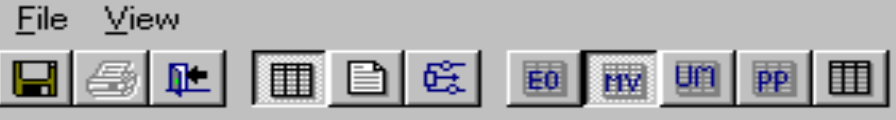

# **Values of Measured Variables**

**Stream Number** 

### 9/28/98 3:

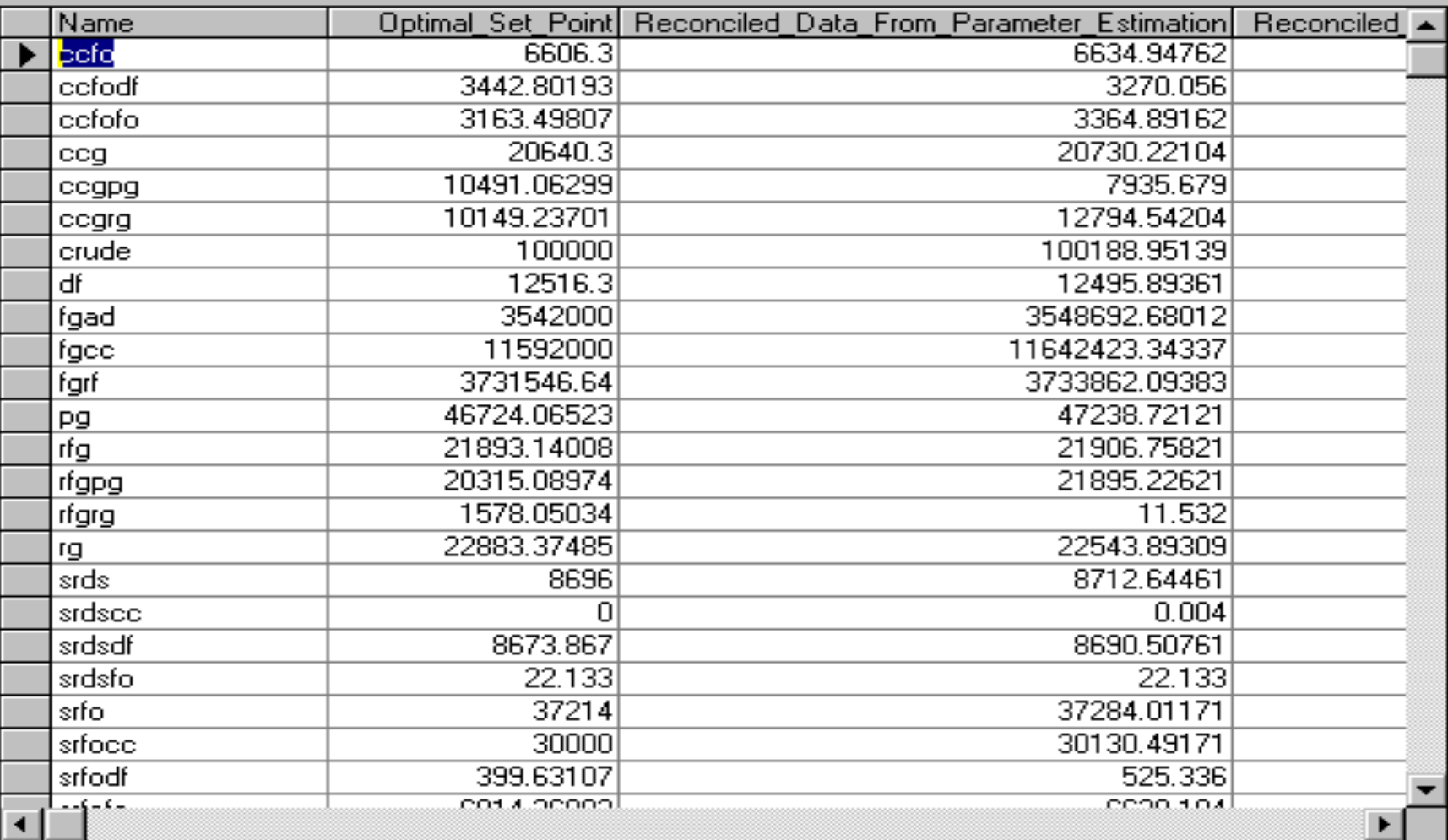

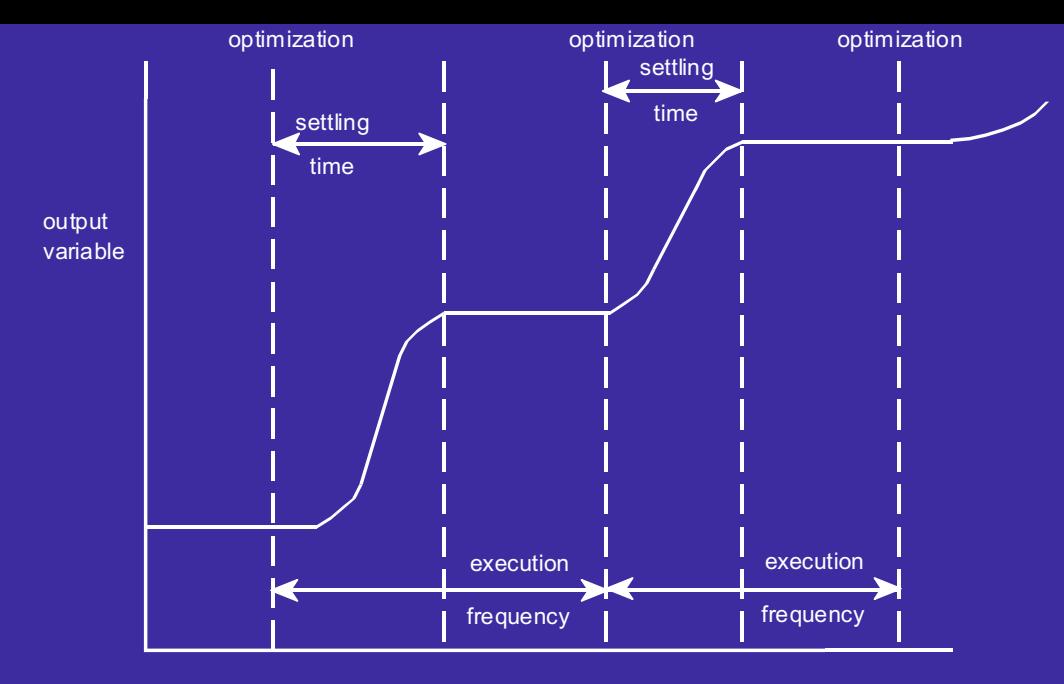

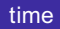

### a. Time between optimizations is longer than settling time

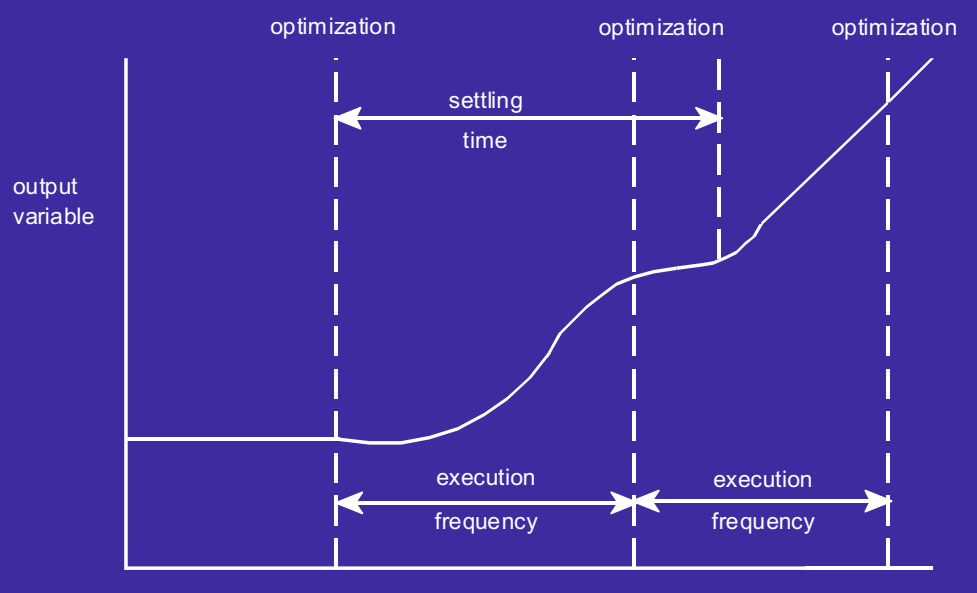

time

### b. Time between optimizations is less than settling time

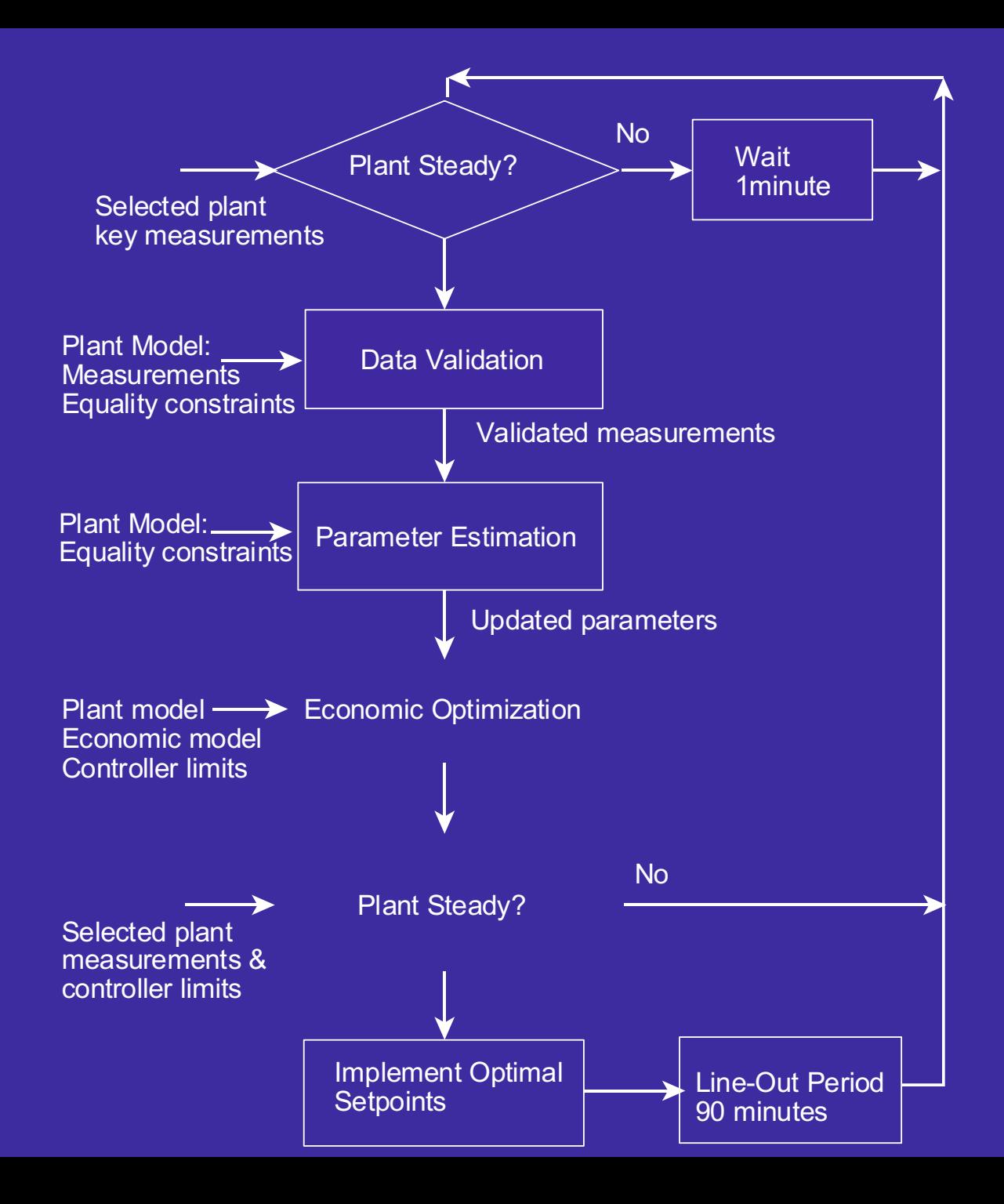

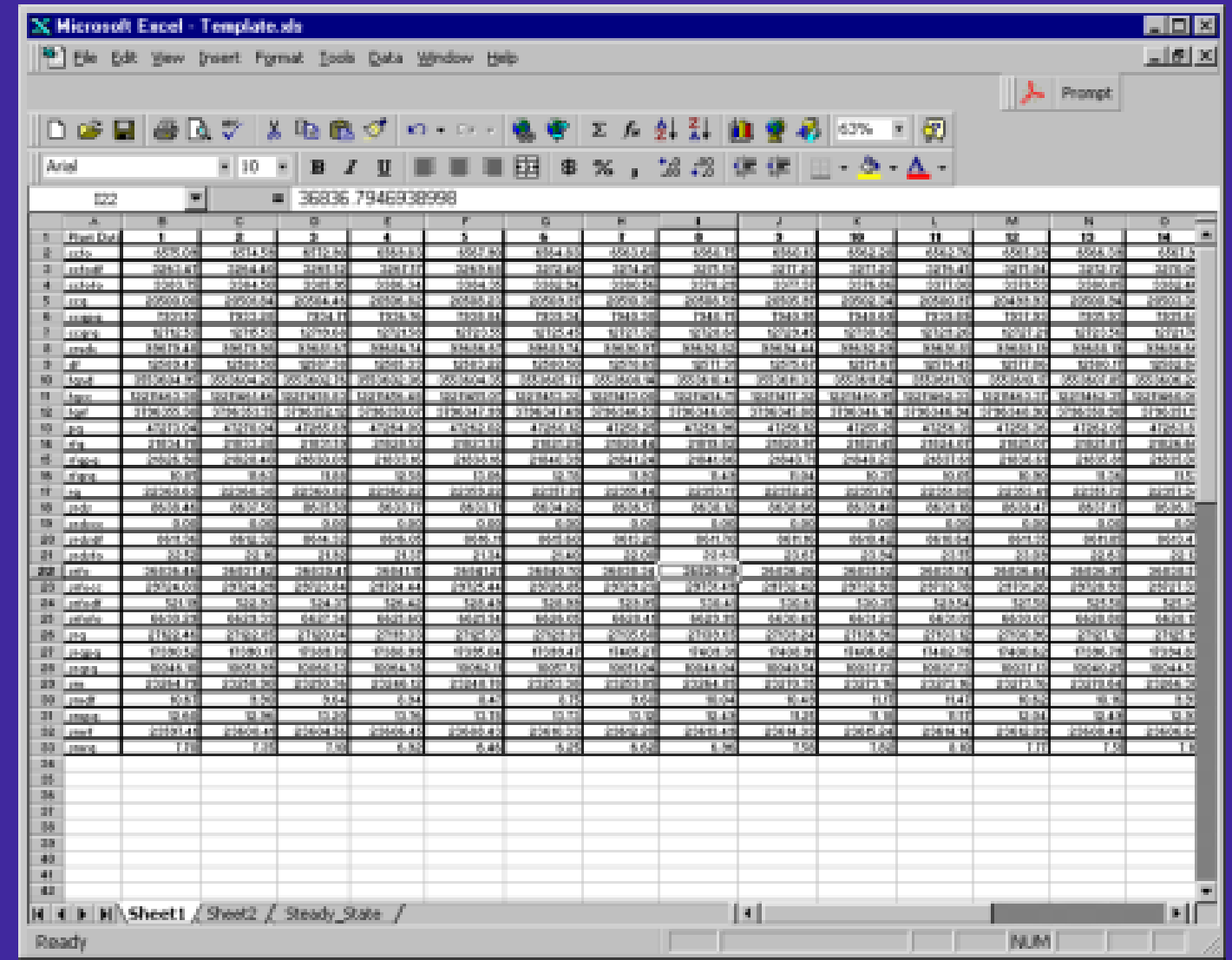

Figure 33 Excel Spreadsheet of Simulated Plant Data for the Simple Refinery

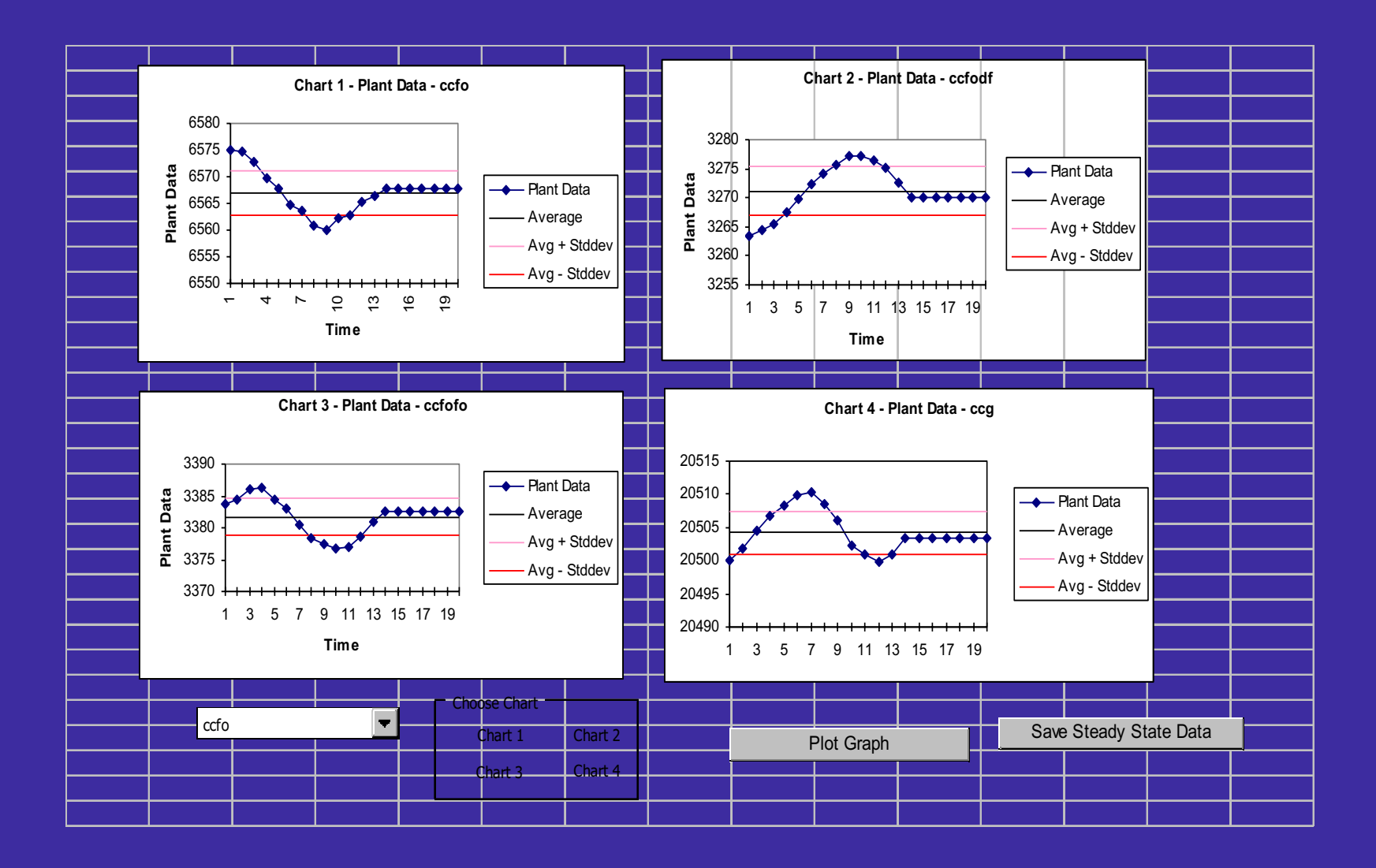

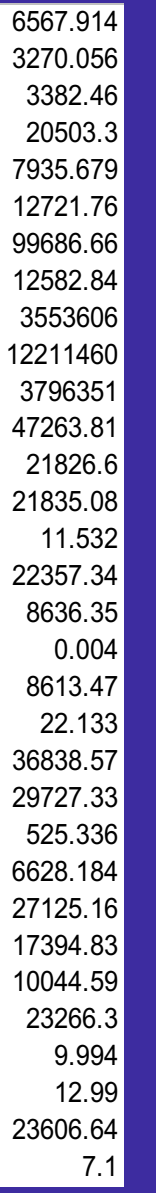

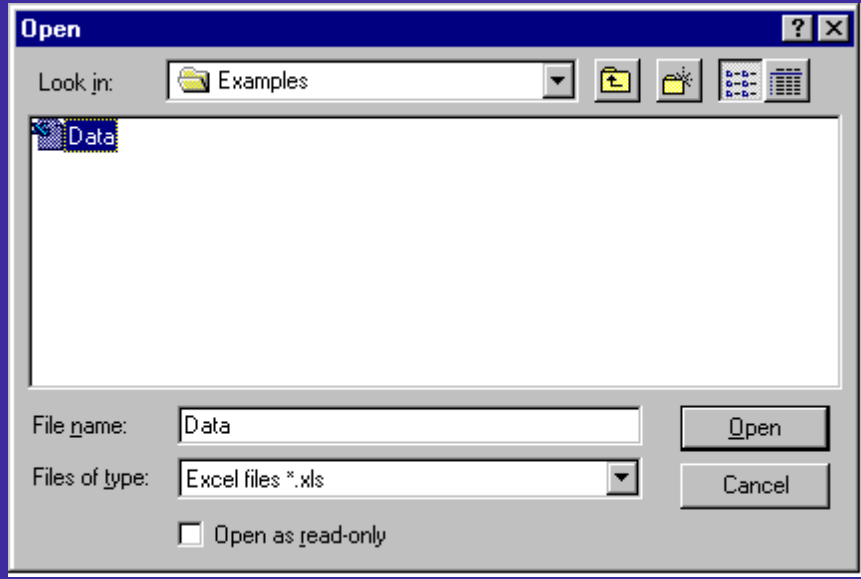

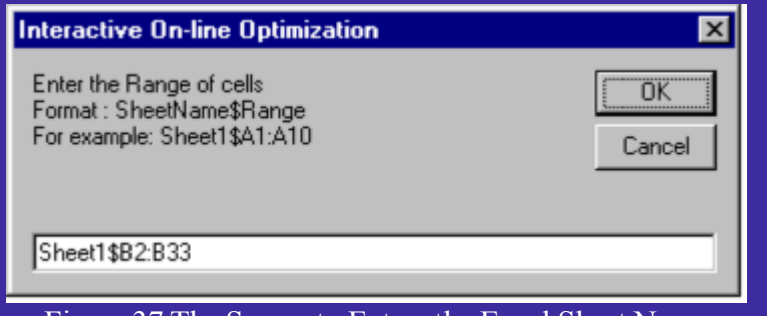

Figure 37 The Screen to Enters the Excel Sheet Name and Range

# Data from Contact Process DCS

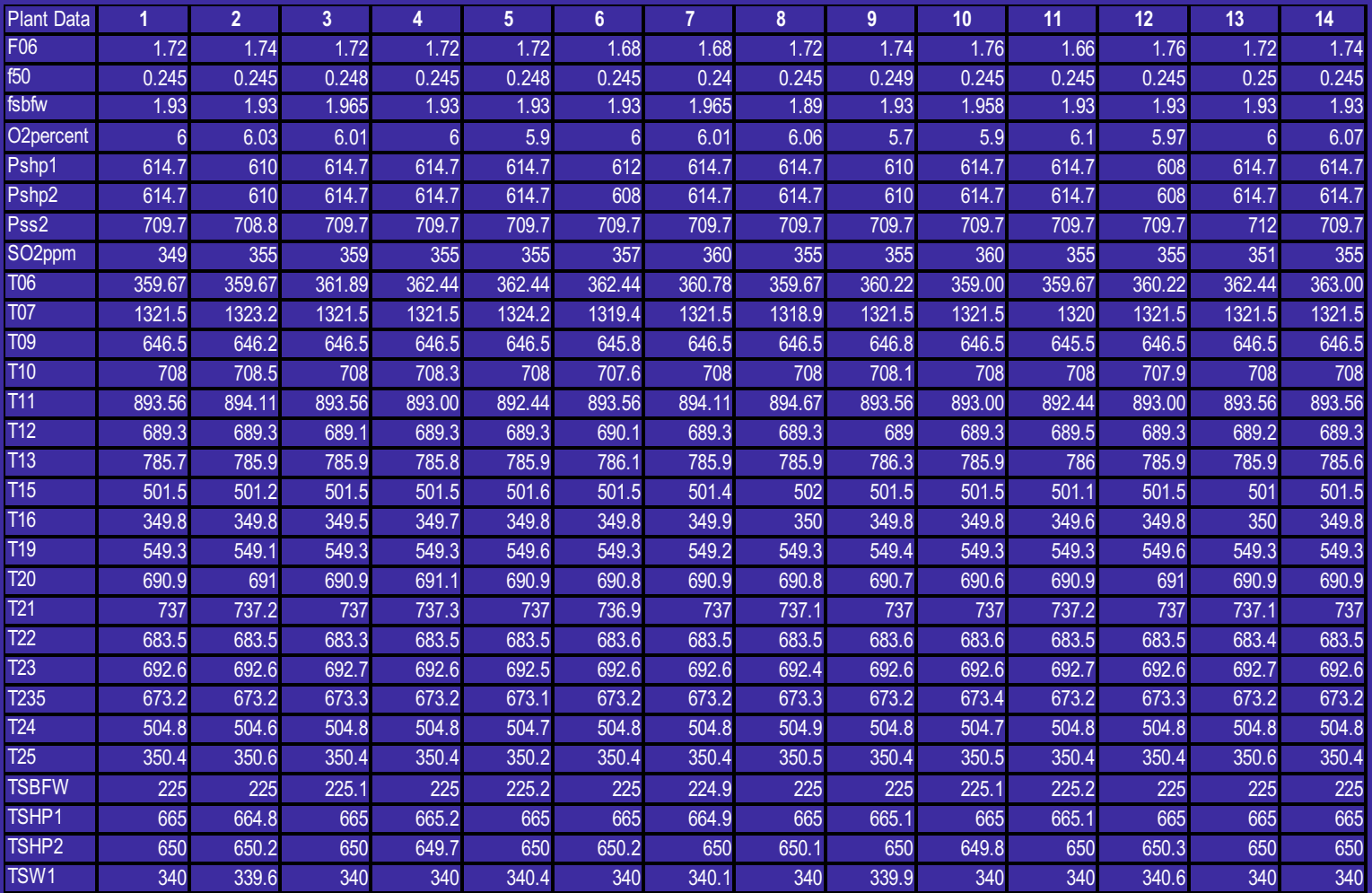

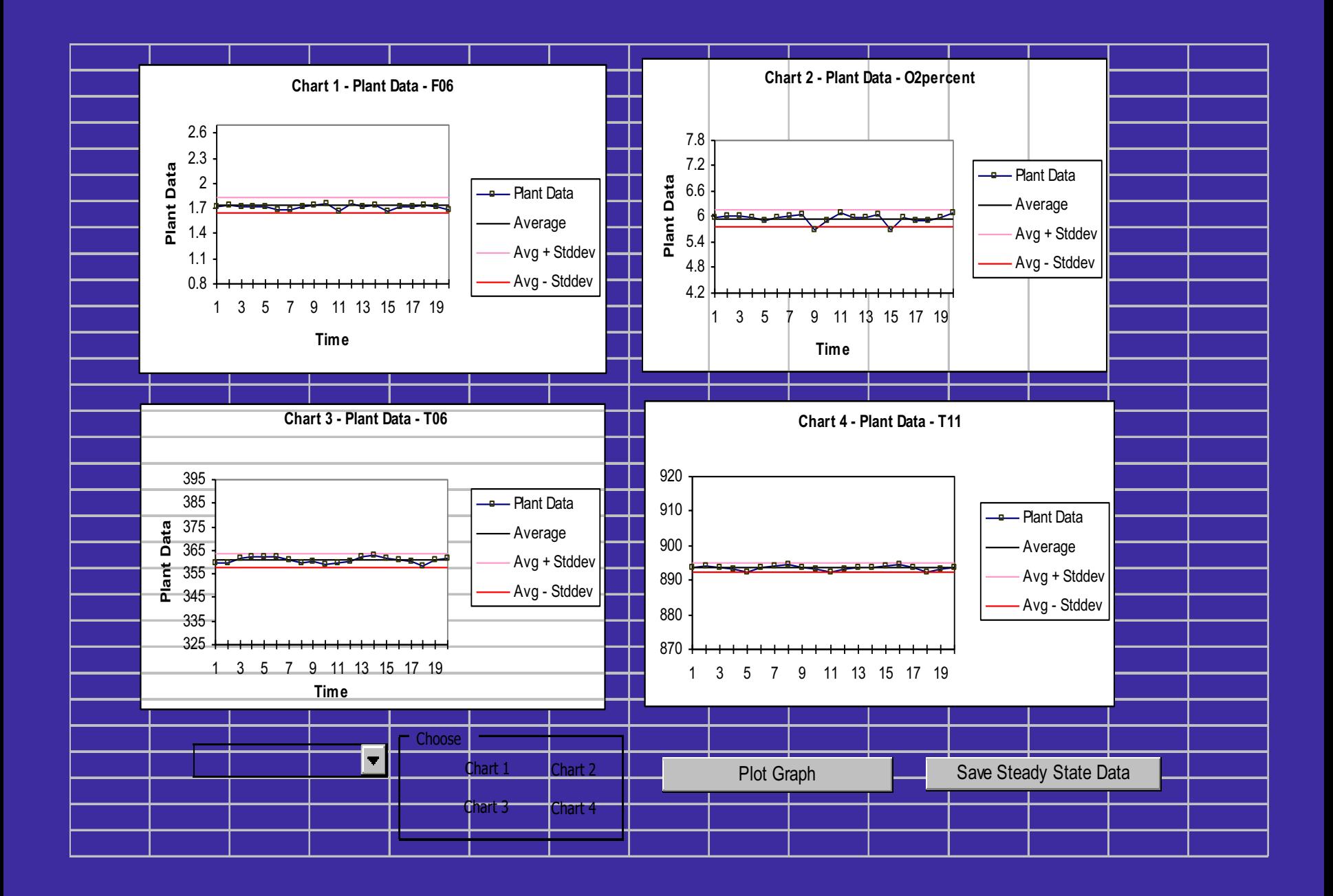

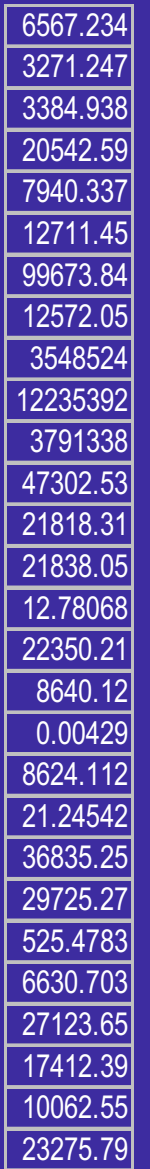

# **DATA RECONCILIATION**

measurements having only random errors - least squares

 $\Sigma$  = variance matrix =  $\{\sigma^2_{ij}\}.$ 

 $\sigma_i$ =standard deviation of  $e_i$ .

**f**(**x**) - process model - linear or nonlinear

# **DATA RECONCILIATION DATA RECONCILIATION**

Linear Constraint Equations - material balances only

 $f(x) = Ax = 0$ 

~ analytical solution - **x** == **y** - **ΣAT**(**AΣA**T) -1**Ay** 

Nonlinear Constraint Equations

 **f**(**x**) includes material and energy balances, chemical reaction rate equations, thermodynamic relations

nonlinear programming problem

GAMS and a solver, e.g. MINOS

### Output

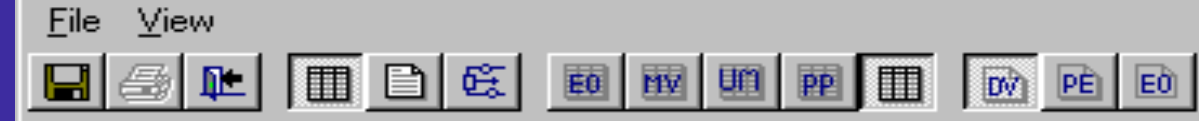

# **Values of Measured Variables**

9/28/98 3:

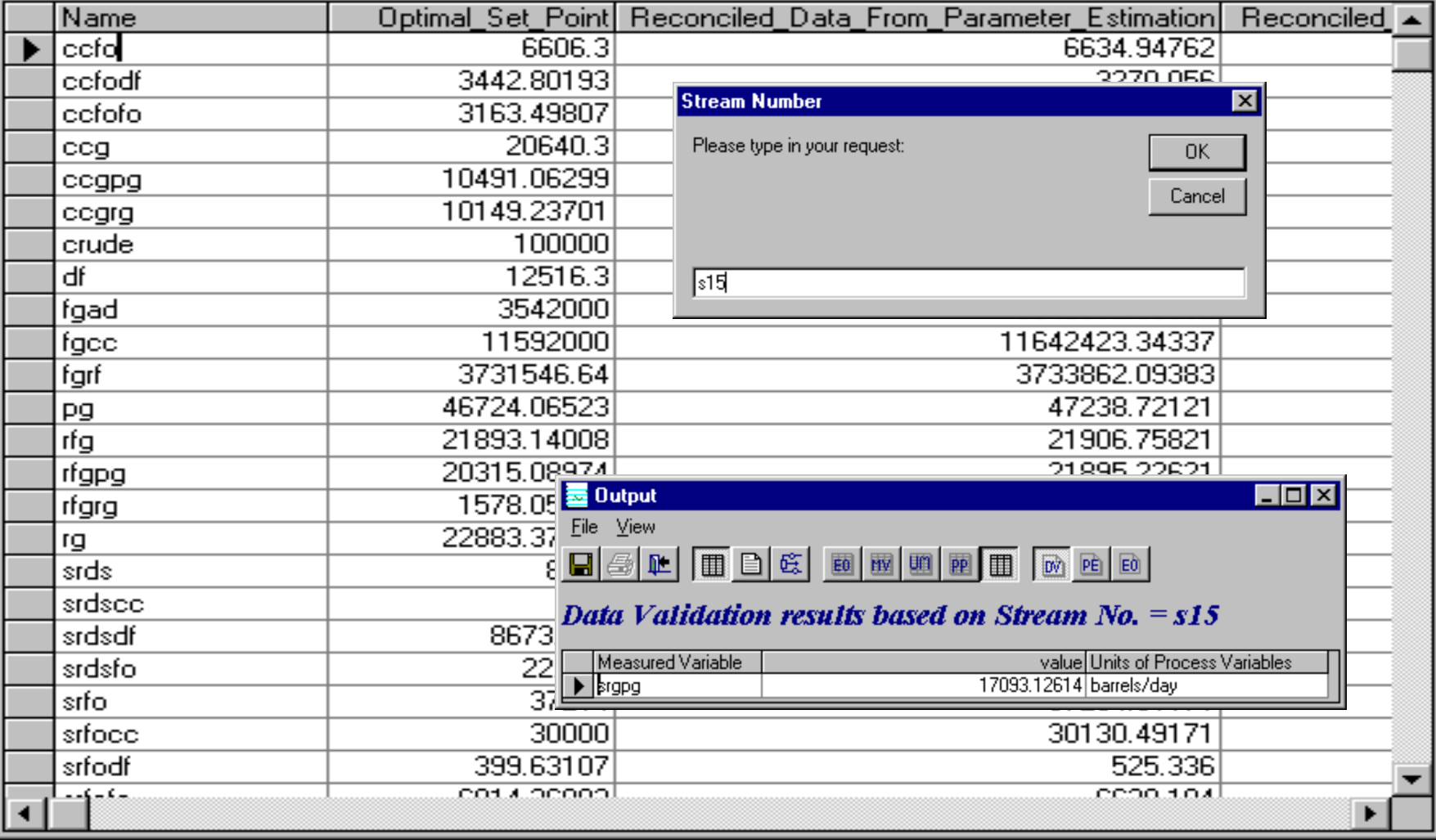

 $\Box$ o $\times$ 

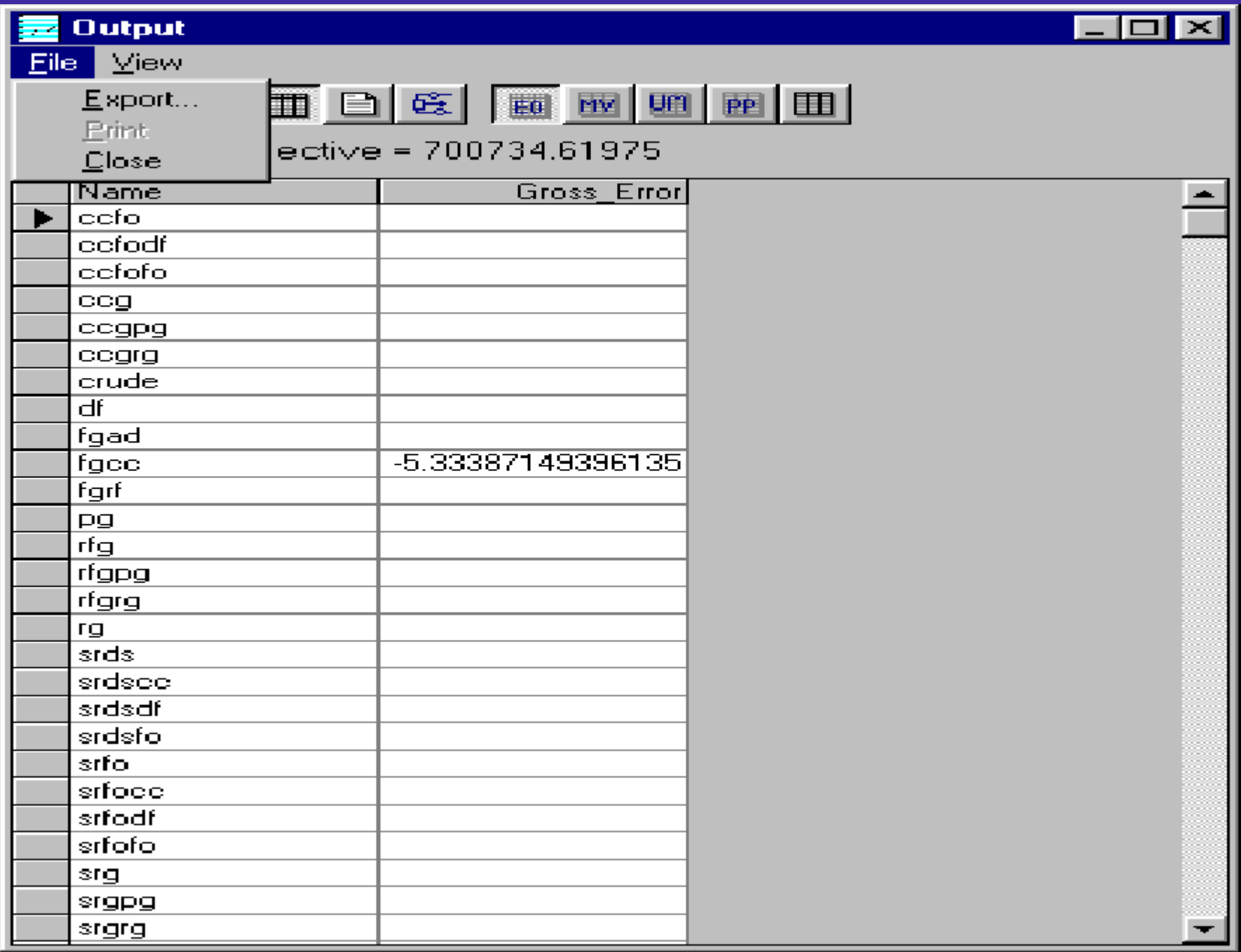

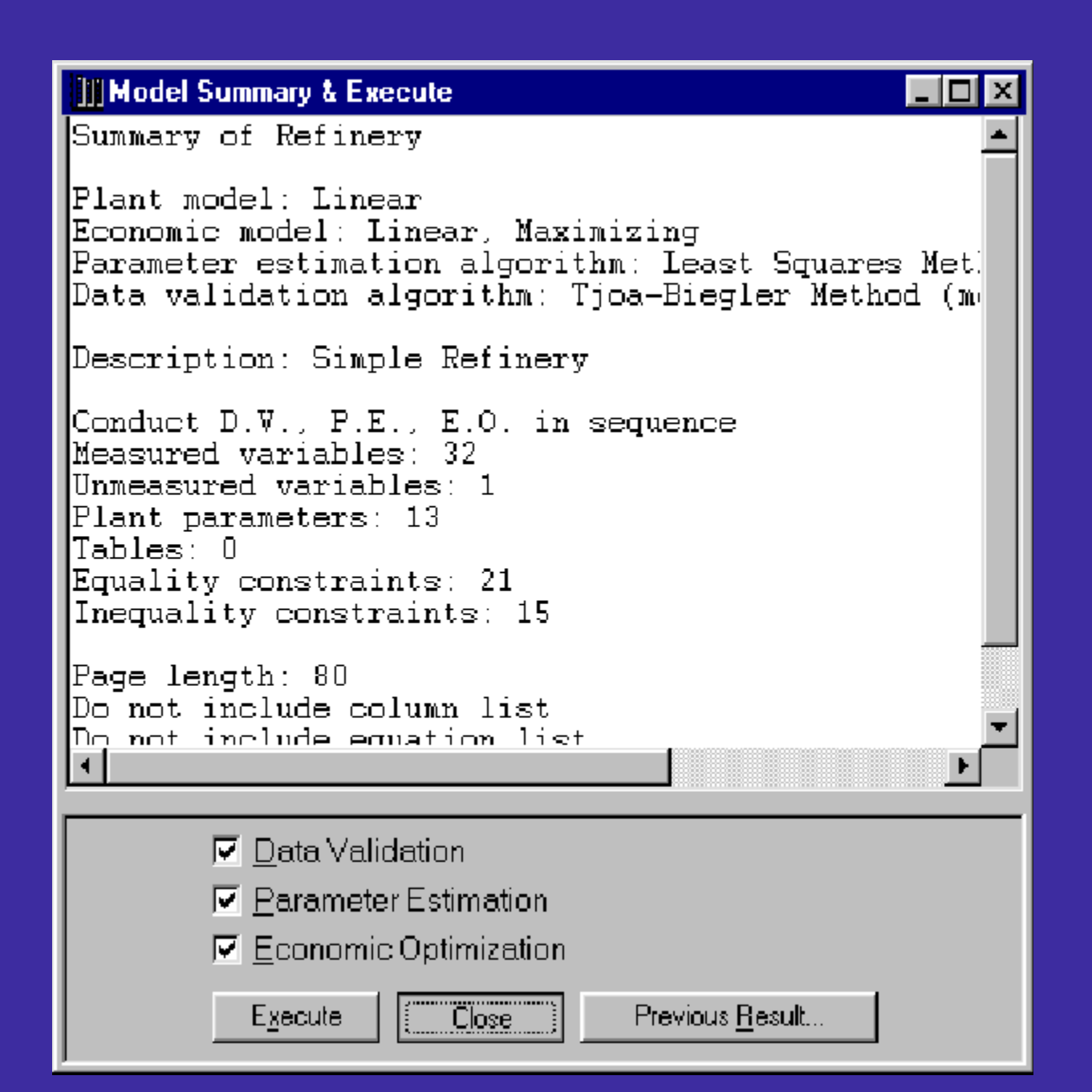

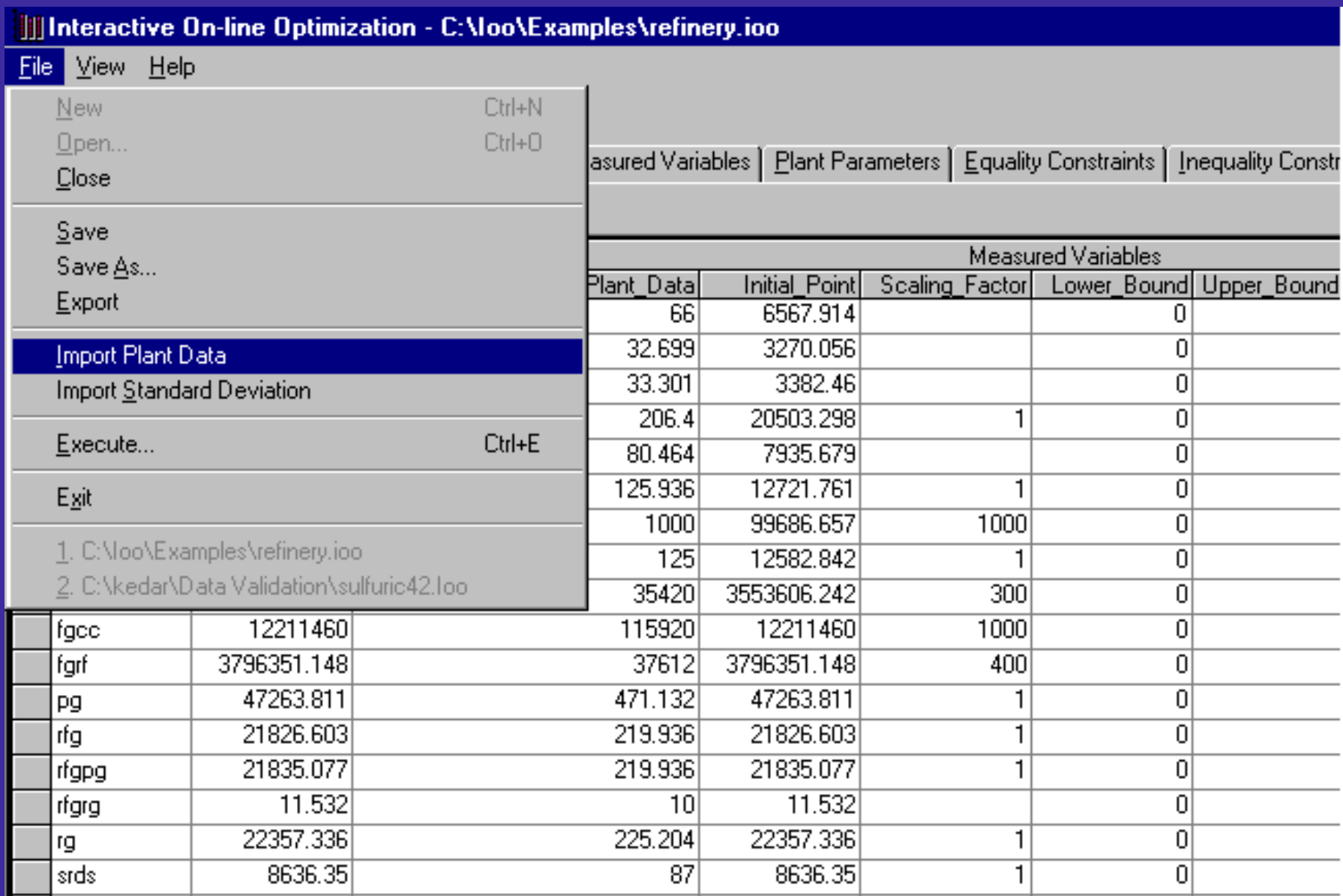

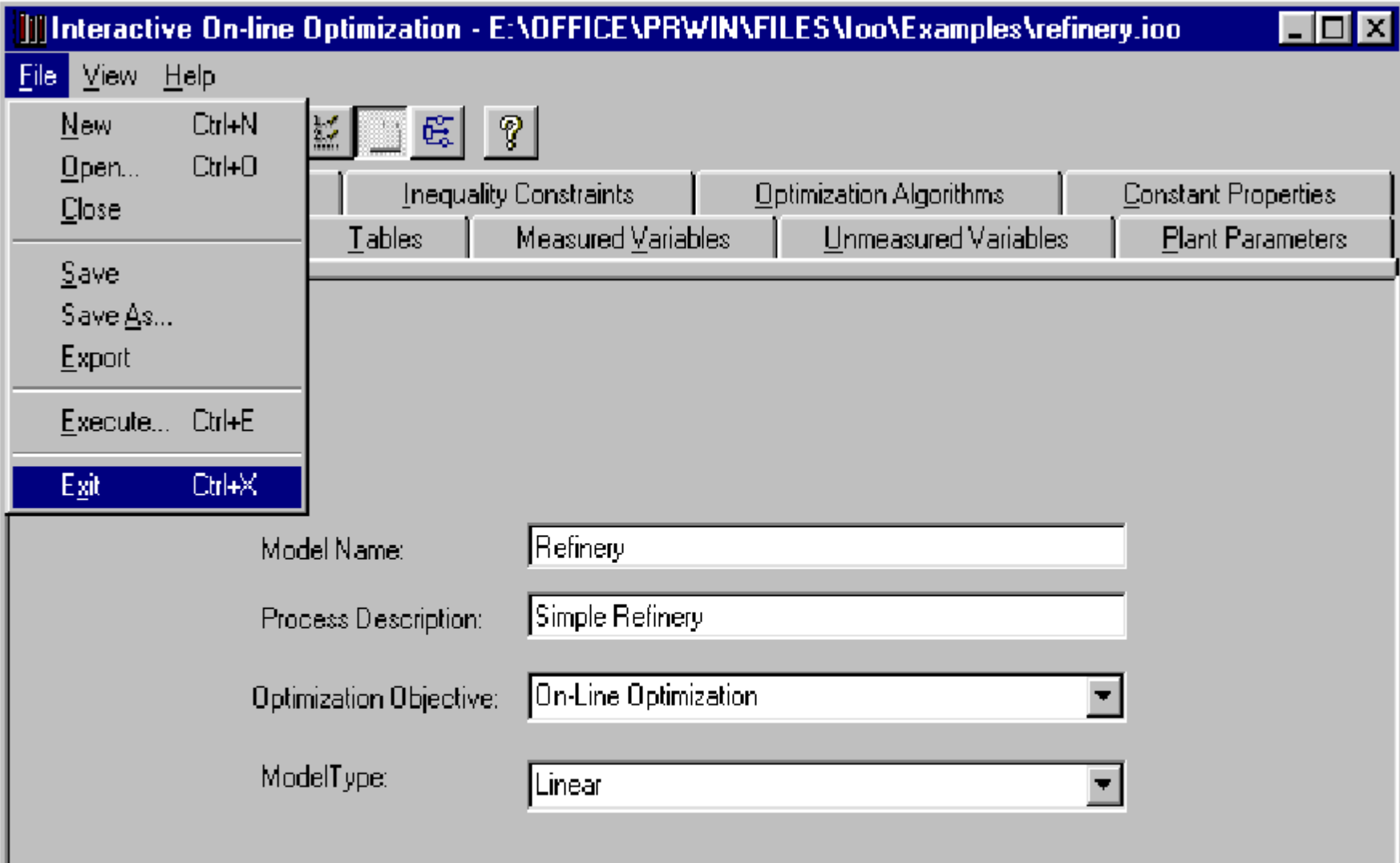